# SIG APLICADO NO DIAGNÓSTICO DO USO E OCUPAÇÃO DO SOLO DE **MICROBACIAS HIDROGRÁFICAS**

**SÉRGIO CAMPOS MARCELO CAMPOS TIAGO MAKOTO OTANI FLÁVIA LUIZE PEREIRA DE SOUZA MATEUS DE CAMPOS LEME THYELLENN LOPES DE SOUZA** (ORGANIZADORES)

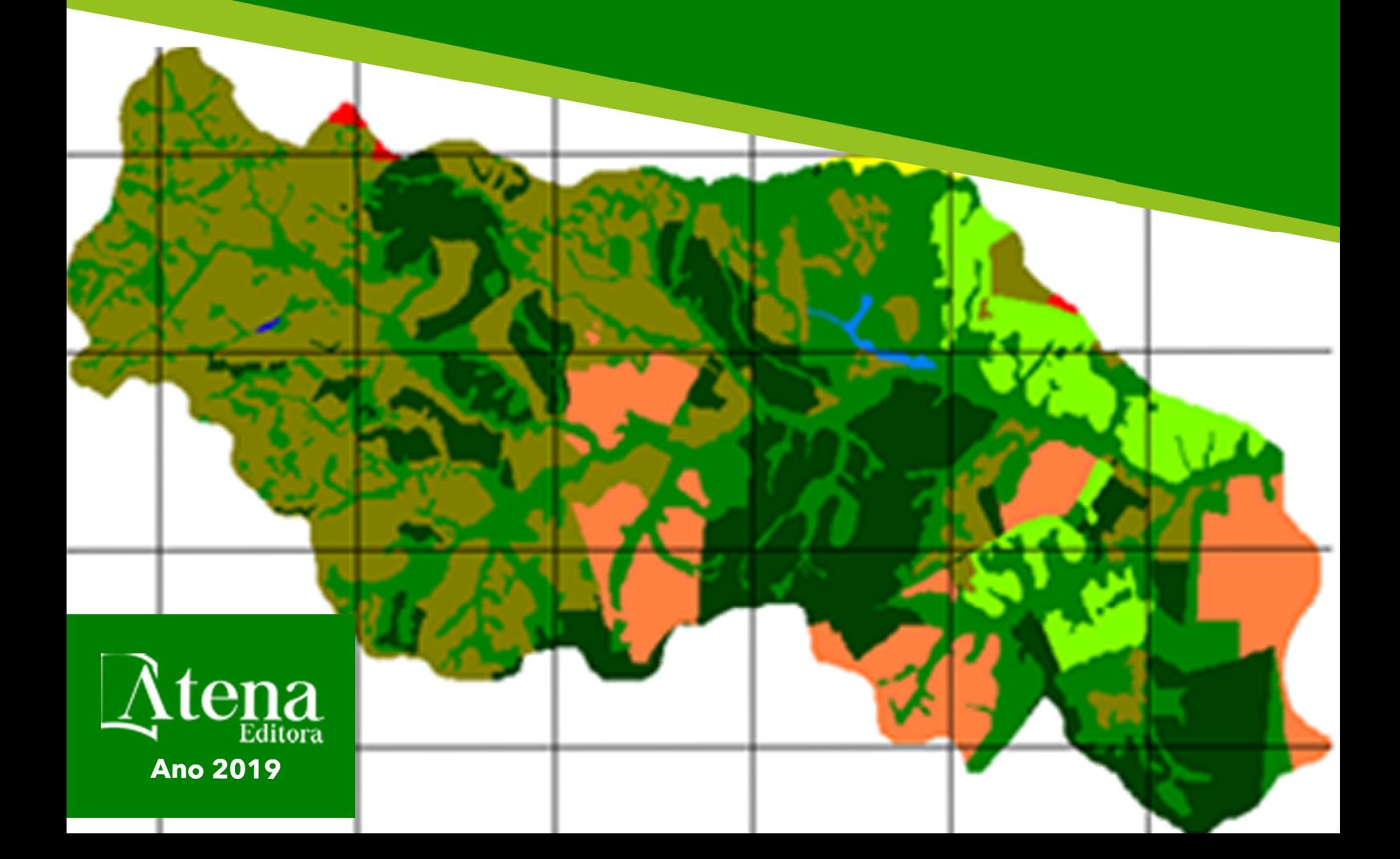

# SIG APLICADO NO DIAGNÓSTICO DO USO E OCUPAÇÃO DO SOLO DE **MICROBACIAS HIDROGRÁFICAS**

**SÉRGIO CAMPOS MARCELO CAMPOS TIAGO MAKOTO OTANI** FLÁVIA LUIZE PEREIRA DE SOUZA **MATEUS DE CAMPOS LEME THYELLENN LOPES DE SOUZA** (ORGANIZADORES)

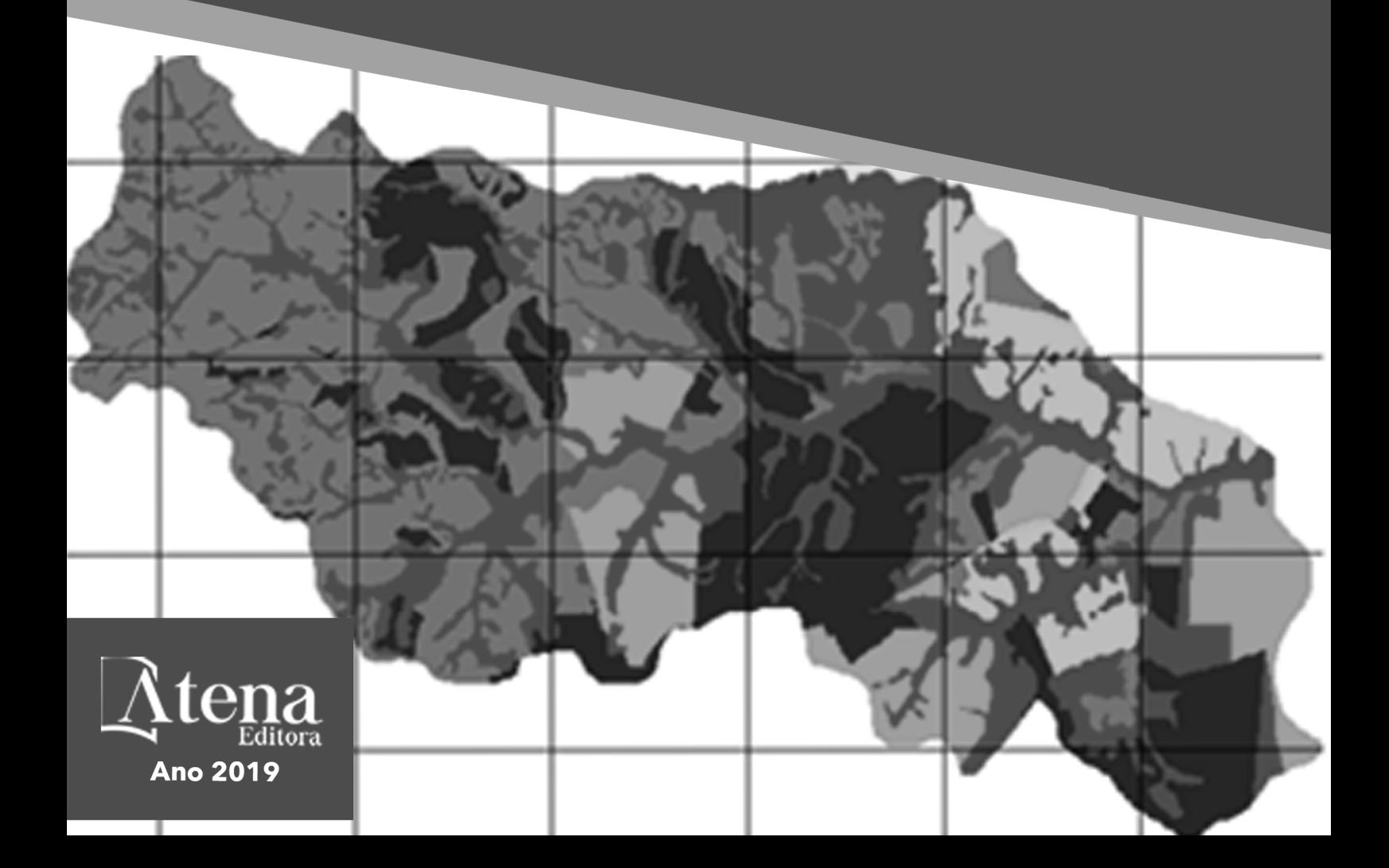

2019 *by Atena Editora* Copyright © Atena Editora Copyright do Texto © 2019 Os Autores Copyright da Edição © 2019 Atena Editora Editora Chefe: Profª Drª Antonella Carvalho de Oliveira Diagramação: Lorena Prestes Edição de Arte: Lorena Prestes Revisão: Os Autores

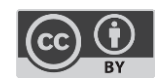

Todo o conteúdo deste livro está licenciado sob uma [Licença de Atribuição Creative](https://creativecommons.org/licenses/by/4.0/deed.pt_BR)  Commons. [Atribuição 4.0 Internacional](https://creativecommons.org/licenses/by/4.0/deed.pt_BR) (CC BY 4.0).

O conteúdo dos artigos e seus dados em sua forma, correção e confiabilidade são de responsabilidade exclusiva dos autores. Permitido o download da obra e o compartilhamento desde que sejam atribuídos créditos aos autores, mas sem a possibilidade de alterá-la de nenhuma forma ou utilizá-la para fins comerciais.

#### Conselho Editorial

#### Ciências Humanas e Sociais Aplicadas

Profª Drª Adriana Demite Stephani – [Universidade Federal do Tocantins](http://buscatextual.cnpq.br/buscatextual/visualizacv.do?id=K4730619E0)  [Prof. Dr. Álvaro Augusto de Borba Barreto](http://buscatextual.cnpq.br/buscatextual/visualizacv.do?id=K4776855Z1) – Universidade Federal de Pelotas Prof. Dr. Alexandre Jose Schumacher – [Instituto Federal de Educação, Ciência e Tecnologia de Mato Grosso](http://buscatextual.cnpq.br/buscatextual/visualizacv.do?id=K4774071A5)  Prof. Dr. Antonio Carlos Frasson – [Universidade Tecnológica Federal do Paraná](http://buscatextual.cnpq.br/buscatextual/visualizacv.do?id=K4771171H3)  Prof. Dr. Antonio Gasparetto Júnior – [Instituto Federal do Sudeste de Minas Gerais](http://buscatextual.cnpq.br/buscatextual/visualizacv.do?id=K4242128Y5)  [Prof. Dr. Antonio Isidro-Filho](http://buscatextual.cnpq.br/buscatextual/visualizacv.do?id=K4168013D9) – Universidade de Brasília [Prof. Dr. Constantino Ribeiro de Oliveira Junior](http://buscatextual.cnpq.br/buscatextual/visualizacv.do?id=K4771131P8) – Universidade Estadual de Ponta Grossa Profª Drª Cristina Gaio – [Universidade de Lisboa](http://buscatextual.cnpq.br/buscatextual/visualizacv.do?id=K2187326U4)  Prof. Dr. Deyvison de Lima Oliveira – [Universidade Federal de Rondônia](http://buscatextual.cnpq.br/buscatextual/visualizacv.do?metodo=apresentar&id=K4236503T6)  [Prof. Dr. Edvaldo Antunes de Faria](http://buscatextual.cnpq.br/buscatextual/visualizacv.do?id=K4779936A0)s – Universidade Estácio de Sá Prof. Dr. Eloi Martins Senhora – [Universidade Federal de Roraima](http://buscatextual.cnpq.br/buscatextual/visualizacv.do?id=K4764629P0)  Prof. Dr. Fabiano Tadeu Grazioli – [Universidade Regional Integrada do Alto Uruguai e das Missões](http://buscatextual.cnpq.br/buscatextual/visualizacv.do?id=K4592190A8)  Prof. Dr. Gilmei Fleck – [Universidade Estadual do Oeste do Paraná](http://buscatextual.cnpq.br/buscatextual/visualizacv.do?id=K4774983D5)  Profª Drª Ivone Goulart Lopes – [Istituto Internazionele delle Figlie de Maria Ausiliatrice](http://buscatextual.cnpq.br/buscatextual/visualizacv.do?id=K4777360H4)  [Prof. Dr. Julio Candido de Meirelles Junior](http://buscatextual.cnpq.br/buscatextual/visualizacv.do?id=K4705446A5) – Universidade Federal Fluminense Profª Drª Keyla Christina Almeida Portela – [Instituto Federal de Educação, Ciência e Tecnologia de Mato Grosso](http://buscatextual.cnpq.br/buscatextual/visualizacv.do?id=K4537843A7)  Profª Drª Lina Maria Gonçalves – [Universidade Federal do Tocantins](http://buscatextual.cnpq.br/buscatextual/visualizacv.do?id=K4771879P6)  Profª Drª Natiéli Piovesan – [Instituto Federal do Rio Grande do Norte](http://buscatextual.cnpq.br/buscatextual/visualizacv.do?id=K4465502U4)  Prof. Dr. Marcelo Pereira da Silva – [Universidade Federal do Maranhão](http://buscatextual.cnpq.br/buscatextual/visualizacv.do?id=K4235887A8)  Profª Drª Miranilde Oliveira Neves – [Instituto de Educação, Ciência e Tecnologia do Pará](http://buscatextual.cnpq.br/buscatextual/visualizacv.do?id=K4217820D9)  Profª Drª Paola Andressa Scortegagna – [Universidade Estadual de Ponta Grossa](http://buscatextual.cnpq.br/buscatextual/visualizacv.do?id=K4745890T7)  [Profª Drª Rita de Cássia da Silva Oliveira](http://buscatextual.cnpq.br/buscatextual/busca.do?metodo=forwardPaginaResultados®istros=10;10&query=%28%2Bidx_nme_pessoa%3A%28rita%29+%2Bidx_nme_pessoa%3A%28de%29+%2Bidx_nme_pessoa%3A%28cassia%29+%2Bidx_nme_pessoa%3A%28da%29+%2Bidx_nme_pessoa%3A%28silva%29+%2Bidx_nme_pessoa%3A%28oliveira%29++%2Bidx_nacionalidade%3Ae%29+or+%28%2Bidx_nme_pessoa%3A%28rita%29+%2Bidx_nme_pessoa%3A%28de%29+%2Bidx_nme_pessoa%3A%28cassia%29+%2Bidx_nme_pessoa%3A%28da%29+%2Bidx_nme_pessoa%3A%28silva%29+%2Bidx_nme_pessoa%3A%28oliveira%29++%2Bidx_nacionalidade%3Ab%29&analise=cv&tipoOrdenacao=null&paginaOrigem=index.do&mostrarScore=false&mostrarBandeira=true&modoIndAdhoc=null) – Universidade Estadual de Ponta Grossa [Profª Drª Sandra Regina Gardacho Pietrobon](http://buscatextual.cnpq.br/buscatextual/visualizacv.do?id=K4770908P1) – Universidade Estadual do Centro-Oeste [Profª Drª Sheila Marta Carregosa Rocha](http://buscatextual.cnpq.br/buscatextual/visualizacv.do?id=K4544802Z1) – Universidade do Estado da Bahia [Prof. Dr. Rui Maia Diamantino](http://buscatextual.cnpq.br/buscatextual/visualizacv.do?id=K4203383D8) – Universidade Salvador Prof. Dr. Urandi João Rodrigues Junior – [Universidade Federal do Oeste do Pará](http://buscatextual.cnpq.br/buscatextual/visualizacv.do?id=K4462393U9)  Profª Drª Vanessa Bordin Viera – [Universidade Federal de Campina Grande](http://buscatextual.cnpq.br/buscatextual/visualizacv.do?id=K4273971U7)  [Prof. Dr. Willian Douglas Guilherme](http://buscatextual.cnpq.br/buscatextual/visualizacv.do?id=K4717019T5) – Universidade Federal do Tocantins

#### Ciências Agrárias e Multidisciplinar

[Prof. Dr. Alexandre Igor Azevedo Pereira](http://lattes.cnpq.br/3962057158400444) – Instituto Federal Goiano Prof. Dr. Antonio Pasqualetto – [Pontifícia Universidade Católica de Goiás](http://buscatextual.cnpq.br/buscatextual/visualizacv.do?id=K4791258D5) [Profª Drª Daiane Garabeli Trojan](http://buscatextual.cnpq.br/buscatextual/visualizacv.do?id=K4710977D9) – Universidade Norte do Paraná Profª Drª Diocléa Almeida Seabra Silva – [Universidade Federal Rural da Amazônia](http://buscatextual.cnpq.br/buscatextual/visualizacv.do?id=K4769404T1) Prof. Dr. Écio Souza Diniz – [Universidade Federal de Viçosa](http://buscatextual.cnpq.br/buscatextual/visualizacv.do?id=K4402494Z9&tokenCaptchar=03AOLTBLS3hr4cVdLwJSKo9XuEbo3aSa84rmwd-VOUOnOKNG3KlETmWt897QU6hGmuwDDNVvUrUkgDH-vfvZPo1eIf2BLLKEI2emXX1CA5HvkIgdhkMivWo24B8yZ-zPcvj4Fw7L1gp3Q20koTp8vB34HZj7tj6QIwm7Eg-r9RL6NmagOF4QShFd0RxMWncbwWeS6oSfAa9pUBo00oql_WKfAajQU7-KR4W7i6mx7ToD1Ks7uHo1tjJlvLXmi7eaCSELEFilDt7ucyjDmTDMmA69x906qBDzhUwgw9wNMmIKZrcdqSAUCKEKQyl65e9O4lIr5JoUjhqwYTYlqXV-8Td4AZk_gu2oOCQMktRum_bd5ZJ0UcclTNxG2eP5ynmhjzA8IqVUfHDX1jdLgwP-yNSOi-y3y7nzoJqU8WIDza49J4gZUb-9kuQJX9f1G7STe2pOK2K3_dnTDg1l2n2-D-e9nP6yOPDEhkwDXCBPqIxdIiq0Nw7T-hKXd1Gzc3DUUqou6qw9HA6F2nwy2UHd-eNvPVHcyDBXWNtdQrSC-N3IilO2aX6co_RHJc6661cZbnZ9ymBUs9533A) Prof. Dr. Fábio Steiner – [Universidade Estadual de Mato Grosso do Sul](http://buscatextual.cnpq.br/buscatextual/visualizacv.do?id=K4717916J5) Profª Drª Girlene Santos de Souza – [Universidade Federal do Recôncavo da Bahia](http://buscatextual.cnpq.br/buscatextual/visualizacv.do?id=K4761024J9) Prof. Dr. Jorge González Aguilera – [Universidade Federal de Mato Grosso do Sul](http://lattes.cnpq.br/8562342815666974) Prof. Dr. Júlio César Ribeiro – [Universidade Federal Rural do Rio de Janeiro](http://buscatextual.cnpq.br/buscatextual/visualizacv.do?id=K4481542Z5) Profª Drª [Raissa Rachel Salustriano da Silva Matos](http://buscatextual.cnpq.br/buscatextual/visualizacv.do?id=K4488711E2) – Universidade Federal do Maranhão [Prof. Dr. Ronilson Freitas de Souza](http://buscatextual.cnpq.br/buscatextual/visualizacv.do?id=K4221072D9) – Universidade do Estado do Pará [Prof. Dr. Valdemar Antonio Paffaro Junior](http://buscatextual.cnpq.br/buscatextual/visualizacv.do?id=K4707670J6) – Universidade Federal de Alfenas

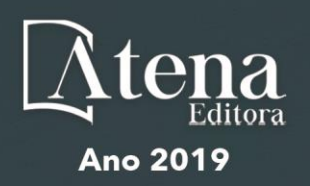

#### Ciências Biológicas e da Saúde

Prof. Dr. Benedito Rodrigues da Silva Neto – Universidade Federal de Goiás

Prof. Dr. Edson da Silva – Universidade Federal dos Vales do Jequitinhonha e Mucuri

Profª Drª Elane Schwinden Prudêncio – Universidade Federal de Santa Catarina

Prof. Dr. Gianfábio Pimentel Franco – Universidade Federal de Santa Maria

Prof. Dr. José Max Barbosa de Oliveira Junior – Universidade Federal do Oeste do Pará

Profª Drª Magnólia de Araújo Campos – Universidade Federal de Campina Grande

Profª Drª Natiéli Piovesan – Instituto Federal do Rio Grande do Norte

Profª Drª Vanessa Lima Gonçalves – Universidade Estadual de Ponta Grossa

Profª Drª Vanessa Bordin Viera – Universidade Federal de Campina Grande

#### Ciências Exatas e da Terra e Engenharias

Prof. Dr. Adélio Alcino Sampaio Castro Machado – Universidade do Porto

Prof. Dr. Alexandre Leite dos Santos Silva – Universidade Federal do Piauí

Profª Drª Carmen Lúcia Voigt – Universidade Norte do Paraná

Prof. Dr. Eloi Rufato Junior – Universidade Tecnológica Federal do Paraná

Prof. Dr. Fabrício Menezes Ramos – Instituto Federal do Pará

Prof. Dr. Juliano Carlo Rufino de Freitas – Universidade Federal de Campina Grande

Profª Drª Neiva Maria de Almeida – Universidade Federal da Paraíba

Profª Drª Natiéli Piovesan – Instituto Federal do Rio Grande do Norte

Prof. Dr. Takeshy Tachizawa – Faculdade de Campo Limpo Paulista

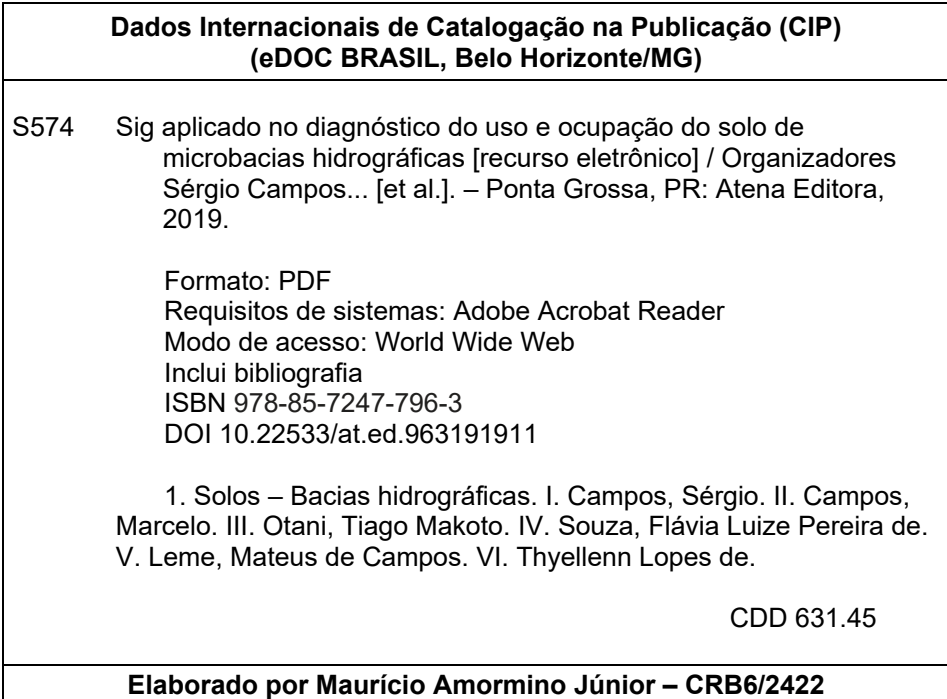

Atena Editora Ponta Grossa – Paraná - Brasil www.atenaeditora.com.br contato@atenaeditora.com.br

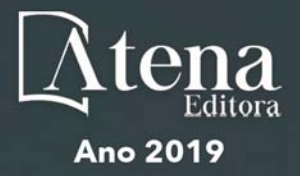

#### **APRESENTAÇÃO**

O livro "**SIG aplicado no diagnóstico do uso e ocupação do solo de microbacias hidrográficas**" apresenta uma coletânea de trabalhos desenvolvido pelo Grupo de Estudos e Pesquisas em Geotecnologia, Geoprocessamento, Sensoriamento Remoto e Topografia (GEPEGEO), cadastrado no CNPQ desde 2007, sobre estudos de tecnologias para coleta, processamento, análise e disponibilização de informação dos processos que ocorrem na unidade territorial de bacias hidrográficas e municipais.

Os artigos compilados neste livro foram desenvolvidos por discentes dos Programas de Pós-Graduação *Stricto Sensu*, da FCA, UNESP – Botucatu; UNESP/ Tupã, entre outros, reconhecidos pela CAPES e por docentes da área de Agronomia, Engenharia Florestal, Física e Geografia.

O conteúdo deste livro traz subsídios para futuros trabalhos que utilizam geotecnologias aplicadas para o planejamento ambiental de bacias hidrográficas, servindo de fonte de informações para o desenvolvimento de novas pesquisas na área de ciências agrárias.

Os problemas ambientais vivenciados no mundo têm mostrado níveis alarmantes de depauperamento dos recursos naturais, principalmente do solo e da água, assoreamento e poluição dos rios e córregos, afetando a saúde dos animais e da humanidade, causando problemas de disponibilidade de água, queda dos níveis de produção agropecuária, comprometendo a economia global e a qualidade de vida da população (Torres et al., 2006).

A escassez qualitativa e quantitativa da água está associada, historicamente, a modelos de desenvolvimento baseados na utilização irracional dos recursos naturais. Os conflitos intensificados em seus usos múltiplos motivaram reações e busca de soluções visando à compatibilização entre exploração econômica e utilização racional dos estoques ambientais (Magalhães Júnior e Cordeiro Netto, 2003).

O uso racional do solo deve ser baseado em atividades produtivas que consideram o potencial de terras para diferentes formas de uso, fundamentado no conhecimento das potencialidades e fragilidade dos ambientes, de forma a garantir a produção e reduzir os processos geradores de desequilíbrio ambiental, com base em tecnologias técnica e ambientalmente apropriadas.

Existe uma nova forma de agricultura que visa à manutenção das boas condições do solo e a adoção de manejos emergenciais ou preventivos abrangendo controle de erosão, modernas técnicas de mecanização agrícola, uso correto e adequado dos fertilizantes e corretivos.

Dentro da gestão ambiental, uma das principais dificuldades com que se tem defrontado é a falta de uma fonte de dados com informações básicas da paisagem. Tais informações são extremamente necessárias em projetos ambientais, especialmente para realizar a recomposição de áreas degradadas, fornecendo auxílio ao manejo e à conservação do solo e da água nas bacias hidrográficas.

O mapeamento de uma bacia hidrográfica permite estudos e planejamentos de atividades urbanas e rurais, com determinação do uso e ocupação do solo, indicação de áreas propícias à exploração agrícola, pecuária ou florestal, previsão de safras e planejamento urbano.

Os sistemas de informação geográfica são considerados tipos especiais de sistemas de informação, automatizados para armazenar, analisar e manipular dados geográficos. Tais ferramentas revolucionaram o monitoramento e a gestão dos recursos naturais e uso do solo, devido à capacidade de análise de grande quantidade de informação de diversas origens, de forma simultânea.

Assim, a utilização de técnicas de geoprocessamento para a determinação das atividades antrópicas e mapeamento de uso e cobertura da terra de bacia hidrográfica servirão como base para auxiliar novos projetos das áreas, e viabilização de irregularidades, além do fornecer informações sobre o processo.

> Sérgio Campos Marcelo Campos Tiago Makoto Otani Flávia Luize Pereira de Souza Mateus de Campos Leme Thyellenn Lopes de Souza

### **SUMÁRIO**

#### **CAPÍTULO 1 [................................................................................................................1](#page-10-0)**

[USO OCUPAÇÃO DA TERRA NA MICROBACIA DO RIBEIRÃO SÃO PEDRO –](#page-10-0) [BOTUCATU, SP](#page-10-0) 

[Débora Marques Araújo](#page-10-0) [Sérgio Campos](#page-10-0) [Marina Granato](#page-10-0) [Muriel Cicatti Emanoeli Soares](#page-10-0) [Mariana Garcia Da Silva](#page-10-0) 

#### **[DOI](#page-10-0) 10.22533/at.ed.9631919111**

#### **CAPÍTULO 2 [................................................................................................................6](#page-15-0)**

[GEOTECNOLOGIAS APLICADO NA ANÁLISE DE USO DA TERRA DE UMA](#page-15-0) **MICROBACIA** 

[Katiuscia Fernandes Moreira](#page-15-0) [Sergio Campos](#page-15-0) [Raquel Cavasini](#page-15-0) [Marina Granato](#page-15-0) [Muriel Cicatti Emanoeli Soares](#page-15-0)

**Contract Contract Contract** 

#### **[DOI](#page-15-0) 10.22533/at.ed.9631919112**

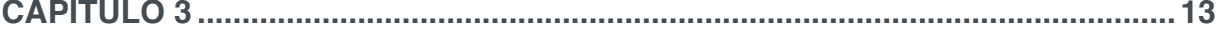

[MAPEAMENTO DA COBERTURA VEGETAL - MICROBACIA RIBEIRÃO HORTELÃ](#page-22-0) [- BOTUCATU \(SP\)](#page-22-0)

[Marina Granato](#page-22-0) [Sérgio Campos](#page-22-0) [Muriel Cicatti Emanoeli Soares](#page-22-0) [Raquel Cavasini](#page-22-0) [Mariana Garcia Da Silva](#page-22-0)

**[DOI](#page-22-0) 10.22533/at.ed.9631919113**

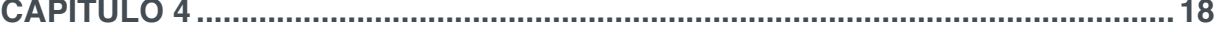

[GEOPROCESSAMENTO E SENSORIAMENTO REMOTO APLICADO NA](#page-27-0) [DETERMINAÇÃO DO USO DA TERRA NUMA MICROBACIA](#page-27-0)

[Sérgio Campos](#page-27-0) [Shahine Paccola Gonçalves](#page-27-0) [Mariana Garcia Da Silva](#page-27-0) [Ana Paula Barbosa](#page-27-0) [Flávia Mazzer Rodrigues](#page-27-0) [Teresa Cristina Tarlé Pissarra](#page-27-0) [Laura Rocha De Castro Lopes](#page-27-0)

**[DOI](#page-27-0) 10.22533/at.ed.9631919114**

**CAPÍTULO 5 [..............................................................................................................22](#page-31-0)**

[CARACTERIZAÇÃO DO USO E OCUPAÇÃO DO SOLO ATRAVÉS DE IMAGEM](#page-31-0) **[CBERS](#page-31-0)** 

[Elen Fitipaldi Brasílio Carrega](#page-31-0) [Sérgio Campos](#page-31-0) [Ana Paula Barbosa](#page-31-0) [Felipe Genovês Eingenheer](#page-31-0) [Lincoln Gehring Cardoso](#page-31-0)

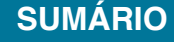

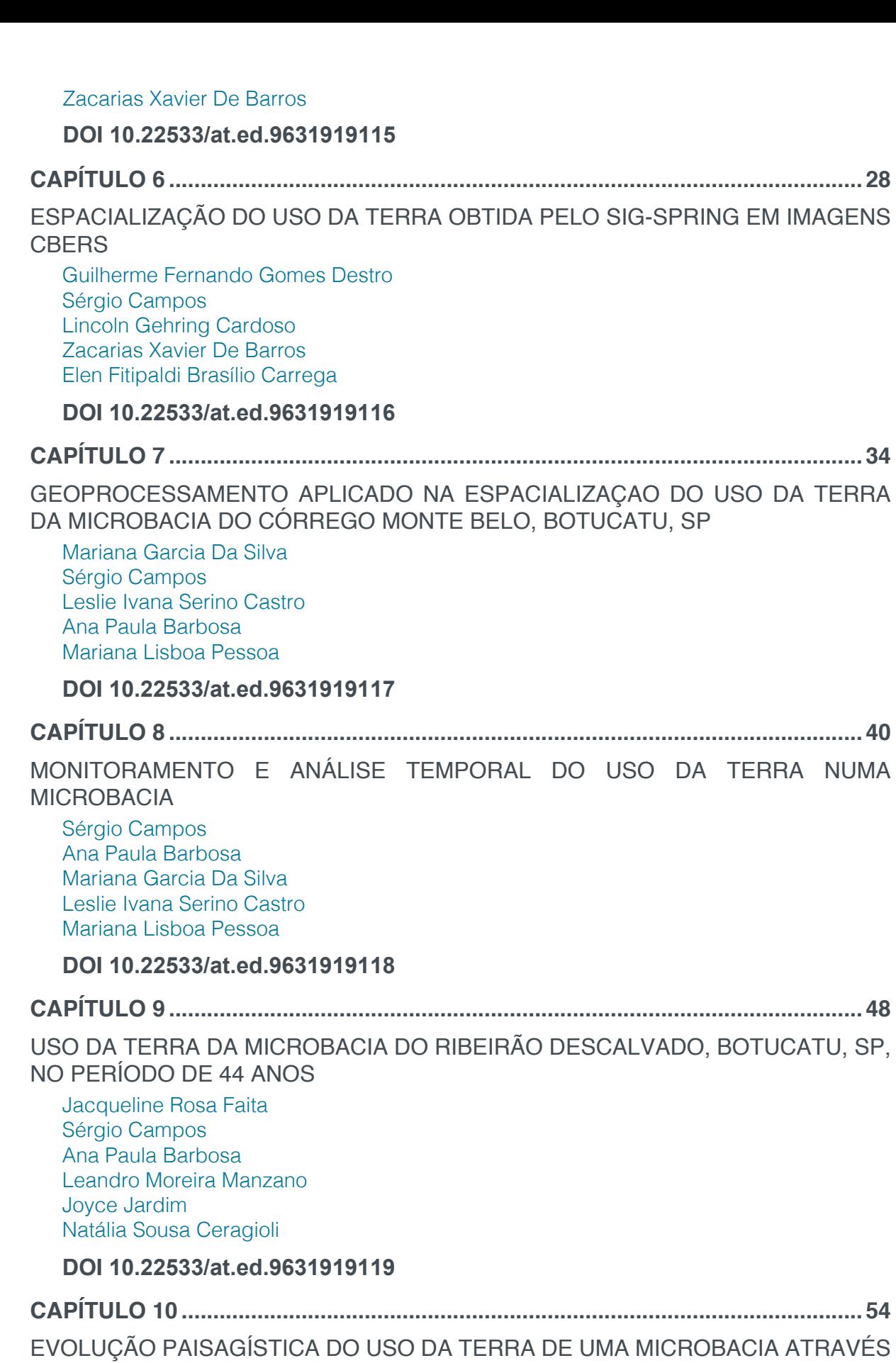

**SUMÁRIO**

[DO SIG – IDRISI](#page-63-0)

[Natália Sousa Ceragioli](#page-63-0) [Sérgio Campos](#page-63-0) [Ana Paula Barbosa](#page-63-0) [Leandro Moreira Manzano](#page-63-0) [Joyce Jardim](#page-63-0)

**[DOI](#page-63-0) 10.22533/at.ed.96319191110**

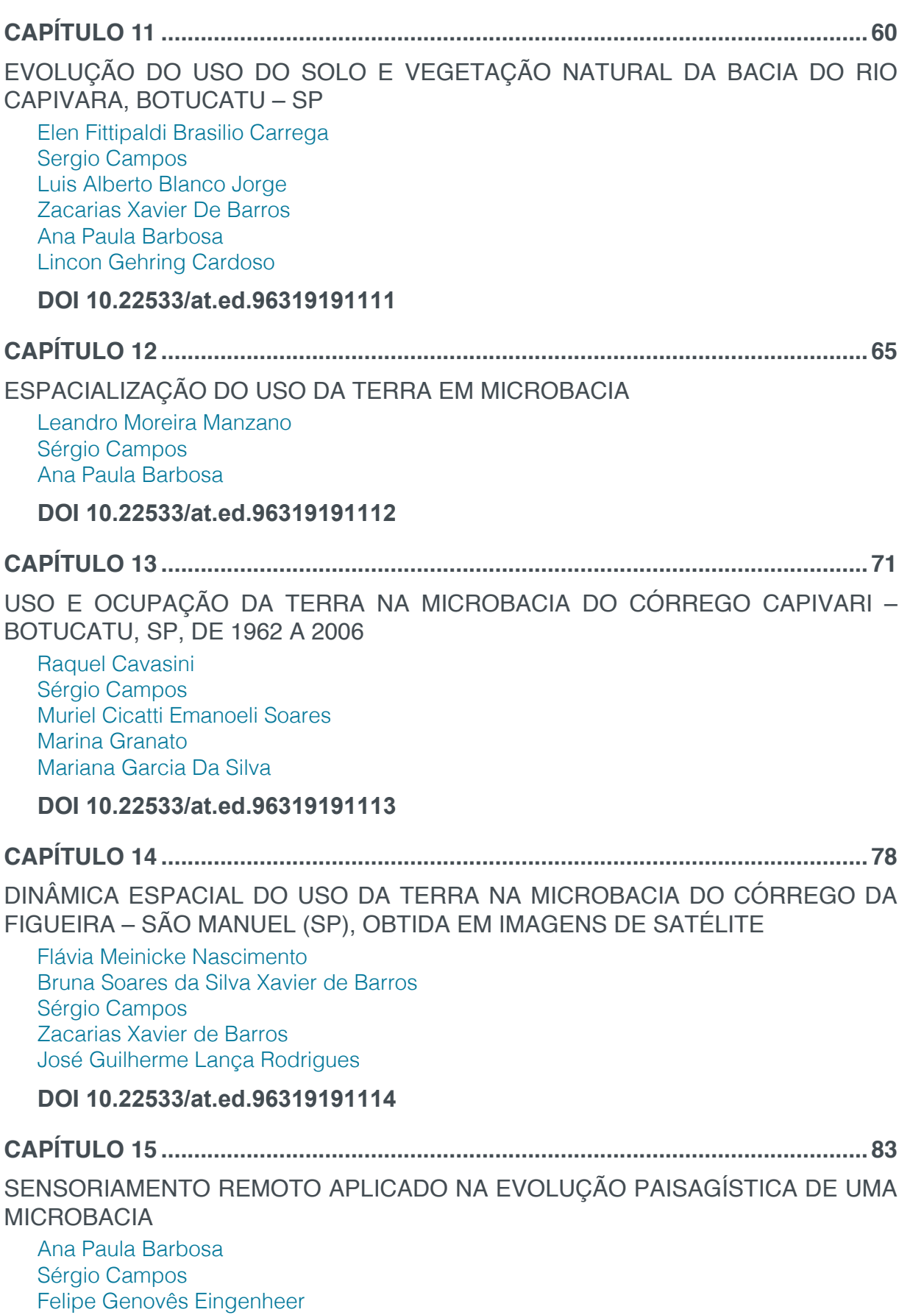

[Lincoln Gehring Cardoso](#page-92-0) [Zacarias Xavier de Barros](#page-92-0)

[Elen Fitipaldi Brasílio Carrega](#page-92-0) 

**[DOI](#page-92-0) 10.22533/at.ed.96319191115**

### **CAPÍTULO 16 [............................................................................................................89](#page-98-0)**

[INVENTÁRIO DO USO DA TERRA NA MICROBACIA DO CÓRREGO CAPIVARI -](#page-98-0) [BOTUCATU, SP, NO PERÍODO DE 35 ANOS](#page-98-0)

[Sérgio Campos](#page-98-0) [Lincoln Gehring Cardoso](#page-98-0) [Zacarias Xavier De Barros](#page-98-0) [Ana Paula Barbosa](#page-98-0) [Felipe Genovês Eingenheer](#page-98-0) [Elen Fitipaldi Brasílio](#page-98-0) [Cláudia Webber Corseuil](#page-98-0)

#### **[DOI](#page-98-0) 10.22533/at.ed.96319191116**

### **CAPÍTULO 17 [............................................................................................................96](#page-105-0)**

[ESPACIALIZAÇAO DO USO DA TERRA DA MICROBACIA DO RIBEIRÃO](#page-105-0) [DESCALVADO, BOTUCATU, SP, NO PERÍODO DE 44 ANOS](#page-105-0)

[Sérgio Campos](#page-105-0) [Ana Paula Barbosa](#page-105-0) [Mariana Garcia da Silva](#page-105-0) [Leslie Ivana Serino Castro](#page-105-0) [Mariana Lisboa Pessoa](#page-105-0)

**[DOI](#page-105-0) 10.22533/at.ed.96319191117**

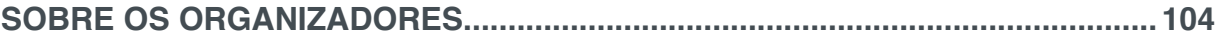

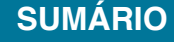

# **CAPÍTULO 1**

## <span id="page-10-0"></span>USO OCUPAÇÃO DA TERRA NA MICROBACIA DO RIBEIRÃO SÃO PEDRO – BOTUCATU, SP

## **Débora Marques Araújo Sérgio Campos Marina Granato Muriel Cicatti Emanoeli Soares Mariana Garcia Da Silva**

**RESUMO:** O trabalho objetivou delimitar o uso da terra da microbacia do Ribeirão São Pedro - Botucatu (SP), obtido em fotografias aéreas de 1962. Foram utilizados como bases cartográficas: a carta planialtimétrica, editada pelo IBGE (1969), para obtenção dos pontos de controle que foram utilizados no processo de georreferenciamento e as fotografias aéreas (1962) para delimitação das coberturas vegetais. O software Cartalinx foi utilizado para conversão da informação analógica para digital e para determinação das áreas das coberturas vegetais. O uso da terra mostrou que os campos sujos que ocuparam a maior parte da área (52%). As matas (3,77%) e os cerrados (14,96%) cobriam 1552,21ha, mostrando com isso a predominância de solos de baixa fertilidade (Campos, 1993). As fotografias aéreas permitiram o mapeamento do uso da terra de maneira confiável, bem como servirão para futuros planejamentos regionais. A área vinha sendo preservada ambientalmente em 1962, pois não havia deficiência de florestamento, visto que se apresentava coberta

com mais de 42% de florestas (matas ciliares e cerrado), sendo o mínimo exigido pelo Código Florestal Brasileiro vigente (20%).O alto índice de ocupação do solo por pastagem na bacia (24,03%), reflete a predominância da pecuária regional.

**PALAVRAS-CHAVE:** SIG - IDRISI, uso da terra, bacia hidrográfica, fotografias aéreas

**ABSTRACT:** The objective of this study was to delimit the land use of the Ribeirão São Pedro - Botucatu (SP) microbasin, obtained from aerial photographs from 1962. The following cartographic bases were used: the planialtimetric chart, edited by IBGE (1969), to obtain the control points. that were used in the georeferencing process and aerial photographs (1962) to delimit the vegetation cover. Cartalinx software was used for the conversion of analog to digital information and for the determination of areas of vegetation cover. Land use showed that the dirty fields that occupied most of the area (52%). The forests (3.77%) and the cerrados (14.96%) covered 1552.21ha, showing the predominance of low fertility soils (Campos, 1993). Aerial photography has allowed reliable land use mapping and will serve for future regional planning. The area had been environmentally preserved in 1962, as there was no deficiency of afforestation, as it was covered with over 42% of forests (riparian and cerrado),

and the minimum required by the current Brazilian Forest Code (20%). The high rate of land occupation by pasture in the basin (24.03%) reflects the predominance of regional livestock.

**KEYWORDS:** GIS - IDRISI, land use, watershed, aerial photographs

#### **INTRODUÇÃO**

O levantamento do uso da terra numa dada região é de fundamental importância para a compreensão dos padrões de organização do espaço. Qualquer que seja a organização espacial do uso da terra num dado período, raramente é permanente. Deste modo, há necessidade de atualização constante dos registros de uso da terra, para que as tendências sejam analisadas e utilizadas de forma mais técnica, adequada e racional possível. Assim obtendo-se desenvolvimento sem super ou subutilização do solo, mas sim fazendo uso de acordo com a capacidade de uso desta área de estudo e não mais visar apenas o crescimento sem levar em conta as consequências que se pode vir a ter a médio ou a longo prazo.

O planejamento do uso da terra é muito importante para o meio rural e urbano, visando um aumento do nível sócio-econômico e tecnológico para a região, para isso há necessidade de um planejamento inicial, efetivo e eficiente garantindo assim a manutenção e proteção da microfauna do solo, entre outros.

As matas vêm decrescendo lentamente, com ligeira estabilização na quantidade de área, apesar da sua qualidade diminuir com a decadência das essências florestais nobres e depauperação da fauna, conforme Gonçalves (1990). No Estado de São Paulo vem acontecendo com maior depauperamento da qualidade das matas, tendose com isso um fator agravante quando se pensa em termos de conservação e melhoria dos recursos naturais renováveis.

Assim, para que se possa estruturar e viabilizar um planejamento agrícola e a implementação de uma política agrícola adequada há necessidade de se ter informações confiáveis e atualizadas referentes ao uso e ocupação da terra.

Os objetivos do trabalho foram à discriminação, o mapeamento e a quantificação do uso atual das terras da microbacia do Ribeirão São Pedro – Botucatu (SP) através da análise digital. Utilizando-se de informações coletadas em fotografais aéreas, sendo posteriormente tratadas pelo Sistema de Informação Geográfica IDRISI, visando o prolongamento da capacidade produtiva e racionalidade no uso e conservação das terras da bacia.

### **MATERIAIS E MÉTODO**

O presente trabalho foi desenvolvido na microbacia do Ribeirão São Pedro, localizada no município de Botucatu (SP), por ser uma área muito importante e representativa do município.

Situa-se geograficamente entre as coordenadas geográficas: 48°21' a 48°23' de longitude W Gr., 22° 52' a 22° 56' de latitude S apresentando uma área territorial de 1458,40ha.

Os pontos de controle no processo de digitalização do mapa de ocupação do solo foram obtidos da Carta planialtimétricas editada pelo Instituto Brasileiro de Geografia e Estatística – IBGE em 1969, folha de Botucatu (SF-22-R-IV-3), escala 1:50000.

As áreas das coberturas vegetais, a área útil e a linha de vôo foram obtidas através de fotografias aéreas pancromáticas provenientes das coberturas aerofotogramétricas do Estado de São Paulo, de 1962, com escala nominal aproximada de 1:25000 e com recobrimento longitudinal de aproximadamente 60% e 30% na lateral.

O processamento dos dados foi realizado num microcomputador Pentium, 200 Hz, HD 2,1 Gb, 64 Mb de memória RAM, com saída para impressora a jato de tinta HP Deskjet 692 C. Para entrada das informações analógicas como limite da microbacia e áreas de cobertura vegetal foi utilizado o Scanner Genius Vivid Pro II.

O contorno da área da microbacia do Ribeirão São Pedro – Botucatu (SP) foi realizado manualmente na Carta Planialtimétrica editada pelo Instituto Brasileiro de Geografia e Estatística – IBGE em 1969, folha de Botucatu (SF-22-R-IV-3), escala 1:50000, segundo os pontos mais elevados em torno da drenagem, tendo-se como base a definição de Rocha (1991) para bacia hidrográfica.

Para obtenção do mapa das coberturas vegetais de 1962 foi feita, inicialmente, uma montagem de todo o conjunto de fotografias aéreas pancromáticas correspondentes à área da microbacia do Ribeirão São Pedro, sendo em seguida traçadas linhas de vôo e a delimitação da área efetiva, conforme Coelho (1972); depois, com o auxílio da estereoscopia foram decalcadas, em filme de poliéster Terkron D-50 mícrons, as áreas das coberturas vegetais, objeto de estudo.

O mapa das coberturas vegetais obtido em filme poliéster TerKron D-50 mícrons foi scanerizado para transformação da imagem raster para vector. Em seguida o arquivo vetorial foi importado para o IDRISI, em formato *TIFF* e georreferenciado.

Utilizando-se o software CARTALINX fez-se a digitalização das áreas das coberturas vegetais. Posteriormente exportou-se este arquivo para o SIG-IDRISI 32, onde foram indicados os nomes de cada área de cobertura, associados aos seus respectivos identificadores. Através do comando Área do menu *Database Query* pertencente ao módulo *Analysis*, foram determinadas as áreas e as porcentagens de cada cobertura vegetal.

#### **RESULTADOS E DISCUSSÃO**

A análise da Figura 1 e do Quadro 1 permitiu constatar que as pastagens (24,03%), as matas (19,26%) e os cerrados (23,15%) representavam 2/3 da área (66,44%), ou seja, cobriam 969,07ha, mostrando com isso a predominância de solos de baixa fertilidade (CAMPOS, 1993).

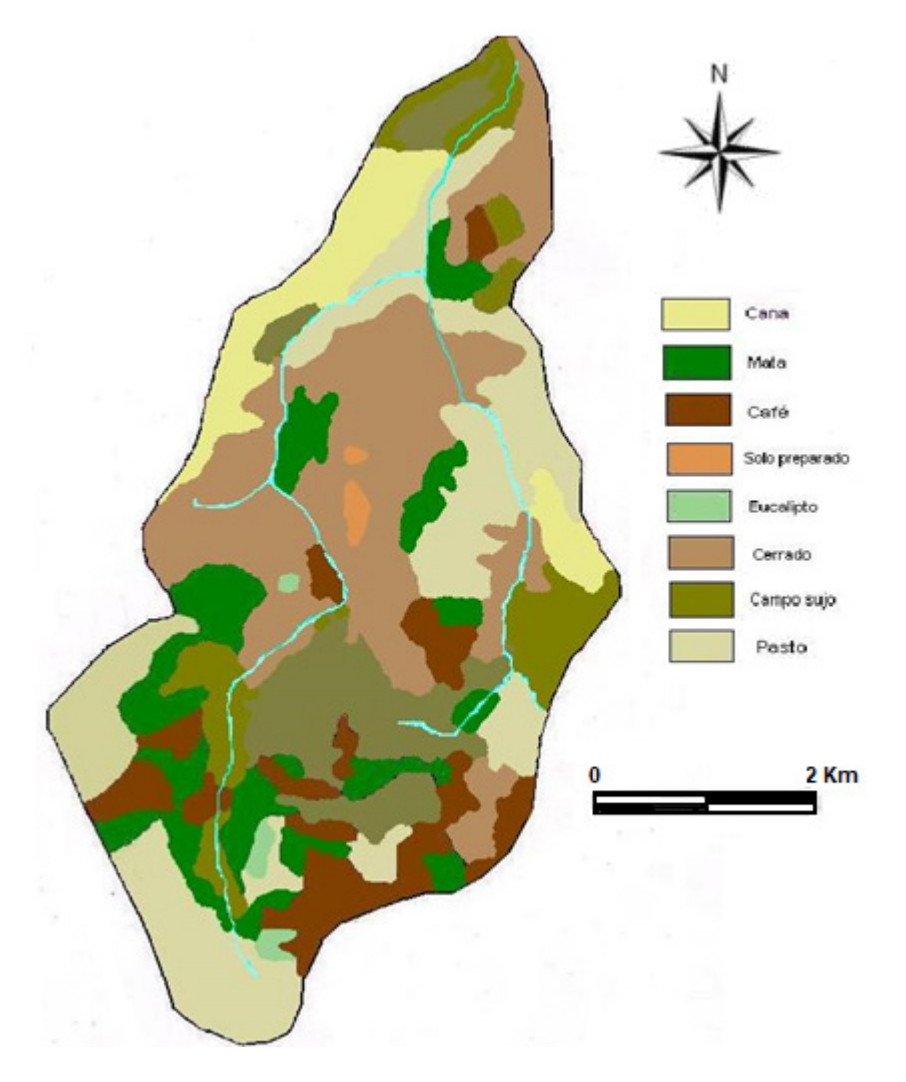

Figura 1. Uso e ocupação da terra na microbacia do Ribeirão São Pedro, Botucatu, SP.

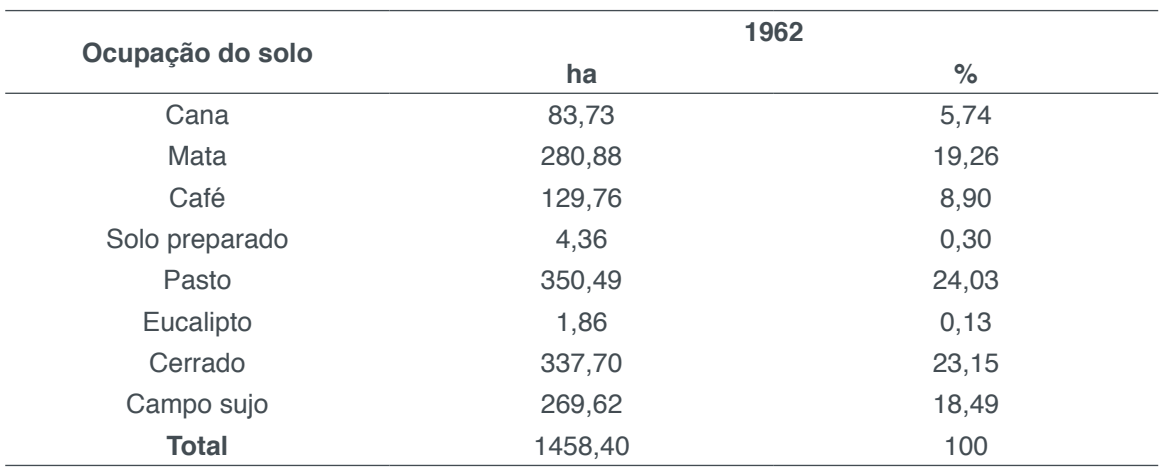

Quadro 1. Uso e ocupação da terra na microbacia do Ribeirão São Pedro, Botucatu, SP.

Como as matas geralmente estão localizadas na área de preservação ambiental (APA), conforme decreto 20.956 de 3/06/83 do Governo Estadual espera-se que os desmatamentos desordenados não aconteçam mais, preservando-se o pouco da vegetação nativa que ainda resta.

Os cerrados representando 23,15% da microbacia, geralmente ocupam as partes

os relevos médios das unidades de solo, provavelmente, porque as condições para a atividade agrícola nessas áreas são menos favoráveis, refletindo dessa maneira a predominância de solos com baixa fertilidade.

A microbacia do Ribeirão São Pedro vinham sendo conservada ambientalmente naquela época, pois as florestas, de grande importância em termos de preservação ambiental, representavam 42,41% da área. Estas são formadas por matas ciliares e zonas de cerrado. A reserva mínima de florestas deve ser de 20% conforme exigência do Código Florestal, de área de cada propriedade com cobertura arbórea, mostra que a atende essas necessidades.

#### **CONCLUSÕES**

As fotografias aéreas pancromáticas permitiram o mapeamento do uso da terra de maneira confiável, que servirão de dados para futuros monitoramento da evolução da cobertura vegetal. Os mostram que na época a microbacia estava preservada ambientalmente, pois não havia deficiência de florestamento, visto que se apresentava coberta com mais de 42% de florestas (matas ciliares e zonas de cerrado), sendo que o mínimo exigido pelo Código Florestal Brasileiro vigente é de 20%. O alto índice de ocupação do solo por pastagem na microbacia (24,03%) mostrava já a predominância da pecuária regional.

#### **REFERÊNCIAS**

CAMPOS, S. **Fotointerpretação da ocupação do solo e suas influências sobre a rede de drenagem da bacia do rio Capivara - Botucatu (SP), no período de 1962 a 1977.** Botucatu: UNESP, 1993. 164p. Tese (Doutorado em Energia na Agricultura) - Faculdade de Ciências Agronômicas, Universidade Estadual Paulista, 1993.

COELHO, A.G. de S. **Obtenção de dados quantitativos de fotografias aéreas verticais.** Aerofotogrametria, São Paulo, 1972, v.8, p.1-23.

GONÇALVES, J.S. (Coord.) **Anuário de informações estatísticas da agricultura**. São Paulo: Secretaria da Agricultura e Abastecimento, Instituto de Economia Agrícola, 1990. 11p. (Série Informações Estatísticas da Agricultura).

# **CAPÍTULO 2**

## <span id="page-15-0"></span>GEOTECNOLOGIAS APLICADO NA ANÁLISE DE USO DA TERRA DE UMA MICROBACIA

## **Katiuscia Fernandes Moreira Sergio Campos Raquel Cavasini Marina Granato Muriel Cicatti Emanoeli Soares**

**RESUMO:** A análise do uso do solo, através de informações obtidas pelo sensoriamento remoto, é de grande utilidade no planejamento e administração da ocupação racional do meio físico, pois possibilita também avaliar e monitorar áreas de preservação. Este trabalho teve como objetivo avaliar o uso e ocupação da terra na microbacia do Ribeirão Pouso Alegre - Jaú (SP) utilizando-se do Sistema de Informações Geográficas – SPRING4.3.3, Envi 3.2 e Arc View 3.2 e de fotografias aéreas, em escala 1:30000. A área de estudo localiza-se entre as coordenadas UTM 764942; 7546214 e 741816; 7534759, apresentando uma área de 14699,7ha. Os resultados permitiram verificar que o uso de técnicas de sensoriamento remoto através do emprego de produtos orbitais do Landsat mostrou-se eficiente na discriminação do uso do solo e na integração dos dados georreferenciados dentro de um banco de dados, mostrando ser uma ferramenta fundamental para o planejamento de uso do solo na microbacia, bem como a sua utilização no atendimento à legislação ambiental. Os

Sistemas de Informações Geográficas foram eficientes no georreferenciamento, vetorização e elaboração final do mapa de classes de uso do solo, mostrando que 82,69% da microbacia é ocupada com cana-de-açúcar e que 4,46% é coberto de mata. Do ponto de vista de sustentabilidade ambiental, deduz-se que a microbacia é muito desfavorável, uma vez apresenta áreas usadas inadequadamente com cana-de-açúcar.

**PALAVRAS-CHAVE:** Planejamento ambiental, unidades de paisagem, Sistema de Informação Geográfica e imagens orbitais.

**ABSTRACT:** The analysis of land use, through information obtained by remote sensing, is very useful in the planning and management of the rational occupation of the physical environment, as it also allows to evaluate and monitor preservation areas. This study aimed to evaluate land use and occupation in the Stream Pouso Alegre - Jaú (SP) watershed using the Geographic Information System - SPRING4.3.3, Envi 3.2 and Arc View 3.2 and aerial photographs, in scale 1 : 30000. The study area is located between the coordinates UTM 764942; 7546214 and 741816; 7534759, showing an area of 14699.7ha. The results showed that the use of remote sensing techniques through the used of Landsat orbital products proved to be efficient in the discrimination of land use and in the

integration of georeferenced data within a database, proving to be a fundamental tool for land use planning in the watershed, as well as its use in compliance with environmental legislation. The Geographic Information Systems were efficient in georeferencing, vectorization and final elaboration of the land use class map, showing that 82.69% of the watershed is occupied by sugarcane and 4.46% is covered with forest. From the point of view of environmental sustainability, it can be deduced that the watershed is very unfavorable, since it presents areas improperly used with sugarcane.

**KEYWORDS:** Environmental planning, landscape units, Geographic Information System and orbital images.

#### **INTRODUÇÃO**

A análise do uso e cobertura do solo, através de informações obtidas pelo sensoriamento remoto, é de grande utilidade no planejamento e administração da ocupação ordenada e racional do meio físico, além disso, possibilita avaliar e monitorar áreas de preservação de vegetação natural.

A caracterização do uso e cobertura da terra trás uma infinidade de informações sobre o espaço em questão, as quais devem ser avaliadas, integradas e armazenadas. O Geoprocessamento é uma tecnologia utilizada para integrar várias ferramentas, dados e programas (Rocha, 2000).

O tratamento das informações espaciais é hoje um requisito necessário para controlar e ordenar a ocupação das unidades físicas do meio ambientes tão pressionadas por decisões que invariavelmente se contrapõem a uma lógica racional de seu uso. Para acompanhar o ritmo veloz e a complexidade dessa ocupação e utilização do solo é preciso dispor de técnicas que provem referências espaciais da ordenação dessa ocupação, passíveis de tratamento automatizados (Assad et al., 1993).

 Para o tratamento das informações espaciais, têm–se os Sistemas de Informações Geográficas (SIGs), que são instrumentos computacionais do Geoprocessamento. O SIG, visto por Cowen (1988), como um sistema de suporte à decisão que integra dados referenciados espacialmente num ambiente de respostas a problemas, demonstra sua aplicabilidade de forma a permitir uma ocupação de solo de maneira mais técnica, adequada e racional possível.

Segundo Shimabukuro et al. (1993), para avaliar e monitorar as condições ambientais das microbacias e suas mudanças ao longo de séries temporais é importante o uso de SIG's e sensoriamento remoto; por lidarem com um grande volume de dados espaço-temporais. Estas técnicas têm conferido vantagens crescentes em termos de custo-benefício e periodicidade no levantamento dos recursos naturais, no ordenamento territorial do meio rural e na solução dos impactos ambientais.

À viabilidade do monitoramento de grandes áreas e a repetitividade proporcionada pela utilização de dados de Sensoriamento Remoto, sendo usado como fonte de dados para Sistema de Informação Geográficas proporciona a criação de mapas temáticos atuais, utilizados como uma camada de dados, como por exemplo, o mapa temático de ocupação de solo, do presente trabalho.

O presente trabalho teve por objetivo utilizar geotecnologias para fazer o mapeamento de uso e cobertura da terra na microbacia do Ribeirão Pouso Alegre – Jaú (SP), visando o prolongamento da capacidade produtiva e racionalidade no uso e conservação das terras da bacia

#### **MATERIAIS E MÉTODO**

A sub-bacia do Ribeirão Pouso Alegre faz parte da bacia do Rio Jaú que está localizada na porção centro oeste do Estado de São Paulo, que por sua vez integra a Bacia Tietê – Jacaré, segundo divisão da FEHIDRO (2000). Sua área está compreendida entre as coordenadas UTM 764942; 7546214 e 741816; 7534759, com uma área de 14699,7ha.

Souza e Cremonesi (2004), ao caracterizarem a bacia do rio Jaú na qual está inserida a sub-bacia do Ribeirão Pouso Alegre, constataram que o clima da bacia é do tipo Cwa, Mesotérmico, também chamado de Tropical de altitude, de acordo com a classificação de Koppen, que significa possuir um inverno seco e verão chuvoso, com uma temperatura média superior a 22ºC. A insolação anual média é de 2.670 horas, apresentando 60% do período de claridade ensolarado, e a umidade relativa do ar é alta, com média de 70%.

A precipitação anual fica em torno de 1.400mm, segundo dados da estação hidrometereológica da APTA – Agência Paulista de Tecnologia dos Agronegócios, Pólo Regional Centro-oeste, que está localizada dentro da sub-bacia do Ribeirão Pouso Alegre, Latitude – 22º19", Longitude – 48º34" e altitude 388m.

Dentro da bacia do rio Jaú é encontrado três tipos de Latossolo. O Latossolo Vermelho distroférrico, corresponde à 30% da área, seguido do Latossolo Vermelho Amarelo com 25% e o Latossolo Vermelho distrófico com 20%, totalizando 75% da área da bacia, enquanto os 25% restantes dividem-se entre Nitossolo Vermelho (19%), Argissolo (5,6%), Neossolo Quartzarênico (0,20%) e o Neossolo Litólico (0,04%) (Souza & Cremonesi, 2004).

De acordo com o Levantamento Pedológico Semidetalhado do Estado de São Paulo, escala 1:100000, quadrícula de Jaú e Brotas, SF.22-Z-BII e SF.22-Z-BIII-4 respectivamente, mais especificamente na área da sub-bacia do Ribeirão Pouso Alegre, encontram-se os seguintes tipos de solos: Latossolo Vermelho eutroférrico; Latossolo Vermelho distroférrico; Latossolo Vermelho distrófico; Latossolo Vermelho Amarelo; Argissolo Vermelho Amarelo; Nitossolo Vermelho distroférrico; Nitossolo Vermelho eutroférrico; Neossolo Litólico eutrófico; Neossolo Litólico distrófico.

Sua máxima altitude está na cota 735 e a menor está na cota 430. Seu sistema de drenagem segundo a ordem dos rios é uma bacia de 4ª ordem.

A área da microbacia do Ribeirão Pouso Alegre é 100% rural, sendo a maior parte ocupada pelo cultivo de cana-de-açúcar, e em menor escala por pastagens. Existem algumas pequenas áreas com reflorestamento situadas em áreas de preservação permanentes (APPs) por força de TACs, firmado com as usinas que operam na área da sub-bacia.

As imagens foram georreferenciadas no ENVI 4.2, e os pontos de controle utilizados foram obtidos da carta planaltimétrica de Botucatu, previamente georreferenciada. Posteriormente, foram exportadas para o SIG - SPRING 4.3.3, desenvolvido pelo Instituto Nacional de Pesquisas Espaciais - INPE, onde foram feitas as composições RGB para cada uma das datas.

Depois de identificadas as diferentes classes de uso e cobertura do solo, os polígonos vetorizados foram exportados para o ArcView 3.2 para a elaboração do mapa final e quantificação das áreas.

Inicialmente, através do software Arc View 3.2, foi realizado o georreferenciamento, utilizando-se para isso da carta topográfica de Botucatu, escala de 1:50000 e um GPS (Global Positioning System) para coleta de dados em campo.

O recorte da área na imagem digital foi realizado segundo os limites geográfico da área através do software ARCVIEW. Posteriormente, o mapeamento da área feito através da tela do monitor obedecendo aos padrões de análise, o qual se baseia em princípios como cor, tonalidade, textura, forma, grupamento, tamanho (elementos utilizados em foto-interpretação) e sombra.

O mapeamento e a quantificação das áreas de uso da terra foram executados no ambiente *Raster Calculator* do módulo *Spatial Analyst* do ArcGIS.

#### **RESULTADOS E DISCUSSÃO**

A transformação na cobertura vegetal vem acontecendo de forma dinâmica na microbacia, ao longo do tempo, com a região sofrendo sensíveis mudanças nas paisagens nos últimos anos, caracterizadas principalmente pela expansão canavieira.

A ocupação do solo vem se desenvolvendo, nessa região, sem planejamento e com métodos inadequados, acarretando assoreamento dos rios e reservatórios.

A análise da Figura 1 obtida de fotografias aéreas e exportadas para os Sistemas de Informações Geográficas permitiram a espacialização e quantificação de dez usos na microbacia: cana-de-açúcar, cultura perene, pastagem, reflorestamento, mata natural, solo nú, represa, bairro rural, sedes rurais e chácaras e mata em recomposição (Figura 1 e Quadro 1).

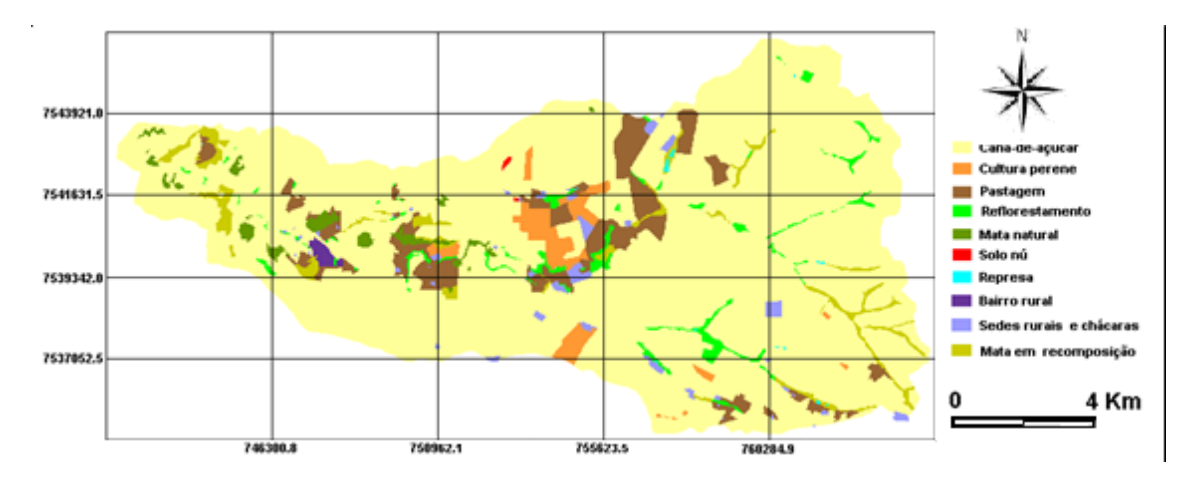

Figura 1. Uso e cobertura do solo da microbacia do Ribeirão Pouso Alegre – Jaú (SP).

Os SIGs foram eficientes na espacialização e quantificação dos usos da terra, minimizando a complexidade e o grau de subjetividade na determinação das áreas ocorridas a partir dos cruzamentos, permitindo mais rapidamente a combinação de várias informações através do algoritmo de manipulação gerando novos mapeamentos, segundo Câmara (1993).

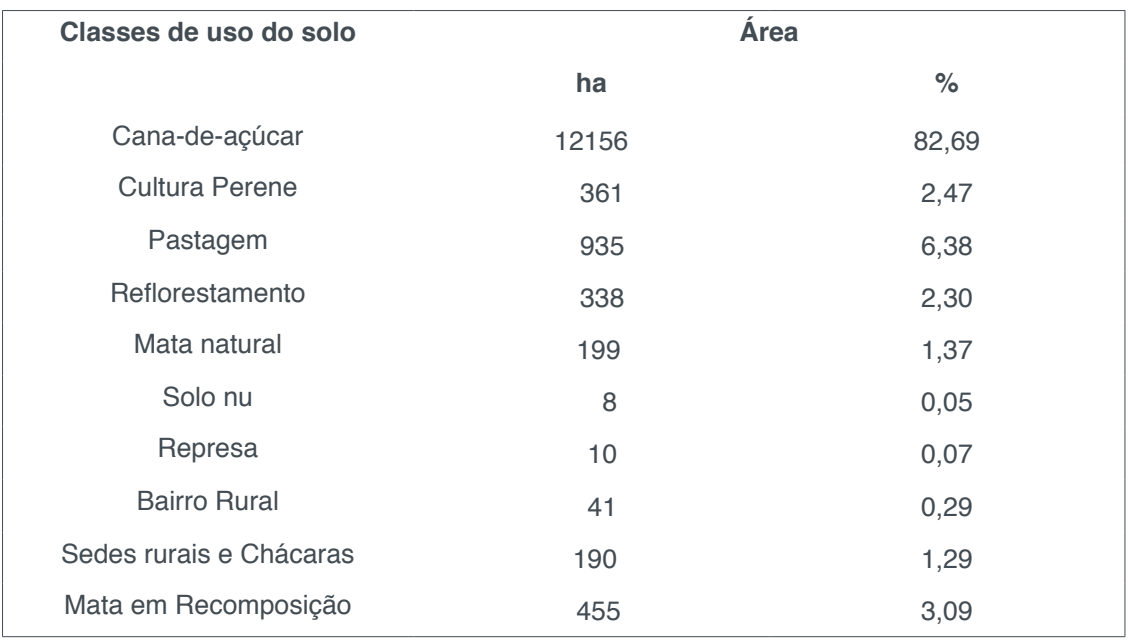

Tabela 1. Classes de usos do solo na sub-bacia do Ribeirão Pouso Alegre – Jaú – SP.

A análise permitiu constatar que a cana-de-açúcar (82,69%) e as pastagens (6,38%), representaram mais 89% (13091ha) da área total da bacia, mostrando assim o domínio agropecuário na região, reflexo da predominância de solos de alta fertilidade.

Nota-se que esta bacia contém uma grande concentração de cana-de-açúcar, ou seja quase 83% da área são cobertas por essas coberturas vegetais. Dessa maneira, o uso do solo é realizado de forma irracional, inadequada e agressiva ao meio ambiente, pois o solo ficando exposto a ação das chuvas, conseqüentemente

as erosões aparecerão e os elementos nutritivos essenciais para a sobrevivência das plantas serão lixiviados.

As matas, as quais são constituídas por tipos de vegetações arbóreas, como floresta nativa vem se tornando cada vez mais escassa na região, sendo estas ocupadas por cana-de-açúcar, que nesta área é a cobertura mais significativa.

As matas, elementos importantes na preservação ambiental, representam apenas 4,46% da área. Estas classes são formadas praticamente por matas ciliares, que são formações florestais que acompanham os rios de pequeno porte e são corredores fechados (Galeria) sobre a rede de drenagem. Segundo o Código Florestal, a reserva mínima de flhaestas deve ser de 20%. Esses dados permitem inferir que a microbacia não vem sendo preservado ambientalmente, devido à baixa porcentagem de mata ripária ocorrente na microbacia. A mata de galeria protege o solo contra o impacto direto das gotas das chuvas, diminuindo a velocidade de escoamento superficial e favorecendo a infiltração de água no solo (Silveira et al., 2005).

#### **CONCLUSÕES**

Os mapas de uso da terra poderão servir como poder de fiscalização futuramente pelos Órgãos Públicos, bem como para identificação e localização das áreas de conflitantes de uso da terra. O uso de técnicas de sensoriamento remoto e geoprocessamento através do emprego de produtos orbitais e fotografias aéreas mostraram-se eficientes nas discriminações do uso do solo e na integração dos dados georreferenciados dentro de um banco de dados, mostrando ser uma ferramenta fundamental para o planejamento de uso do solo na microbacia, bem como a sua utilização no atendimento à legislação ambiental. O Sistema de Informações Geográficas foram eficiente na espacialização e quantificação do uso do solo, mostrando que 82,69% da microbacia é ocupada com cana-de-açúcar e que 4,46% é coberto de mata.

#### **REFERÊNCIAS**

ASSAD, E. D., SANO, E. E., MEIRELLES, M. L., MOREIRA, L. *Estruturação de dados geoambientais*  no contexto de microbacia hidrográfica. In: Assad, E. D., Sano, E. E. Sistema de Informações Geográficas : Aplicações na agricultura. Planaltina: Embrapa-CPAC, 1993.p.173-99.

CÂMARA, G. Anatomia de sistemas de informações geográficas: visão atual e perspectivas de evolução. In: ASSAD, E.D., SANO, E.E. Sistema de informações geográficas: aplicações na *agricultura*. Planaltina: Empresa Brasileira de Pesquisa Agropecuária, 1993. cap.4, p.15-37.

COWEN, D. J. GIS versus CAD versus DBMS: What are the differences. Photogrametric Engineering *and Remote Sensing,* v.54, p.1551-4,1998.

Rocha, C. H. B. Geoprocessamento: tecnologia transdisciplinar. Juiz de Fora, MG: Ed. do Autor, 2000. 220p.

SHIMABUKURO, M.T., JOLY, C.A., CRÓSTA, A.P., SILVA, A.B. Aplicação de técnicas de

sensoriamento remoto e sistemas de informações geográficas para o estudo de microbacias . O caso do córrego Gouveia, SP. In: SIMPÓSIO BRASILEIRO DE SENCORIAMENTO REMOTO, 7, 1993, Curitiba. *Anais*... Curitiba:Instituto Nacional de Pesquisas Espaciais, 1993. p.273-7.

Silveira, E. M. O.; Carvalho, L. M. T.; Silva, A. M. Uso conflitivo do solo nas áreas de preservação permanente no município de Bocaina de Minas/MG In: XII Simpósio Brasileiro de Sensoriamento Remoto, 2005, Goiânia - GO. Anais... São José dos Campos: INPE, 2005.

Souza, A. M.; Cremonesi, F.L. Jaú – Imagens de um Rio! Piracicaba, São Paulo: Copiadora Luis de Queiroz, 2004.

# **CAPÍTULO 3**

## <span id="page-22-0"></span>MAPEAMENTO DA COBERTURA VEGETAL - MICROBACIA RIBEIRÃO HORTELÃ - BOTUCATU (SP)

**Marina Granato Sérgio Campos Muriel Cicatti Emanoeli Soares Raquel Cavasini Mariana Garcia Da Silva**

**RESUMO:** O trabalho visou obter o uso da terra da microbacia do Ribeirão Hortelã - Botucatu (SP), obtido em fotografias aéreas de 1962. Foram utilizados como bases cartográficas: a carta planialtimétrica, editada pelo IBGE (1969), para obtenção dos pontos de controle que foram utilizados no processo de georreferenciamento e as fotografias aéreas (1962) para delimitação das coberturas vegetais. O software Cartalinx foi utilizado para conversão da informação analógica para digital e para determinação das áreas das coberturas vegetais. O uso da terra mostrou que os campos sujos que ocuparam a maior parte da área (52%). As matas (3,77%) e os cerrados (14,96%) cobriam 1552,21ha, mostrando com isso a predominância de solos de baixa fertilidade (Campos, 1993). As fotografias aéreas permitiram o mapeamento do uso da terra de maneira confiável, bem como servirão para futuros planejamentos regionais. A área não vinha sendo ambientalmente conservada em 1962, pois apresentava deficiência de florestamento, mínimo exigido pelo Código Florestal Brasileiro vigente (20%).O alto índice de ocupação do solo por pastagem na bacia (60,67%), reflete a predominância de solos de baixa fertilidade na região.

**PALAVRAS-CHAVE:** microbacia, sensoriamento remoto e Software Cartalinx.

**ABSTRACT:** The work aimed to obtain the use of the Ribeirão Hortelã - Botucatu (SP) microbasin land, obtained from aerial photographs from 1962. The following cartographic bases were used: the planialtimetric chart, edited by IBGE (1969), to obtain the control points that were used in the georeferencing process and aerial photographs (1962) to delimit the vegetation cover. Cartalinx software was used for the conversion of analog to digital information and for the determination of areas of vegetation cover. Land use showed that the dirty fields that occupied most of the area (52%). The forests (3.77%) and the cerrados (14.96%) covered 1552.21ha, showing the predominance of low fertility soils (Campos, 1993). Aerial photography has allowed reliable land use mapping and will serve for future regional planning. The area had not been environmentally conserved in 1962 as it had a deficiency in forestation, a minimum required by the current Brazilian Forest Code (20%) .The high rate of land occupation by pasture in the basin (60.67%) reflects the predominance of low fertility soils in the region. **KEYWORDS:** microbasin, remote sensing and

Cartalinx Software.

#### **INTRODUÇÃO**

Nas bacias com cobertura de floresta natural, a vegetação promove a proteção contra a erosão do solo, a sedimentação e a lixiviação excessiva de nutrientes (Sopper, 1975). Assim, a devastação das matas ciliares tem contribuído para o assoreamento, o aumento da turbidez das águas, o desequilíbrio do regime das cheias, a erosão das margens de grande número de cursos d'água e o comprometimento da fauna silvestre.

Com o intuito de estruturar e viabilizar o planejamento do uso do solo através de uma política adequada e eficiente é de suma importância a disponibilidade de informações confiáveis e atualizadas sobre a configuração atual do espaço.

Do ponto de vista hidrológico as bacias hidrográficas são classificadas em grandes e pequenas não com base em sua superfície total, mas nos efeitos de certos fatores dominantes na geração do deflúvio. Define-se "microbacia" como sendo aquela cuja área é tão pequena que a sensibilidade a chuvas de alta intensidade e às diferenças de uso do solo não seja suprimida pelas características da rede de drenagem (Lima, 1994).

Com o objetivo de identificar o uso e cobertura do solo e traçar as modificações nos últimos anos, utilizou-se as técnicas de SIG na determinação da área da Microbacia do Ribeirão Hortelã – Botucatu-SP, nas reais condições de uso e manejo de solo.

Através de uso de imagens de satélite, foi possível obter uma visão abrangente e atual do uso da terra. A alta resolução espacial, espectral e temporal dos atuais sistemas de sensores permite que com o uso de aplicativos de computador, para o tratamento e processamento das imagens, obtenham-se análises precisas de qualquer fenômeno que esteja ocorrendo na superfície, no interior da terra e dos mares, em um espaço de tempo curto e com a possibilidade de acompanhamento da evolução destes fenômenos.

O presente trabalho de pesquisa visa discriminar, mapear e quantificar as áreas de uso da terra da Microbacia do Ribeirão Hortelã – Botucatu (SP), obtido por imagens de satélite LANDSAT.

#### **MATERIAL E MÉTODOS**

O presente trabalho está sendo desenvolvido na microbacia do Ribeirão Hortelã, situada na porção norte do município de Botucatu (SP). Sua situação geográfica é definida pelas coordenadas: latitude 22º 51' a 22º 55' S e longitudes 48º 31' a 48º 34' W Gr, com uma área de 1405,15ha.

Os pontos de controle no processo de digitalização do mapa de ocupação do solo foram obtidos da Carta Planialtimétrica editada pelo Instituto Brasileiro de Geografia e Estatística – IBGE em 1969, folha de Botucatu (SF-22-R-IV-3), escala 1:50000.

As áreas das coberturas vegetais, a área útil e a linha de vôo foram obtidas através de fotografias aéreas pancromáticas provenientes das coberturas aerofotogramétricas do Estado de São Paulo, de 1962, com escala nominal aproximada de 1:25000 e com recobrimento longitudinal de aproximadamente 60% e 30% na lateral.

O processamento dos dados foi realizado num microcomputador Pentium, 200 Hz, HD 2,1 Gb, 64 Mb de memória RAM, com saída para impressora a jato de tinta HP Deskjet 692 C. Para entrada das informações analógicas como limite da microbacia e áreas de cobertura vegetal foi utilizado o Scanner Genius Vivid Pro II.

O contorno da área da microbacia do Ribeirão Hortelã – Botucatu (SP) foi realizado manualmente na Carta Planialtimétrica editada pelo Instituto Brasileiro de Geografia e Estatística – IBGE em 1969, folha de Botucatu (SF-22-R-IV-3), escala 1:50.000, segundo os pontos mais elevados em torno da drenagem, tendo-se como base a definição de Rocha (1991) para bacia hidrográfica.

Para obtenção do mapa das coberturas vegetais de 1962 foi feita, inicialmente, uma montagem de todo o conjunto de fotografias aéreas pancromáticas correspondentes à área da microbacia do Ribeirão Descalvado, sendo em seguida traçadas linhas de vôo e a delimitação da área efetiva, conforme Coelho (1972); depois, com o auxílio da estereoscopia foram decalcadas, em filme de poliéster Terkron D-50 mícrons, as áreas das coberturas vegetais, objeto de estudo.

O mapa das coberturas vegetais obtido em filme poliéster TerKron D-50 mícrons foi scanerizado para transformação da imagem raster para vector. Em seguida o arquivo vetorial foi importado para o IDRISI, em formato TIFF e georreferenciado.

Utilizando-se o software CARTALINX fez-se a digitalização das áreas das coberturas vegetais. Posteriormente exportou-se este arquivo para o SIG-IDRISI 32, onde foram indicados os nomes de cada área de cobertura, associados aos seus respectivos identificadores. Através do comando "Área" do menu "Database Query" pertencente ao módulo "Analysis", foram determinadas as áreas e as porcentagens de cada cobertura vegetal.

#### **RESULTADOS E DISCUSSÃO**

A cobertura vegetal tem grande influência nos processos de escoamento, pois atua no regime das águas, nas características do solo, nos declives e no mecanismo hidrológico, retardando e desviando o escoamento superficial e consequentemente, a erosão (VIEIRA, 1978).

O tipo de cobertura vegetal nas diferentes partes da superfície terrestre reflete principalmente nas condições impostas pelo clima, relevo, solos e atividades, segundo Politano et al. (1980). O conhecimento dessa ocupação quanto a sua natureza, localização, forma de ocorrência, mudanças ocorridas em determinados períodos,

bem como as tendências são de grande valia para a programação de atividades que visam o desenvolvimento agrícola, econômico e social da região, conforme os mesmos autores relatam.

A análise do uso da terra (Figura 1 e Tabela 1) na microbacia do Ribeirão Hortelã – Botucatu (SP) mostra que as coberturas vegetais formadas por ampos sujos ocupavam em 1962, a maior parte da área, representando mais de 60% (60,67%), ou seja, predominavam em 852,51ha, mostrando com isso a predominância de solos de baixa fertilidade (Campos, 1993).

As culturas vinham ocupando mais de 12% da área da microbacia, ou seja cobriam 117,2ha, mostrando o predomínio da agricultura regional.

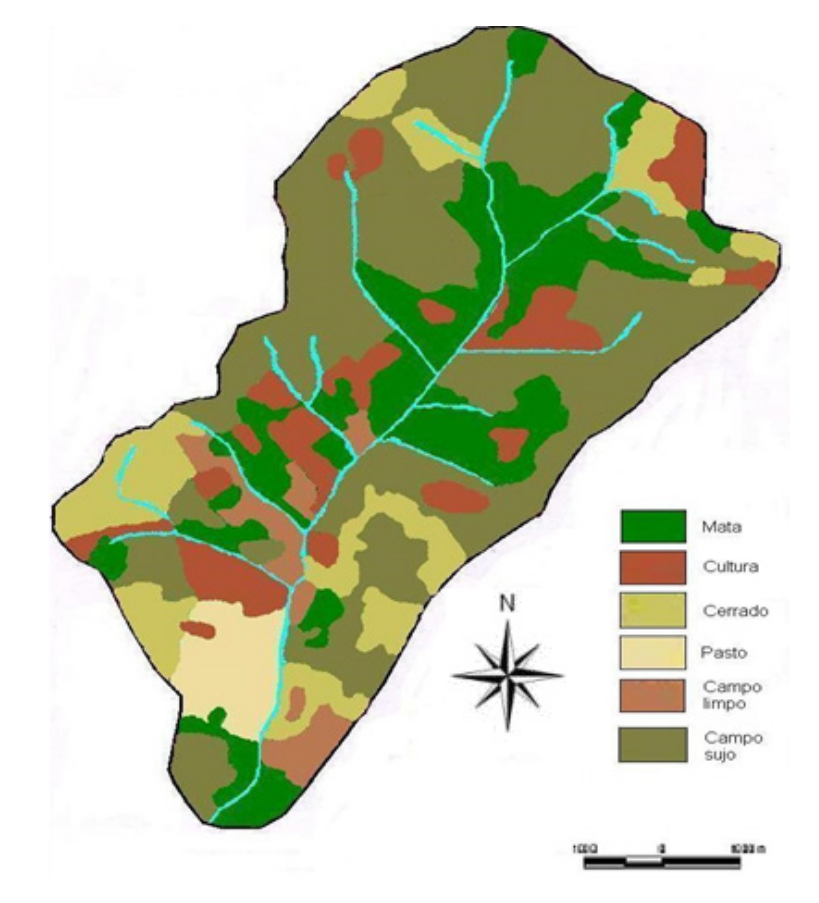

Figura 1. Uso e ocupação do solo da microbacia do Ribeirão Hortelã, Botucatu, SP.

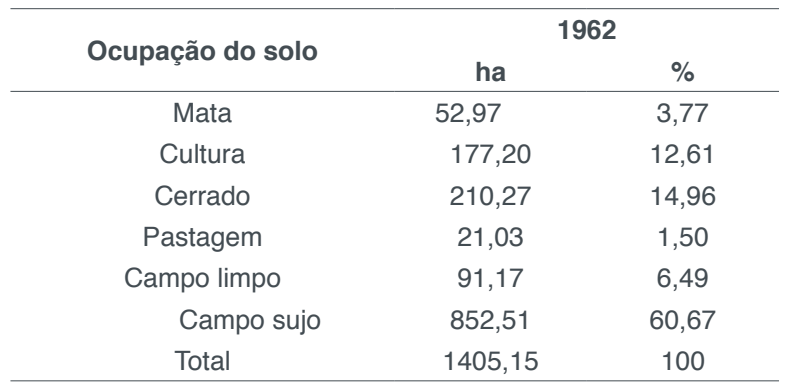

Quadro 1. Uso e ocupação do solo da microbacia do Ribeirão Hortelã, Botucatu, SP

As áreas de cerrados ocupavam na época 210,27ha, ou seja 14,96% em 1962. Essas ocupações do solo, geralmente predominam em solos com baixa fertilidade.

A microbacia do Ribeirão Hortelã não estava sendo conservada ambientalmente ao longo dos anos, pois as matas, de grande importância em termos de preservação ambiental, representavam pouco mais de 18% da área. Estas são formadas por matas ciliares e cerrados. De acordo com o Código Florestal, a reserva mínima de florestas deve ser de 20% de área de cada propriedade com cobertura arbórea.

#### **CONCLUSÕES**

As fotografias aéreas pancromáticas permitiram o mapeamento do uso da terra de maneira confiável, que servirão de dados para futuros planejamentos regionais. Permitiram verificar também que a microbacia não vinha sendo conservada ambientalmente, pois havia deficiência de florestamento, visto que se apresenta coberta um pouco mais do que 18% de matas ciliares e cerrado, sendo que o mínimo exigido pelo Código Florestal Brasileiro vigente é de 20%.

O alto índice de ocupação do solo por campos sujos (60,67%) na microbacia, reflete a predominância da baixa fertilidade dos solos na área.

### **REFERÊNCIAS**

CAMPOS, S. **Fotointerpretação da ocupação do solo e suas influências sobre a rede de drenagem da bacia do rio Capivara - Botucatu (SP), no período de 1962 a 1977.** Botucatu: UNESP, 1993. 164p. Tese (Doutorado em Energia na Agricultura) - Faculdade de Ciências Agronômicas, Universidade Estadual Paulista, 1993.

COELHO, A.G. de S. **Obtenção de dados quantitativos de fotografias aéreas verticais.** Aerofotogrametria, São Paulo, 1972, v.8, p.1-23.

POLITANO, W.; CORSINI, P.C., VASQUES, J.G. Ocupação do solo no município de Jaboticabal - SP. **Científica**, São Paulo - SP, v.8,n.1/2, p.27-34,1980.

ROCHA, J.S. M. da., **Manual de manejo integrado de bacias hidrográficas.** ed. UFSM, Santa Maria, RS. 1991. 181p.

VIEIRA, N.M. **Estudo geomorfológico das voçorocas de Franca, SP**. Franca: UNESP, 1978.225p. Tese de Doutorado.

## **CAPÍTULO 4**

## <span id="page-27-0"></span>GEOPROCESSAMENTO E SENSORIAMENTO REMOTO APLICADO NA DETERMINAÇÃO DO USO DA TERRA NUMA MICROBACIA

**Sérgio Campos Shahine Paccola Gonçalves Mariana Garcia Da Silva Ana Paula Barbosa Flávia Mazzer Rodrigues Teresa Cristina Tarlé Pissarra Laura Rocha De Castro Lopes**

**RESUMO:** O presente trabalho teve como objetivo avaliar o uso da terra na microbacia do Córrego Anhumas – Botucatu (SP) em fotografais aéreas coloridas de 2000, através do Sistema de Informações Geográficas IDRISI. Os resultados permitiram constatar que o Sistema de Informação Geográfica – IDRISI 3.2 foi eficiente na quantificação das áreas com uso da terra. As imagens aéreas permitiram o mapeamento do uso da terra de maneira confiável, que servirão de dados para futuros planejamentos na região, bem como, permitiram verificar que a área vem sendo preservada ambientalmente, pois não há deficiência de florestamento. O alto índice de ocupação do solo por pastagem na bacia (56,52%), reflete a predominância da pecuária regional.

**PALAVRAS-CHAVE:** SIG - IDRISI, uso da terra, microbacia

**ABSTRACT:** The present work aimed to evaluate the land use in the Anhumas - Botucatu (SP) stream watershed in 2000 color aerial photographs, through the IDRISI Geographic Information System. The results showed that the Geographic Information System - IDRISI 3.2 was efficient in the quantification of land use areas. The aerial images allowed the reliable land use mapping, which will serve as data for future planning in the region, as well as verifying that the area has been environmentally preserved, since there is no deficiency of afforestation. The high rate of land occupation by pasture in the basin (56.52%), reflects the predominance of regional livestock.

**KEYWORDS:** GIS - IDRISI, land use, microbasin

#### **INTRODUÇÃO**

O levantamento do uso da terra numa dada região é de fundamental importância para a compreensão dos padrões de organização do espaço. Qualquer que seja a organização espacial do uso da terra num dado período, raramente é permanente. Deste modo, há necessidade de atualização constante dos registros de uso da terra, para que as tendências sejam analisadas e utilizadas de forma mais técnica, adequada e racional possível. Assim obtendo-se desenvolvimento sem super ou sub-utilização do solo, mas sim fazendo uso de acordo com a capacidade de uso desta área de estudo e não mais visar apenas o crescimento sem levar em conta as conseqüências que se pode vir a ter a médio ou a longo prazo

O planejamento do uso da terra é muito importante pata o meio rural e urbano, visando um aumento do nível sócio-econômico e tecnológico para a região, para isso há necessidade de um planejamento inicial, efetivo e eficiente garantindo assim a manutenção e proteção da microfaúna do solo, entre outros.

Assim, para que se possa estruturar e viabilizar um planejamento agrícola e a implementação de uma política agrícola adequada há necessidade de se ter informações confiáveis e atualizadas referentes ao uso e ocupação da terra atual.

Os objetivos do trabalho foram à discriminação, o mapeamento e a quantificação do uso atual das terras da microbacia do Córrego Anhumas – Botucatu (SP) através da análise digital. Utilizando-se de informações coletadas em fotografais aéreas, sendo posteriormente tratadas pelo Sistema de Informação Geográfica IDRISI, visando o prolongamento da capacidade produtiva e racionalidade no uso e conservação das terras da bacia.

### **MATERIAIS E MÉTODO**

O presente trabalho foi desenvolvido na microbacia do Córrego Anhumas, localizada no município de Botucatu (SP), por ser uma área muito importante e representativa do município onde a paisagem sofreu uma nítida transformação.

Situa-se geograficamente entre as coordenadas:  $48^{\circ}$  15'  $37''$  a  $48^{\circ}$  19' 13" de longitude W Gr., 22°54' 49" a 22°59' 58" de latitude S apresentando uma área territorial de 2674,58ha.

Os pontos de controle no processo de digitalização do mapa de ocupação do solo foram obtidos da Carta Planialtimétrica editada pelo Instituto Brasileiro de Geografia e Estatística – IBGE em 1969, folha de Botucatu (SF-22-R-IV-3), escala 1:50000.

As áreas das coberturas vegetais, a área útil e a linha de vôo foram obtidas através de fotografias aéreas coloridas provenientes das coberturas aerofotogramétricas do Estado de São Paulo, de 2000, com escala nominal aproximada de 1:30000 e com recobrimento longitudinal de aproximadamente 60% e 30% na lateral.

O processamento dos dados foi realizado num microcomputador Pentium, 200 Hz, HD 2,1 Gb, 64 Mb de memória RAM, com saída para impressora a jato de tinta HP Deskjet 692 C. Para entrada das informações analógicas como limite da microbacia e áreas de cobertura vegetal foi utilizado o Scanner Genius Vivid Pro II.

O contorno da área da microbacia do Córrego Anhumas – Botucatu (SP) foi realizado manualmente na Carta Planialtimétrica editada pelo Instituto Brasileiro de Geografia e Estatística – IBGE em 1969, folha de Botucatu (SF-22-R-IV-3), escala 1:50000, segundo os pontos mais elevados em torno da drenagem, tendo-se como

base a definição de Rocha (1991) para bacia hidrográfica.

Para obtenção do mapa das coberturas vegetais de 2000 foi feita, inicialmente, uma montagem de todo o conjunto de fotografias aéreas pancromáticas correspondentes à área da microbacia do Córrego Anhumas, sendo em seguida traçadas linhas de vôo e a delimitação da área efetiva, conforme Coelho (1972); depois, com o auxílio da estereoscopia foram decalcadas, em filme de poliéster Terkron D-50 mícrons, as áreas das coberturas vegetais, objeto de estudo.

O mapa das coberturas vegetais obtido em filme poliéster TerKron D-50 mícrons foi scanerizado para transformação da imagem raster para vector. Em seguida o arquivo vetorial foi importado para o IDRISI, em formato TIFF e georreferenciado.

Utilizando-se o software CARTALINX fez-se a digitalização das áreas das coberturas vegetais. Posteriormente exportou-se este arquivo para o SIG-IDRISI 32, onde foram indicados os nomes de cada área de cobertura, associados aos seus respectivos identificadores. Através do comando Área do menu *Database Query* pertencente ao módulo *Analysis*, foram determinadas as áreas e as porcentagens de cada cobertura vegetal.

#### **RESULTADOS E DISCUSSÃO**

A análise do Quadro 1 permitiram constatar que as pastagens (56,52%) e as florestas (36,26%) representaram mais de 90% da área (93,48%), ou seja, cobriam 2481,63ha, mostrando com isso a predominância de solos de baixa fertilidade (BARROS,1990; CAMPOS, 1993).

A microbacia do Córrego Anhumas vem sendo conservada ambientalmente ao longo dos anos, pois as florestas, de grande importância em termos de preservação ambiental, representaram mais de 35% da área (36,26%). Estas são formadas por matas ciliares, zonas de cerrado e de florestas propriamente ditas. A reserva mínima de florestas deve ser de 20% conforme exigência do Código Florestal, de área de cada propriedade com cobertura arbórea, mostra que a atende essas necessidades.

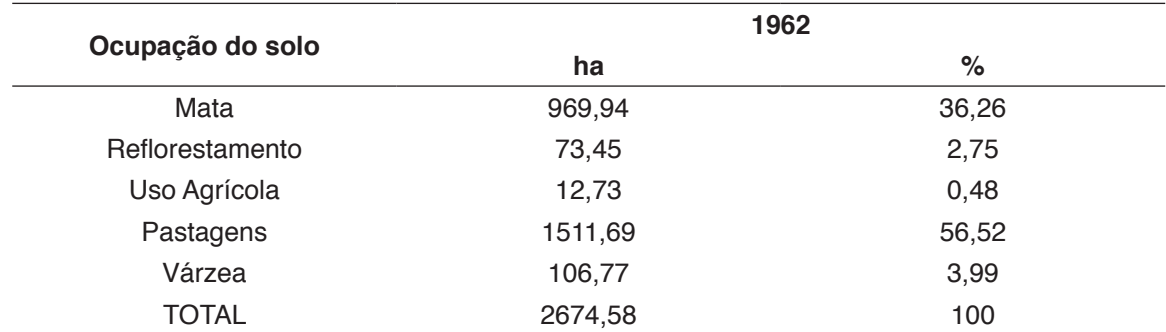

Quadro 1. Uso da terra na microbacia do Córrego Anhumas - Botucatu (SP).

### **CONCLUSÕES**

As fotografias aéreas coloridas permitiram o mapeamento do uso da terra de

maneira confiável, que servirão de dados para futuros planejamentos na região.

As imagens aéreas permitiram verificar que a microbacia vem sendo preservada ambientalmente, pois não há deficiência de florestamento, visto que se apresenta coberta com mais de 35% de florestas (matas ciliares, zonas de cerrado e de florestas propriamente ditas), sendo que o mínimo exigido pelo Código Florestal Brasileiro vigente é de 20%.

O alto índice de ocupação do solo por pastagem na bacia (56,52%), reflete a predominância da pecuária regional.

### **REFERÊNCIAS**

BARROS, Z.X. de, PIEDADE, G.C.R., CURI, P.R. Variáveis de ocupação do solo e análise multivariada. **Rev.Geogr**., São Paulo, n.8/9, 1990.

CAMPOS, S. **Fotointerpretação da ocupação do solo e suas influências sobre a rede de drenagem da bacia do rio Capivara - Botucatu (SP), no período de 1962 a 1977.** Botucatu: UNESP, 1993. 164p. Tese (Doutorado em Energia na Agricultura) - Faculdade de Ciências Agronômicas, Universidade Estadual Paulista, 1993.

COELHO, A.G. de S. **Obtenção de dados quantitativos de fotografias aéreas verticais.** Aerofotogrametria, São Paulo, 1972, v.8, p.1-23.

ROCHA, J.S. M. da., **Manual de manejo integrado de bacias hidrográficas.** ed. UFSM, Santa Maria, RS. 1991. 181p.

# **CAPÍTULO 5**

## <span id="page-31-0"></span>CARACTERIZAÇÃO DO USO E OCUPAÇÃO DO SOLO ATRAVÉS DE IMAGEM CBERS

## **Elen Fitipaldi Brasílio Carrega Sérgio Campos Ana Paula Barbosa Felipe Genovês Eingenheer Lincoln Gehring Cardoso Zacarias Xavier De Barros**

**RESUMO:** O presente trabalho tem por objetivo a geração de um mapa de uso e ocupação do solo da bacia do Alto Rio Capivara município do Botucatu (SP), que poderá ser usado como pré-diagnóstico dos aspectos físicos da mesma. Para a caracterização foi utilizada a imagem Cbers – CB2CCD156/126, geradas pelo satélite CBERS2, bandas 3, 4 e 5 de 15 de agosto de 2005, fotos áreas de 2000 do município de Botucatu – SP, geradas pela BASE – Aerofotogrametria e Projetos S/A, com escala de 1: 30.000 e checagens de campo. A bacia apresenta uma área de 3348,27ha e está situada entre as coordenadas 760375,7467145,770545,7456915 do fuso 22 da projeção Universal de Transversa de Mercator – UTM. Os resultados foram gerados dentro do ambiente do Sistema de Informação Geográfica Ilwis 3.2 e permitiram concluir que a bacia está predominantemente ocupada pela pastagem em mais de 70%, a área de vegetação natural (cerrado, cerradão, floresta estacional semidecidual e mata ciliar) correspondem a 22,73 %, a área agrícola se mostra de forma pouco significativa com menos de 1% e as áreas de ocupação (área urbana e complexos de chácaras) são em maior desenvolvimento. As imagens Cbers e o SIG Ilwis 3.2 foram eficazes para a elaboração dos resultados que enfatizaram a necessidade imediata da elaboração de políticas de manejo integrado para a preservação da área.

PALAVRAS-CHAVE: Cobertura Vegetal, imagem Cbers, SIG.

**ABSTRACT:** The present work aims to generate a map of land use and occupation of the Upper Rio Capivara basin in Botucatu (SP), which can be used as a pre-diagnosis of the physical aspects of it. For characterization we used the image Cbers - CB2CCD156 / 126, generated by satellite CBERS2, bands 3, 4 and 5 of August 15, 2005, photos of 2000 areas of Botucatu - SP, generated by BASE - Aerophotogrammetry and Projects S / A, with a scale of 1: 30,000 and field checks. The basin has an area of 3348.27 ha and is located between the coordinates 760375,7467145,770545,7456915 of the spindle 22 of the Mercator Universal Transverse Projection - UTM. The results were generated within the Ilwis 3.2 Geographic Information System environment and allowed to conclude that the basin is predominantly

occupied by pasture in more than 70%, the natural vegetation area (cerrado, cerradão, semideciduous seasonal forest and riparian forest) correspond to 22.73%, the agricultural area is insignificant with less than 1% and the occupation areas (urban area and farm complexes) are under development. The Cbers images and GIS Ilwis 3.2 were effective for the elaboration of the results that emphasized the immediate need for the elaboration of integrated management policies for the preservation of the area.

**KEYWORDS:** Vegetation Cover, Cbers image, GIS.

#### **INTRODUÇÃO**

A ocupação do homem sobre a superfície terrestre se deu de forma pouco planejada, objetivando maximizar os lucros muito pouco se fez no sentido de preservar os recursos naturais.

A deterioração dos recursos naturais, principalmente do solo e da água, vem crescendo na região de Botucatu, com o passar dos anos devido à falta de planejamento e má utilização dos recursos naturais.

A bacia do Alto Rio Capivara, localiza-se na porção do território de Botucatu que pertence a Unidade de Gerenciamento Estadual de Recursos Hídricos da Bacia do Médio Tiête – Sorocaba. Possui processos erosivos, alguns com alto grau de criticidade.

A bacia do Alto Rio Capivara está integralmente inserida no perímetro da APA (Área de Proteção Permanente) Estadual, perímetro de Botucatu, parte da bacia que se encontra fora dos limites da APA, no entanto também precisa de uma ordenação urgente pois sofre uma pressão de ocupação cada vez mais intensa, por estar muito próxima da área urbana. A intenção é transformar essa área em APA municipal. A bacia é ainda considerada como futuro manancial de abastecimento para o município de Botucatu, segundo estudos realizados pela SABESP.

O objetivo geral desse trabalho é elaborar um pré-diagnóstico da bacia do Rio Capivara salientando seus aspectos físicos e a ocupação atual da bacia, servindo de ponto de partida para futuros desdobramentos, sejam no ponto de vista físico, social, econômico, ambiental e cultural, de modo a fornecer subsídios à formulação de políticas de manejo integrado.

#### **MATERIAL E MÉTODOS**

Como área de estudo foi selecionada a Bacia do Alto Rio Capivara, que abrange aproximadamente 3348,277ha, localizada no Município do Botucatu – SP, entre as coordenadas 760375, 7467145, 770545, 7456915 do fuso 22 da projeção Universal de Transversa de Mercator – UTM.

Seu relevo é caracterizado por uma formação de Cuesta, caracterizada por

três formas geomorfológicas distintas o reverso da Cuesta, à frente da Cuesta e a depressão periférica.

Segundo levantamento realizado por PIROLI (2002) na região do reverso da Cuesta predomina os Latossolo vermelho amarelo distrófico e Latossolo vermelho distrófico que são solos altamente intemperizados, profundos, com perfis homogêneos e altamente lavados, isto é, com boa infiltração de água. Na região da frente da Cuesta predominam o Neossolo litólico eutrófico, solos pouco intemperizados, relativamente rasos e altamente suscetíveis à erosão. Na depressão periférica, predominam os Neossolo quartzarênico órtico distrófico, formados basicamente por areia quartzosa, profundos e altamente permeáveis, o latossolo vermelho distrófico encontra-se mais na cabeceira da bacia.

O uso da bacia pode ser dividido em onze classes diferentes, sendo as de maiores proporções à região de pastagem, de reflorestamento e de fragmentos de vegetação natural, que segundo JORGE (1999) os fragmentos de vegetação natural da região se dividem em floresta estacional semidecidual, cerrado, cerradão e complexo ciliar (formações ciliares + mata de brejo + campo úmido).

Para gerar a primeira aproximação do uso atual e cobertura do solo da bacia do Alto Rio Capivara, utilizou-se a imagem Cbers – CB2CCD156/126, geradas pelo satélite CBERS2, bandas 3, 4 e 5 de 15 de agosto de 2005, adquirida gratuitamente através do INPE pelo site http://www.dgi.inpe.br, como plano de fundo.

Na identificação digital dos alvos, utilizou-se das chaves de interpretação para imagens (Rocha, 1986) para determinação das 6 classes de uso: reflorestamento, mata recomposta, várzea, pastagens, mata ciliar e culturas.

Os pontos de controle no processo de digitalização do mapa de uso da terra, o georreferenciamento da imagem digital do satélite, foram obtidas das Cartas Planialtimétricas editadas pelo Instituto Brasileiro de Geografia e Estatística - IBGE em 1969, folhas de Botucatu (SF-22-R-IV-3), em escala 1:50000, através do Sistema de Informações Geográficas – Ilwis 3.2.

Com a imagem de plano de fundo no ambiente do ILWIS 3.2, digitalizou-se os limites dos diferentes usos, formando polígonos correspondentes às classes de uso e ocupação do solo, em relação as diferentes cores que apareceram na imagem.

Com um mapa preliminar do uso da bacia, usando apenas os limites ainda, fazendo uso da estereoscopia, comparou-se os limites com as fotografias aéreas de 2000 e assim definiu quais deveriam ser mantidos e quais deveriam ser retirados, a classificação ficou muito próxima do real, já que nas fotografias aéreas verticais o detalhamento é muito maior, e o uso da estereoscopia permite dirimir dúvidas sobre locais que o uso na imagem fica com tonalidades muito semelhantes.

Foram utilizadas fotografias áreas verticais de 2000 do Município de Botucatu – SP, geradas pela BASE – Aerofotogrametria e Projetos S/A, com escala de 1: 30000.

O passo seguinte foi reajustar os limites dentro do ambiente do ILWIS e assim gerar o mapa de polígonos, através do módulo de poligonização.

Foram identificados 11 diferentes usos para a bacia, e preferiu-se nesse primeiro momento, fazer uma checagem final de campo para a visualização dos diferentes usos, já gerados em um mapa de polígonos, essa checagem se mostrou fundamental já que nos últimos 5 anos a bacia tem se transformado de forma muito acelerada pela própria pressão urbana que sofre.

Com os dados checados gerou-se um mapa final de uso e ocupação do solo atualizado no meio do ambiente do Ilwis 3.2, nesse momento passando o mapa de segmentos para o modo raster calculando-se assim as áreas em há e porcentagem de cada uso.

#### **RESULTADOS E DISCUSSÃO**

A caracterização do uso e ocupação da bacia utilizando a imagem Cbers, através do Sistema de Informação Geográfica Ilwis 3.2, permitiu mapear 11 diferentes usos: área urbana, cerrado, cerradão, chácaras, cultura anual, cultura perene, floresta estacional semidecidual, mata ciliar, pastagem, reflorestamento e unidade da CESP. O Sistema de Informação Geográfica foi eficiente na identificação, no mapeamento e na determinação do uso e ocupação do solo, minimizando a complexidade e agilizando a combinação de várias informações.

Os resultados (Figura 1 e Quadro 1) mostram que a ocupação do solo na bacia é dominada pela pastagem em mais de 70% da área da bacia, estando presente nas três diferentes formas geomorfológicas aqui já mencionadas.

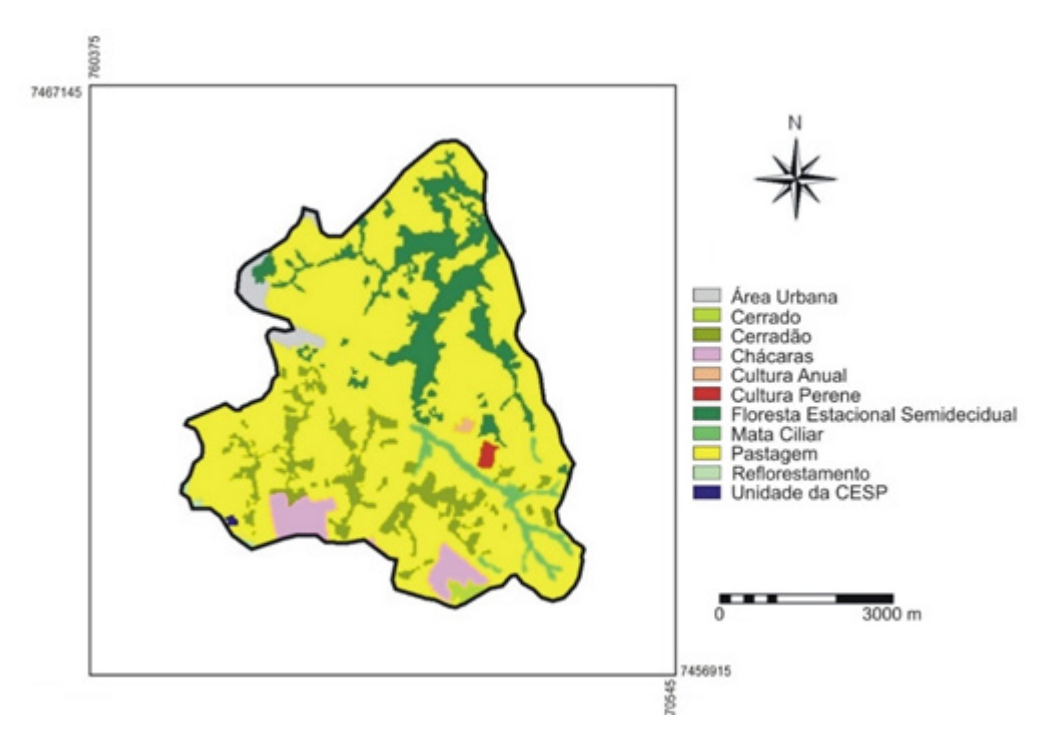

Figura 1. Uso e ocupação do solo da Bacia do Alto Rio Capivara – Botucatu (SP).

| Classes de uso e ocupação do solo | Area de cobertura |       |
|-----------------------------------|-------------------|-------|
|                                   | ha                | %     |
| Área Urbana                       | 69,03             | 2,06  |
| Cerrado                           | 16,65             | 0,50  |
| Cerradão                          | 263,61            | 7,87  |
| Chácaras                          | 117,45            | 3,51  |
| Cultura Anual                     | 6,84              | 0,20  |
| <b>Cultura Perene</b>             | 11,07             | 0,33  |
| Floresta Estacional Semidecidual  | 410,04            | 12,24 |
| Mata Ciliar                       | 70,92             | 2,12  |
| Pastagem                          | 2371,14           | 70,82 |
| Reflorestamento                   | 8,64              | 0,26% |
| Unidade da CESP                   | 2,88              | 0,09% |
| <b>Total</b>                      | 3348,27           | 100%  |

Quadro 1. Uso e ocupação do solo na Bacia do Alto Capivara – Botucatu (SP).

A área de vegetação natural ainda se encontra preservada, mesmo com a pressão urbana que vem sofrendo nos últimos anos, pois as áreas de cerrado, cerradão, floresta estacional e mata ciliar apresentam uma área de 761,22 ha que totaliza de 22,73% da bacia, sendo que boa parte dessa vegetação encontra-se nas áreas de cabeceira e marginais dos córregos.

As culturas e os reflorestamentos ainda são pouco significativos na região, uma vez que apresentam menos de 1% da área. A área urbana e os complexos de chácaras vêm crescendo de forma acelerada e significativa, ocupando mais de 5,5% da área e ocupando extremamente importantes como a frente da Cuesta, propiciando um aceleramento no processo erosivo e degradativo da região.

#### **CONLUSÕES**

Os resultados permitiram concluir que a bacia do Alto Capivara – Botucatu (SP) apresenta uma pequena área de uso agrícola em comparação com a imensa área destinada à pecuária extensiva, que pelas observações de campo apresentamse em várias regiões em situação de pleno abandono, já com processos erosivos. Pela proporção da vegetação natural existente pôde-se concluir que a mesma vem ainda sendo preservada, mostrando um ponto positivo pela própria importância dessa região para o município que segundo estudos dependerá desse manancial para o abastecimento local. Através das checagens de campo o mais preocupante é significativo avanço da frente urbana, que cresce de forma pouco planejada inclusive sobre áreas de recarga do manancial e de preservação permanente como a frente da Cuesta, enfatizando a importância da implantação de políticas de manejo integrado.
# **REFERÊNCIAS**

BARROS, Z.X. de. Utilização de fotografias aéreas em ocupação do solo por cobertura vegetal. In: CONGRESSO BRASILEIRO DE ENGENHARIA AGRÍCOLA, 16, 1987, Jundiaí. *Anais*... Jundiaí, IAC, SBEA, 1987, p.589-603.

EASTMAN, J. R. **Idrisi for windows** – Manual do Usuário: Introdução e Exercícios Tutoriais. Editores da versão em português, Heinrich Hasenack e Eliseu Weber. Porto Alegre, UFRGS Centro de Recursos do Idrisi, 1998. 240 p.

ROCHA, J.S.M. da. **Manual de interpretação de aerofotogramas**. Fascículo XI, Santa Maria, 1986, 58p.

# **CAPÍTULO 6**

# ESPACIALIZAÇÃO DO USO DA TERRA OBTIDA PELO SIG-SPRING EM IMAGENS CBERS

# **Guilherme Fernando Gomes Destro Sérgio Campos Lincoln Gehring Cardoso Zacarias Xavier De Barros Elen Fitipaldi Brasílio Carrega**

**RESUMO:** Esse trabalho objetivou a elaboração da carta de uso da terra da bacia do Rio Claro, Município de Pratânia e São Manuel - SP, visando o planejamento adequado da ocupação do solo, utilizando-se do Sistema de Informação Geográfica – SPRING 4.1 e das imagens orbitais oriundas do satélite CBERS II nas bandas 2, 3 e 4, correspondentes, respectivamente, ao verde (052-059 μm), vermelho (0,63-0,69 μm) e infravermelho próximo (0,77-0,89 μm), oriundas do sensor CCD, que é uma câmera de alta resolução e possui resolução espacial de 20m, sendo a cena utilizada de 03/05/2005. A bacia situa-se entre as coordenadas geográficas: 22º 45' e 22º 51' de latitudes S e os meridianos 48º 32' e 48º 38' de longitudes W Gr., apresentando uma área de 4973,87ha. Foram utilizados para definição do limite da bacia as cartas planialtimétricas do IBGE de Pratânia e São Manuel. As áreas de uso das terras determinadas pelo SIG – SPRING foram: pastagem (27,28%), solo exposto (19,88%), cultura anual (13,58%), mata (10,35%), capoeira (9,59%), reflorestamento

(8,01%), cultura perene (6,03%), água (0,32%), área urbana (0,39%) e solo inundável (4,55%). Os resultados permitiram concluir que bacia, apresentou um incremento significativo na área de uso agrícola e mata em detrimento da redução, principalmente, das áreas de pastagens e capoeiras. A microbacia vem sendo preservada em termos ambientais, pois se apresenta coberta com mais de 1/3 com cobertura florestal do tipo mata, capoeira e reflorestamento, mínimo exigido por lei é de 20%. O alto índice de uso da terra por povoamentos com pastagens, capoeiras e matas refletem a predominância de solos arenosos com baixa fertilidade, bem como a presença de mais de 60% com uso agrícola e pastagem, mostram a predominância da agropecuária regional.

**PALAVRAS-CHAVE:** Geoprocessamento, sensoriamento remoto, SIG – SPRING, Imagens CBERS.

**ABSTRACT:** This work aimed to elaborate the land use chart of the Claro River basin, Pratânia and São Manuel - SP, aiming at the proper planning of the land occupation, using the Geographic Information System - SPRING 4.1 and the orbital images. from the CBERS II satellite in bands 2, 3 and 4, corresponding respectively to green (052-059 μm), red (0.63- 0.69 μm) and near infrared (0.77-0.89 μm) , coming from the CCD sensor, which is a high

resolution camera and has a spatial resolution of 20m, being the scene used on 05/03/2005. The basin lies between the geographical coordinates: 22º 45'and 22º 51' of latitudes S and the meridians 48º 32'and 48º 38' of longitude W Gr., Having an area of 4973.87ha. For the definition of the basin boundary the planialtimetric charts of the IBGE of Pratânia and São Manuel were used. Land use areas determined by the SIG –SPRING were: pasture (27.28%), exposed soil (19.88%), annual crop (13.58%), forest (10.35%), capoeira (9 , 59%), reforestation (8.01%), perennial crop (6.03%), water (0.32%), urban area (0.39%) and flooded soil (4.55%). The results allowed to conclude that the basin presented a significant increase in the area of agricultural use and forest in detriment of the reduction, mainly of the pasture and capoeira areas. The microbasin has been preserved in environmental terms, as it is covered with more than 1/3 with forest cover of forest, capoeira and reforestation, minimum required by law is 20%. The high rate of land use by pastures with pastures, poultry and forests reflects the predominance of sandy soils with low fertility, as well as the presence of more than 60% with agricultural and pasture use, show the predominance of regional agriculture. **KEYWORDS:** Geoprocessing, remote sensing, GIS - SPRING, CBERS images.

# **INTRODUÇÃO**

O conhecimento da ocupação do solo quanto à sua natureza, localização, forma de ocorrência, mudanças ocorridas em determinados períodos, são de grande valia para a programação de atividades que visam ao desenvolvimento agrícola, econômico e social da região POLITANO et al., 1980).

O levantamento do uso atual da terra, necessário para fins de planejamento, pode ser obtido a partir da utilização de dados multiespectrais, fornecidos por satélites de Sensoriamento Remoto, associados às técnicas de interpretação (PEREIRA et al., 1989).

As vantagens de utilizar dados de sensoriamento remoto nos levantamentos do uso atual das terras, são atingir grandes áreas de difícil acesso e fazer o imageamento à altas altitudes, possibilitando uma visão sinóptica da superfície terrestre, com repetitividade, viabilizando as ações de monitoramento (FREITAS FILHO, 1993).

SANTOS et al. (1993) comentam que o uso de imagens de satélite como base cartográfica é muito promissor devido ao seu relativo baixo custo, periodicidade de aquisição e fornecimento de importantes informações sobre mudanças no uso da terra.

O presente trabalho objetivou o mapeamento e quantificação do uso da terra da bacia experimental do Rio Claro – Pratânia e São Manuel (SP), com a finalidade de fornecer subsídios técnicos para uma futura readequação ambiental.

# **MATERIAL E MÉTODOS**

A bacia experimental do Rio Claro está situada entre as latitudes 22º 51' S e 22º

45' S e longitudes 48º 38' W e 48º 32' W, fazendo parte de dois municípios, Pratânia e São Manuel.

O clima, segundo a classificação de Köppen, é o sub-tropical úmido (Cwa), sem estação seca prolongada e com verão quente. A temperatura média anual é de 21ºC e a precipitação média é de 1127,92 mm/ano.

Foram utilizadas, neste trabalho, imagens orbitais oriundas do satélite CBERS II nas bandas 2, 3 e 4, correspondentes, respectivamente, ao verde (052-059 μm), vermelho (0,63-0,69 μm) e infravermelho próximo (0,77-0,89 μm). Estas imagens foram oriundas do sensor CCD, que é uma câmera de alta resolução que cobre uma área (cena) de 113 Km<sup>2</sup> e possui resolução espacial de 20m. A cena utilizada neste estudo foi tirada no dia 03/05/2005, estando disponível gratuitamente via Internet (INPE, 2005).

O Sistema de Informação Geográfica (SIG) utilizado neste trabalho foi o software SPRING 4.1, também de distribuição gratuita e facilmente obtido através da Internet (INPE, 2005).

As imagens CBERS foram georreferenciadas no SIG-SPRING e, para uma maior precisão, foram obtidos, em campo, pontos de controle em áreas préidentificadas, utilizando-se um GPS de navegação. A carta planialtimétrica (IBGE, 1973), na escala de 1:50.000, também auxiliou na localização dos pontos.

As imagens georreferenciadas foram importadas para o SIG e, através da combinação das bandas 2, 3 e 4, obteve-se a composição falsa cor de forma que a vegetação ficasse em vermelho, cor mais facilmente diferenciada pelo olha humano. Esta composição serviu como referência para todo a trabalho posterior.

Os contornos da bacia hidrográfica experimental do Rio Claro e de suas microbacias foram definidos, digitalmente, a partir da carta planialtimétrica (IBGE, 1973), na escala de 1:50.000, seguindo os pontos mais elevados em torno da drenagem. Para isso, a carta passou por um processo de digitalização, utilizando um scanner de mesa, e georreferenciamento no SPRING, a partir da imagem CBERS. Dividiu-se a bacia experimental do rio Claro em 8 microbacias distintas.

A carta, georreferenciada, foi exportada para o AutoCad, onde se fez a vetorização dos limites da bacia e microbacias seguindo os divisores de água. Esses polígonos, importados no SPRING, foram posteriormente utilizados para o cálculo de áreas e recortes da área de estudo.

A carta, presente no AutoCad, também serviu como base para edição dos layers referentes às curvas de nível e aos canais de drenagem, como será descrito posteriormente.

Na obtenção do mapa de uso do solo foi utilizada a composição colorida, formada pela junção das bandas 2, 3 e 4 do CBERS, sendo posteriormente importada para o AutoCad Map 2000, onde foram feitos os polígonos das diferentes ocupações do solo através da classificação supervisionada. Esta identificação foi baseada nos padrões de resposta espectral, confirmado posteriormente através de visitas a campo. Desta forma, pôde-se identificar várias classes de uso do solo, que receberam um nome associado ao seu identificador como cultura anual, pastagem,

mata, reflorestamento, entre outras.

Os layers foram importados para o SPRING como categoria temático, ajustados e poligonizados e dado a edição das classes. Após a elaboração do mapa de uso dos solos, as diferentes classes foram avaliadas, podendo-se determinar suas respectivas áreas de cobertura.

## **RESULTADOS E DISCUSSÃO**

A análise da Figura 1 e do Quadro 1, permitiu verificar que houve grande domínio de pastagens, que é essencialmente extensiva na região e, em grande parte, destinada à pecuária bovina, conforme Ribeiro (1998) e Dainese (2001). Para Campos et al. (2004) o alto índice de uso da terra por pastagens, capoeiras, reflorestamento e matas reflete a predominância de solos arenosos com baixa fertilidade.

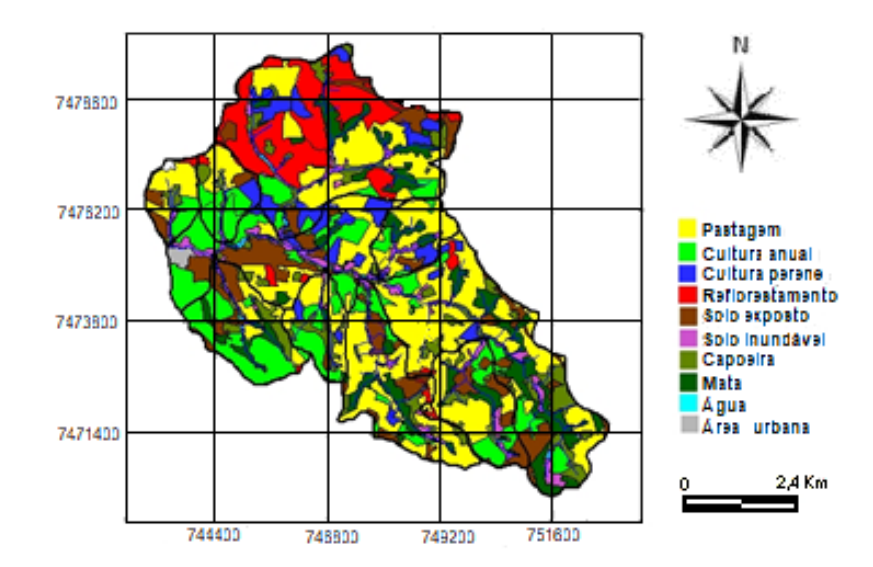

Figura 1. Uso das terras da bacia do Rio Claro obtido pelo SIG – SPRING em imagens CBERS.

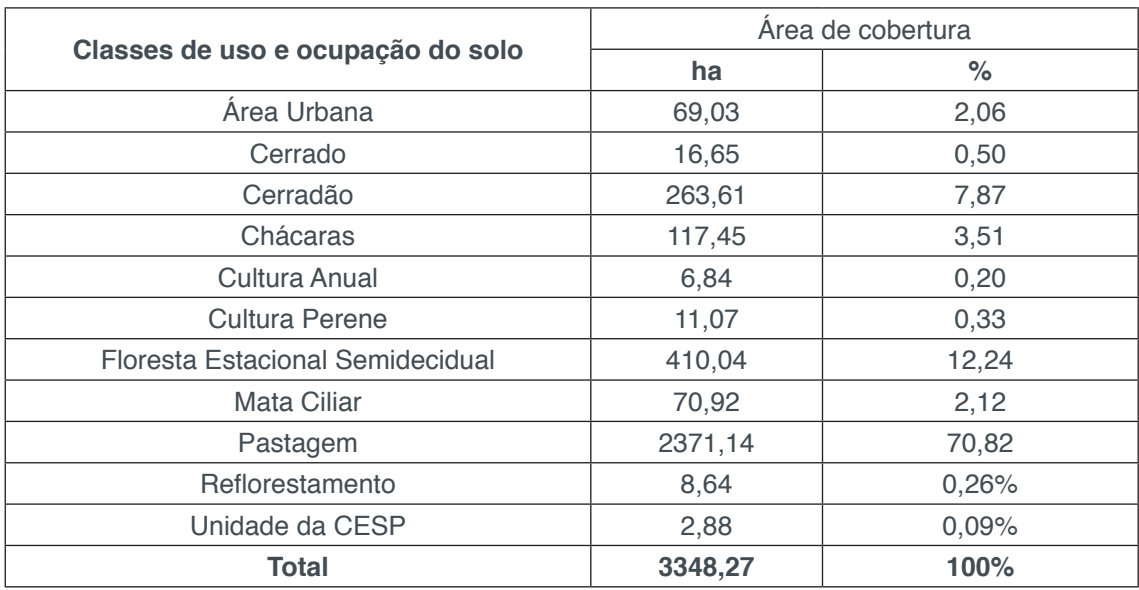

Quadro 1. Uso das terras da bacia do Rio Claro obtido pelo SIG – SPRING em imagens CBERS.

Como ocorre em grande parte do Brasil, as matas, quando não ausentes, encontram-se fragmentadas e localizadas em áreas com alta declividade e solos inférteis, não propícios à prática agropecuária.

Deve-se atentar, também, que as classes mata e capoeira, juntas, equivalem a 19% da área, abaixo dos 20% exigidos pela legislação ambiental. Esse fato é mais agravante se considerar que esses 20% devem ser somente referentes à Reserva Legal, enquanto que nos 19% encontrados foram computados todos os tipos de área florestal, inclusive as matas ciliares.

Em relação especificamente à capoeira, deve-se atentar ao fato de que não necessariamente é uma área destinada à preservação. Como a interpretação foi feita utilizando imagens de satélite com resolução espacial de 20m, áreas de pasto sujo podem ter sido confundidas com capoeira.

Outro ponto de destaque é em relação ao uso dado ao entorno dos fragmentos quando o foco for à conservação da biodiversidade. Dependendo do tipo de uso, determinadas espécies podem ser favorecidas ou prejudicadas. Neste sentido, a região norte da Bacia, por apresentar grande quantidade de reflorestamentos, favorece espécies típicas de ambientes florestados, enquanto no sul, onde é predominante a atividade pecuária, espécies de campo acabam sendo favorecidas.

Na Figura 16 está representado o Mapa de Uso dos Solos, obtido através da interpretação de imagens do satélite CBERS tiradas em maio de 2005e que ajuda a entender melhor esta dinâmica.

# **CONCLUSÕES**

A metologia utilizada permitiu concluir que as imagens do satélite CBERS foram eficientes fontes de informação neste estudo, com a resolução espacial sendo considerada satisfatória para caracterização dos usos do solo; que o SIG-SPRING, foi eficiente e preciso na elaboração dos mapas e no cálculo de medidas; a gratuidade e facilidade de acesso para aquisição das imagens CBERS e do SIG-SPRING pelo INPE permitem o desenvolvimento de centenas de trabalhos pelo País; as técnicas de sensoriamento remoto e geoprocessamento foram fundamentais para a agilidade e precisão dos resultados.

## **REFERÊNCIAS**

ARAÚJO JÚNIOR, A. A. Diagnóstico físico-conservacionista de 10 microbacias do rio Capivara – Botucatu (SP), visando a ocupação racional do solo. 2001. Tese (Doutorado em Agronomia) – Faculdade de Ciências Agronômicas, Universidade Estadual Paulista, Botucatu, 2001.

ASSAD et al. Estruturação de dados geo-ambientais no contexto de microbacia hidrográfica. In: ASSAD, E. D. & SANO, E. E. (orgs.). Sistema de Informações Geográficas: aplicações na agricultura. 2.ed. Brasília: Embrapa – SPI/Embrapa – CPAC, 1998.

CARNEIRO, C. M. R. Importância das técnicas de sensoriamento remoto para a ciência florestal. Brasília: IBDF, 1981.

DAINESE, R. C. Sensoriamento remoto e geoprocessamento aplicado ao estudo temporal do uso da terra e na comparação entre classificação não-supervisionada e análise visual. 2001. Dissertação (Mestrado em Agronomia) – Faculdade de Ciências Agronômicas, Universidade Estadual Paulista, Botucatu, 2001.

HERMANN, R. K. Man and forests: A prodigal realtion in forests and future resources conflicts. School of Forestry, Nortywest Area Foudution Forest Series. Oregon, EUA, 1974.

JORGE, L. A. B.; ARRUDA, A. A.; OLLER, D. C.; CINCOTO, S. L. Mapeamento e análise temporal do uso do solo e da vegetação natural da Fazenda Experimental Edgárdia em Botucatu. Projeto FAPESP (Processo nº 98/15079-8). Botucatu, 2001.

RODRIGUES, A. C. M. Mapeamento multitemporal do uso e cobertura do solo do município de São Sebastião – SP, utilizando técnicas de segmentação e classificação de imagens TM-Landsat e HRV-SPOT. São José dos Campos: INPE, 2000.

RODRIGUES, R.R.; MARTINS, S.V.; NAPPO, M.E. Recuperação de fragmentos florestais degradados. Ação Ambiental, n.10, p. 21-3, fev./mar./2000.

SERRA, E. L. Avaliação de degradação ambiental de três microbacias hidrográficas no município de Lavras – MG. 1993. Dissertação (Mestrado em Agronomia) – Escola Superior de Agricultura de Lavras, Lavras, 1993.

SIEBERT, U.; GRANEMANN, E. Z. Fundamentos de GIS. In: SENSORIAMENTO REMOTO E SISTEMAS DE INFORMAÇÕES GEOGRÁFICAS APLICADOS À ENGENHARIA FLORESTAL: SEMINÁRIO DE ATUALIZAÇÃO, 1., 1994, Curitiba. Anais... Curitiba: FUPEF, 1994. p. 69-71.

XAVIER-DA-SILVA, J.; CARVALHO FILHO, L. M. de. Sistema de Informação Geográfica: uma proposta metodológica. In: TAUK-TORNIELO, S. M. et al. (orgs.). Análise Ambiental: stratégias e ações. São Paulo: T. A. Queiroz; Rio Claro: Centro de Estudos Ambientais, UNESP, 1995.

# **CAPÍTULO 7**

# GEOPROCESSAMENTO APLICADO NA ESPACIALIZAÇAO DO USO DA TERRA DA MICROBACIA DO CÓRREGO MONTE BELO, BOTUCATU, SP

# **Mariana Garcia Da Silva Sérgio Campos Leslie Ivana Serino Castro Ana Paula Barbosa Mariana Lisboa Pessoa**

**RESUMO:** O trabalho visou discriminar, mapear e quantificar as áreas de uso da terra da microbacia do Córrego Monte Belo - Botucatu (SP) obtidas pelo Sistema de Informações Geográficas – Idrisi 32 em fotografias aéreas coloridas provenientes das coberturas aerofotogramétricas do Estado de São Paulo, de 2000, com escala nominal aproximada de 1:30000. O estudo do uso da terra na microbacia mostra que os reflorestamentos, as matas ciliares e as pastagens foram as coberturas vegetais que ocuparam maior parte da área, representando mais de 93% (93,91%). Destes, os reflorestamentos (40,46%) e as matas ciliares (31,33%) representaram mais de 70% da área (71,79%), ou seja, cobriam 1133,56ha, mostrando com isso a predominância de solos de baixa fertilidade (Barros,1990; Campos, 1993). As fotografias aéreas coloridas permitiram o mapeamento do uso da terra de maneira confiável, que servirão de dados para futuros planejamentos na região, bem como vem sendo conservada ambientalmente, pois não há deficiência de florestamento, visto que

se apresenta coberta mais de 20% de mata (matas ciliares), sendo que o mínimo exigido pelo Código Florestal Brasileiro vigente é de 20%.O alto índice de ocupação do solo por reflorestamento e pastagem na bacia, reflete a predominância da silvicultura e pecuária regional.

**PALAVRAS-CHAVE:** Geoprocessamento, sensoriamento remoto, SIG – Idrisi, Imagens aéreas.

**ABSTRACT:** The work aimed to discriminate, map and quantify the land use areas of the Monte Belo Stream microbasin - Botucatu (SP) obtained by the Geographic Information System - Idrisi 32 in color aerial photographs from the aerial photography of the State of São Paulo, 2000. , with approximate nominal scale of 1: 30000. The study of land use in the watershed shows that reforestation, riparian forests and pastures were the vegetation cover that occupied most of the area, representing over 93% (93.91%). Of these, reforestation (40.46%) and riparian forests (31.33%) represented more than 70% of the area (71.79%), that is, they covered 1133.56ha, thus showing the predominance of soils. low fertility (Barros, 1990; Campos, 1993). The color aerial photographs have allowed reliable land use mapping, which will serve as data for future planning in the region, as well as being environmentally conserved, as there

is no forest deficiency, as it is covered by over 20% of forest. (riparian forests), and the minimum required by the current Brazilian Forest Code is 20%. The high rate of land occupation by reforestation and pasture in the basin reflects the predominance of forestry and regional livestock.

**KEYWORDS:** Geoprocessing, Remote Sensing, GIS - Idrisi, Aerial Imaging.

# **1 | INTRODUÇÃO**

O sensoriamento remoto e o geoprocessamento constituem-se em técnicas fundamentais para a manutenção de registros do uso da terra ao longo do tempo. As fotografias aéreas, em forma digital ou papel, são muito importantes e úteis, pois permitem avaliar as mudanças ocorridas na paisagem de uma região, e num dado período, registrando a cobertura vegetal em cada momento.

A deterioração dos recursos naturais, principalmente solo e água, cresce assustadoramente, atingindo níveis críticos, observadas no assoreamento e na poluição dos cursos e dos espelhos d'água. Em função disso, tem-se observado prejuízo à saúde dos seres vivos, destruição de estradas, pontes e bueiros, risco na geração de energia; escassez na disponibilidade de água para irrigação e abastecimento, redução da produtividade agrícola, diminuição da renda líquida e, conseqüentemente, empobrecimento do meio rural, com reflexos danosos para a economia nacional (BRASIL, 1987).

A análise de características como cobertura vegetal, topografia, drenagem e tipo de solo, permite chegar a um zoneamento adequado de usos para um determinado espaço geográfico. Dessa maneira, determinam-se áreas de preservação de mananciais, reservas florestais, áreas agrícolas, distritos industriais, áreas de expansão urbana. Com o zoneamento procura-se fazer com que o uso do solo obedeça às características naturais da bacia e o planejamento considere o desenvolvimento sustentado (TUCCI, 1993).

O levantamento das degradações sofridas pelo meio ambiente é de suma importância para o conhecimento da realidade e a busca de sua recuperação.

Nesse contexto, o uso adequado da terra, de maneira a protegê-la contra a erosão e visando aumentar gradativamente a sua capacidade produtiva, requer sempre um planejamento inicial efetivo e eficiente.

Para que se possa estruturar e viabilizar um planejamento agrícola e a implementação de uma política agrícola adequada há necessidade de se ter informações confiáveis e atualizadas referentes ao uso e ocupação da terra atual.

O Sistema de Informações Geográficas - SIG implica uma melhora na coleção e armazenamento de dados para monitoramento, análise e simulações ambientais. A caracterização do uso da terra tem importantes informações para o planejamento racional de uso e conservação do solo e da água, permitindo a integração de dados de forma precisa e rápida.

O presente trabalho de pesquisa visa discriminar, mapear e quantificar as áreas de uso da terra da microbacia do Córrego Monte Belo - Botucatu (SP), obtido por fotografias aéreas coloridas.

# **2 | MATERIAL E MÉTODOS**

#### **2.1 Material**

#### 2.1.1*Caracterização geral da área em estudo*

O presente trabalho está sendo desenvolvido na microbacia do Córrego Monte Belo, situada na porção nordeste do município de Botucatu (SP). Sua situação geográfica é definida pelas coordenadas: latitude 22º 45' a 22º 48' S e longitudes 48º 15' a 48º 21' W Gr., com uma área de 1578,9 ha.

O clima predominante do município, classificado segundo o sistema Köppen é do tipo Cwa – Clima Mesotérmico de Inverno Seco – em que a temperatura do mês mais frio é inferior a 18ºC e do mês mais quente ultrapassa os 22ºC.

O relevo da região é bastante acidentado apresentando grande amplitude altimétrica, variando de 440 m a 620 m.

#### 2.1.2 Bases cartográficas

No presente trabalho, os pontos de controle no processo de digitalização do mapa de ocupação do solo foram obtidos da Carta Planialtimétrica editada pelo Instituto Brasileiro de Geografia e Estatística – IBGE em 1969, folha de Botucatu (SF-22-R-IV-3), escala 1:50000.

As áreas das coberturas vegetais foram obtidas de fotografias aéreas coloridas provenientes das coberturas aerofotogramétricas do Estado de São Paulo, de 2000, com escala nominal aproximada de 1:30000.

#### 2.1.3 *Equipamentos utilizados*

O processamento dos dados foi realizado num microcomputador Pentium, 200 Hz, HD 2,1 Gb, 64 Mb de memória RAM, com saída para impressora a jato de tinta HP Deskjet 692 C.

Para entrada das informações analógicas como limite da microbacia e áreas de cobertura vegetal foi utilizado o Scanner Genius Vivid Pro II.

#### 2.1.4 *Aplicativos*

O *software* IDRISI 32 (1999) – Sistema de Informações Geográficas foi usado no processamento das informações georreferenciadas, na conversão dos dados vetoriais em imagem raster e na elaboração do mapa final do uso da terra.

O *software* CARTALINX foi utilizado na digitalização do limite da microbacia e das áreas de cobertura vegetal, obtidas através de fotografias aéreas coloridas.

#### **2.2 Métodos**

## 2.2.1 Delimitação da área da microbacia hidrográfica

A delimitação de uma bacia hidrográfica é dada pelas linhas divisoras de água que demarcam seu contorno. Estas linhas são definidas pela conformação das curvas de nível existentes nas cartas planialtimétricas e ligam os pontos mais elevados da região em torno da drenagem, Argento e Cruz (1996).

O contorno da área da microbacia do Córrego Monte Belo – Botucatu (SP) foi realizado manualmente na Carta Planialtimétrica editada pelo Instituto Brasileiro de Geografia e Estatística – IBGE em 1969, folha de Botucatu (SF-22-R-IV-3), escala 1:50000, segundo os pontos mais elevados em torno da drenagem, tendo-se como base a definição de Rocha (1991) para bacia hidrográfica.

Posteriormente, o limite da bacia foi digitalizado com o auxilio do *software* CARTALINX e em seguida, exportado para o *software* IDRISI 32, através do comando *File/Export*.

#### 2.2.2 Obtenção do mapa de uso das terras em fotografias aéreas coloridas

Utilizaram-se fotografias aéreas coloridas provenientes das coberturas aerofotogramétricas do Estado de São Paulo, de 2000, com escala nominal aproximada de 1:30000, com recobrimento longitudinal de aproximadamente 60% e 30% na lateral.

O mapa de ocupação do solo da microbacia do Córrego Monte Belo foi obtido tendo-se, como apoio cartográfico, a Carta do Brasil, em escala 1:50000, editada pelo IBGE – Instituto Brasileiro de Geografia e Estatística, em 1969.

A observação estereocópica dos pares de fotografias aéreas coloridas realizou-se com o auxílio do estereoscópio de espelho marca Wild, modelo ST-4 e a transferência dos elementos de interesse decalcados das fotos para o mapa base foi efetuada com o auxílio do Aerosketchmaster Carl Zeiss, Yena.

Para obtenção do mapa das coberturas vegetais de 2000 foi feita, inicialmente, uma montagem de todo o conjunto de fotografias aéreas coloridas correspondentes à área da microbacia do Córrego Monte Belo, sendo em seguida traçadas linhas de vôo e a delimitação da área efetiva, conforme Coelho (1972); depois, com o auxílio da estereoscopia foram decalcadas, em filme de poliéster Terkron D-50 mícrons, as áreas das coberturas vegetais, objeto de estudo.

O mapa das coberturas vegetais obtido em filme poliéster TerKron D-50 mícrons foi scanerizado para transformação da imagem raster para vector. Em seguida o arquivo vetorial foi importado para o IDRISI, em formato TIFF e georreferenciado.

Utilizando-se o software CARTALINX fez-se a digitalização das áreas das coberturas vegetais. Posteriormente exportou-se este arquivo para o SIG-IDRISI 32, onde foram indicados os nomes de cada área de cobertura, associados aos seus respectivos identificadores. Através do comando Área do menu *Database Query* pertencente ao módulo *Analysis*, foram determinadas as áreas e as porcentagens de cada cobertura vegetal.

#### **RESULTADOS E DISCUSSÃO**

O estudo do uso da terra na microbacia do Córrego Monte Belo – Botucatu (SP) (Figura 1 e Quadro 1) permitiu constatar que os reflorestamentos com 40,46%, as matas ciliares com 31,33% e as pastagens (22,12%) vem ocupando mais de 93% da área da microbacia (93,91%), ou seja, cobriam 1482,82ha, mostrando com isso a predominância de solos de baixa fertilidade (BARROS,1990; CAMPOS, 1993).

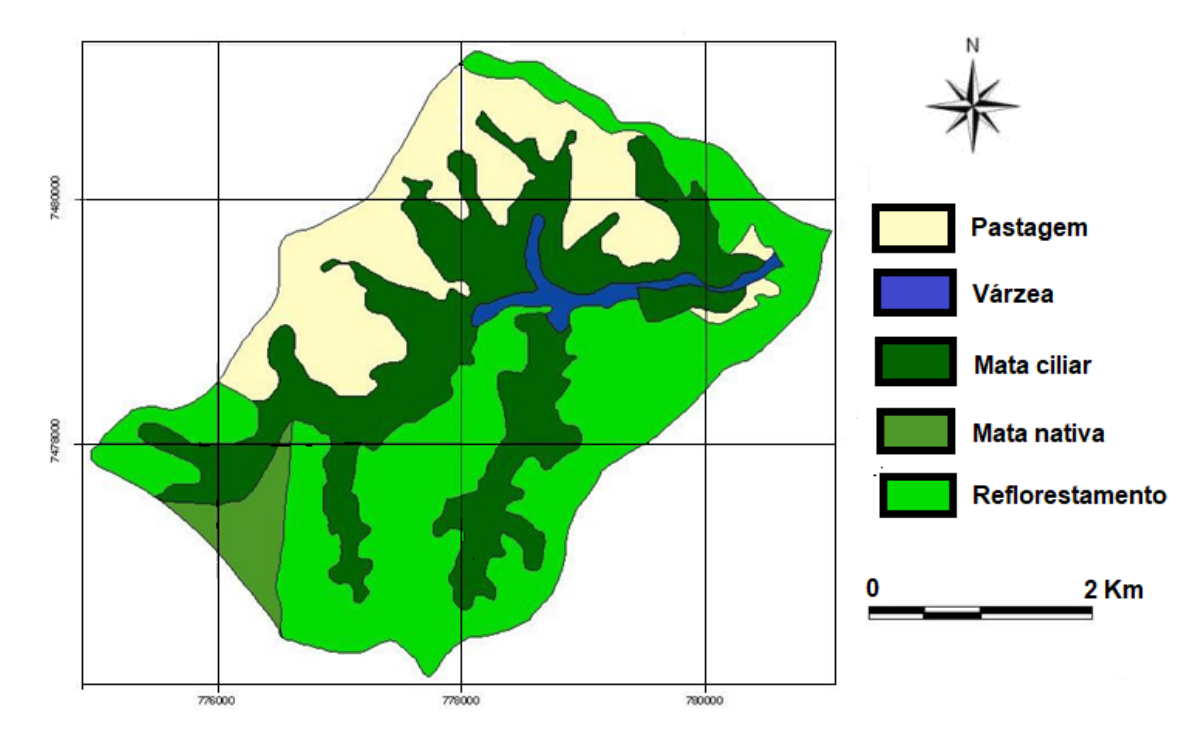

Figura 1. Ocupação do solo da microbacia do Córrego Monte Belo - Botucatu (SP) obtida em fotografias aéreas verticais coloridas (2000).

| Ocupação do solo | 2000   |       |
|------------------|--------|-------|
|                  | ha     | $\%$  |
| Floresta         | 67,84  | 4,30  |
| Reflorestamento  | 638,82 | 40,46 |
| Várzea           | 28,24  | 1,69  |
| Pastagens        | 349,74 | 22,12 |
| Mata Ciliar      | 494,74 | 31,33 |
| TOTAL            | 1578,9 | 100   |

Quadro 1. Uso da terra na microbacia do Córrego Monte Belo - Botucatu (SP).

A microbacia do Ribeirão Córrego Monte Belo vem sendo preservada ambientalmente ao longo dos anos, pois as matas, de grande importância em termos de preservação ambiental, representaram 1/3 da área (35,63%). Estas são formadas por matas ciliares (galerias) e de florestas propriamente ditas. De acordo com o Código Florestal, a reserva mínima de florestas deve ser de 20% de área de cada propriedade com cobertura arbórea.

Os reflorestamentos e as pastagens representando mais de 60% da microbacia (988,08ha), são reflexos da presença de solos de baixa fertilidade e da predominância do setor silvopastoril regional.

# **CONCLUSÕES**

As fotografias aéreas coloridas permitiram o mapeamento do uso da terra de maneira confiável, que servirão de dados para futuros planejamentos na região.

As fotos permitiram verificar que a microbacia vem sendo conservada ambientalmente, visto que se apresenta coberta com mais de 35 % de mata (matas ciliares e de florestas), sendo que o mínimo exigido pelo Código Florestal Brasileiro vigente é de 20%.

O alto índice de ocupação do solo por pastagem (22,12%) e por reflorestamento (40,46%) na microbacia, reflete a predominância da silvicultura e pecuária regional.

## **REFERÊNCIAS**

BARROS, Z.X. de, PIEDADE, G.C.R. Variáveis de ocupação do solo e análise multivariada. Ver. Geogr., São Paulo, n.8/9, 1990.

CAMPOS, S. Fotointerpretação da ocupação do solo e suas influências sobre a redá de drenagem da bacia do rio Capivara – Botucatu (SP), no período de 1962 a 1977. Botucatu: UNESP, 1993. 164p. Tese (Doutorado em Energia na Agricultura) – Faculdade de Ciências Agronômicas, Universidade Estadual Paulista, 1993.

COELHO, A.G. de S. Obtenção de dados quantitativos de fotografias aéreas verticais. Aerofotogrametria, São Paulo, 1972, v.8, p.1-23.

ROCHA, J.S. M. da., Manual de manejo integrado de bacias hidrográficas. ed. UFSM, Santa Maria, RS. 1991. 181p.

ROCHA, J.S.M. da. **Manual de interpretação de aerofotogramas**. Fascículo XI, Santa Maria, 1986, 58p.

TUCCI, C.E.M. **Hidrologia: ciência e aplicação**. Porto Alegre: Ed. Da Universidade: ABRH, cap1, p.25-33; cap22, p.849-75. 1993.

# **CAPÍTULO 8**

# MONITORAMENTO E ANÁLISE TEMPORAL DO USO DA TERRA NUMA MICROBACIA

# **Sérgio Campos Ana Paula Barbosa Mariana Garcia Da Silva Leslie Ivana Serino Castro Mariana Lisboa Pessoa**

**RESUMO:** O conhecimento do uso do solo em um determinado local propicia um grande volume de informações sobre o uso da terra naquele momento, permitindo o planejamento de atividades agrícolas e servindo para avaliações de expansões de culturas. O trabalho objetivou monitorar e analisar o uso da terra na microbacia do Córrego do Petiço - Botucatu (SP) obtidos pelo Sistema de Informações Geográficas IDRISI em imagem de satélite digital, bandas 3, 4 e 5 do sensor "Thematic Mapper" do LANDSAT – 5, da órbita 220, ponto 76, quadrante A, passagens de 09/06/97 e 23/10/2006, escala 1:50000, para delimitação das coberturas vegetais. Os resultados mostraram que as pastagens, florestas e reflorestamentos foram as coberturas vegetais que ocuparam maior parte da área, representando mais de 95%. Os reflorestamentos e as pastagens representaram mais de 78% da área, ou seja, cobriam 2690,227ha, mostrando com isso a predominância de solos de baixa fertilidade. As fotografias aéreas pancromáticas e a imagem de satélite permitiram o mapeamento do uso da terra de maneira confiável, servindo de dados para futuros planejamentos na região. Ambientalmente, a microbacia não vem sendo conservada, pois há deficiência de 2,16% de florestamento, visto que se apresenta coberta com menos de 20% de florestas (matas ciliares, zonas de cerrado e de florestas propriamente ditas), mínimo exigido pelo Código Florestal Brasileiro (20%). O alto índice de ocupação do solo por reflorestamento na bacia (49,38%), reflete a predominância da silvicultura regional. **PALAVRAS-CHAVE:** Geoprocessamento, sensoriamento remoto, SIG – Idrisi, Imagens aéreas.

**ABSTRACT:** Knowledge of land use at a given location provides a large amount of information on land use at that time, allowing for the planning of agricultural activities and for assessing crop expansions. The objective of this work was to monitor and analyze land use in the Petiço Stream - Botucatu (SP) watershed obtained by the IDRISI Geographic Information System in digital satellite image, bands 3, 4 and 5 of the LANDSAT - 5 "Thematic Mapper" sensor, from orbit 220, point 76, quadrant A, passages from 6/9/97 and 10/23/2006, scale 1: 50000, to delimit the vegetation cover. The results showed that pastures, forests and reforestation were the vegetation cover that occupied most of the area, representing more than 95%. Reforestation and

pastures represented more than 78% of the area, covering 2690.227 ha, showing the predominance of low fertility soils. Panchromatic aerial photographs and satellite imagery have reliably mapped land use and provided data for future planning in the region. Environmentally, the microbasin has not been conserved, since there is a deficiency of 2.16% of afforestation, as it is covered with less than 20% of forests (riparian forests, cerrado and proper forests), minimum required by the Code. Brazilian Forestry (20%). The high rate of land use by reforestation in the basin (49.38%) reflects the predominance of regional forestry.

**KEYWORDS:** Geoprocessing, Remote Sensing, GIS - Idrisi, Aerial Imaging.

# **1 | INTRODUÇÃO**

Durante os últimos anos, devido ao agravamento da crise econômica principalmente no meio rural, urge a necessidade de obterem-se informações atualizadas e precisas sobre recursos naturais existentes nas propriedades agrícolas para fins de planejamento e controle das atividades desenvolvidas nas mesmas, tornando-se assim imprescindível para o manejo e gerenciamento dos recursos naturais.

A grande demanda pelos derivados de madeira, como o papel e a celulose, tem acelerado a expansão de áreas para implantação de reflorestamentos, tanto de eucalipto como de pinus. O Estado de São Paulo, possuidor de modernas indústrias de transformação da madeira em celulose, chapas e aglomerados apresentou um aumento considerável na área de cultivo, principalmente na sua porção sudoeste. Vale lembrar que nesta região encontram-se grande parte dos solos ocupados por campos sujos e cerrados, solos estes que suportam perfeitamente a eucaliptocultura e os custos de investimentos são menores que em terras mais férteis. Aliado a essas considerações podemos afirmar, que o município de Botucatu continua como um pólo de atração para reflorestamento e implantação de grandes indústrias no setor, visto que, possui estradas estaduais de primeira qualidade, água em abundância e mão de obra.(BARROS et al., 1996).

O conhecimento do uso do solo em um determinado local propicia um grande volume de informações sobre as ocupações de solo naquele momento, estas informações permitem o planejamento de atividades agrícolas e estruturação de obras, quer por entidades governamentais ou por instituições privadas. Podendo servir também para análises futuras para avaliar expansões de culturas.

As técnicas de classificação de dados de sensoriamento remoto, conjugadas com SIGs, têm-se consolidado como ferramentas primordiais na obtenção e manipulação de informações espaciais e não-espaciais, gerando cartas temáticas como, por exemplo, a de ocupação de solo.

As cartas temáticas geradas podem ser úteis no planejamento de amostragem

de campo, no acompanhamento de propriedades agrícolas e florestais ou na avaliação de impacto ambiental resultante da instalação da agricultura e da silvicultura. No entanto, o usuário deve entender o significado deste ou daquele tratamento digital de imagens orbitais, refletindo sobre o tempo computacional, a complexidade e o nível de estratificação dos temas envolvidos na análise, a facilidade do manuseio de algoritmos e a oportunidade de transmitir conhecimentos, fazendo chegar à comunidade o retorno científico esperado e aplicável (ASSAD; SANO, 1998).

Dentro deste contexto, neste trabalho objetivou-se identificar e quantificar a ocupação de solo da Microbacia do Córrego Petiço – Botucatu (SP), de 1997 a 2006, através do uso do Sistema de Informações Geográficas IDRISI.

# **2 | MATERIAL E MÉTODOS**

#### **2.1 Material**

#### 2.1.1 *Caracterização geral da área em estudo*

O presente trabalho está sendo desenvolvido na microbacia do Córrego Petiço, situada no município de Botucatu (SP). Esta região está localizada no município de Botucatu-SP entre as coordenadas UTM 772,5 Km e 781,5 Km E, e 7.469 e 7.478 Km N, com uma área de 3408,55 ha.

O clima predominante do município, classificado segundo o sistema Köppen é do tipo Cwa – Clima Mesotérmico de Inverno Seco – em que a temperatura do mês mais frio é inferior a 18ºC e do mês mais quente ultrapassa os 22ºC.

#### 2.1.2 Fotografias aéreas, imagem de satélite e bases topográficas

No presente trabalho, os pontos de controle no processo de digitalização do mapa de ocupação do solo foram obtidos da Carta Planialtimétrica editada pelo Instituto Brasileiro de Geografia e Estatística – IBGE em 1969, folha de Botucatu (SF-22-R-IV-3), escala 1:50000.

As áreas das coberturas vegetais foram obtidas através da imagem de satélite digital, bandas 3, 4 e 5 do sensor "Thematic Mapper" do LANDSAT – 5, da órbita 220, ponto 76, quadrante A, passagem de de 09/06/97 e 23/10/2006, escala 1:50000.

#### 2.1.3 *Equipamentos utilizados*

 O processamento dos dados foi realizado num microcomputador Pentium, 200 Hz, HD 2,1 Gb, 64 Mb de memória RAM, com saída para impressora a jato de tinta HP Deskjet 692 C.

Para entrada das informações analógicas como limite da microbacia foi utilizado o Scanner Genius Vivid Pro II.

#### 2.1.4 *Aplicativos*

O *software* IDRISI 32 (1999) – Sistema de Informações Geográficas foi usado no processamento das informações georreferenciadas, na conversão dos dados vetoriais em imagem raster e na elaboração do mapa final do uso da terra.

O *software* CARTALINX foi utilizado na digitalização do limite da microbacia.

## **2.2 Métodos**

#### 2.2.1 Delimitação da área da microbacia hidrográfica

A delimitação de uma bacia hidrográfica é dada pelas linhas divisoras de água que demarcam seu contorno. Estas linhas são definidas pela conformação das curvas de nível existentes nas cartas planialtimétricas e ligam os pontos mais elevados da região em torno da drenagem, Argento e Cruz (1996).

O contorno da área da microbacia do Córrego do Petiço – Botucatu (SP) foi realizado manualmente na Carta Planialtimétrica editada pelo Instituto Brasileiro de Geografia e Estatística – IBGE em 1969, folha de Botucatu (SF-22-R-IV-3), escala 1:50.000, segundo os pontos mais elevados em torno da drenagem, tendo-se como base a definição de Rocha (1991) para bacia hidrográfica.

Posteriormente, o limite da bacia foi digitalizado com o auxilio do *software* CARTALINX e em seguida, exportado para o *software* IDRISI 32, através do comando *File/Export*.

# 2.2.2 Obtenção do mapa de uso das terras em imagem de satélite em 1997 e *2006*

A identificação, o mapeamento e a quantificação através da classificação supervisionada foram realizados após a elaboração de uma composição falsa, obtida a partir da imagem de satélite digital, bandas 3, 4 e 5 do sensor *Thematic Mapper* do LANDSAT – 5, da órbita 220, ponto 76, quadrante A, passagens de 09/06/97 e 23/10/2006, escala 1:50000, pois esta apresenta uma boa discriminação visual dos objetos de interesse, possibilitando a identificação dos padrões de uso da terra de maneira lógica. Uma vez que esta composição apresenta os corpos d'água em tons azulados, as florestas e outras formas de vegetações em tons esverdeados e os solos expostos em tons avermelhados.

Em seguida, fez-se o georreferenciamento da composição falsa cor, utilizandose o módulo *Reformat/Resample* do SIG – IDRISI, sendo os pontos de controle obtido nas cartas planialtimétricas do Instituto Brasileiro de Geografia e Estatística - IBGE, em escala 1: 50000, referente ao Município de Botucatu (SF-22-R-IV-3), editada em 1969.

No georreferenciamento, utilizaram-se dois arquivos de pontos de controle,

sendo o primeiro da imagem digital e o outro, da carta topográfica de Botucatu. Foram determinadas as coordenadas de cada ponto e com estes dados foi feito um arquivo de correspondência, através do comando *Edit* do menu *Database Query*, presente no módulo *Analysis*.

Após o georreferenciamento, houve a delimitação da imagem, extraindose apenas a área da microbacia do Córrego do Petiço, sendo posteriormente demarcadas as áreas de treinamento sobre a imagem com o cursor e o mouse. Essas áreas foram demarcadas sobre grande número de locais, buscando-se abranger todas as variações de cada ocupação do solo. Depois, foram criadas as assinaturas pelo módulo *Makesig* e a classificação supervisionada propriamente dita pelo método de *Máxima Verossimilhança*, através do módulo *Maxlike*. Na classificação supervisionada, as ocupações do solo foram identificadas e diferenciadas umas das outras pelo seu padrão de resposta espectral, sendo as áreas de treinamento delimitadas por polígonos desenhados sobre cada uso da terra na imagem. Em seguida, foram indicados os nomes para cada classe de uso da terra, associados aos seus respectivos identificadores, sendo a imagem classificada e os cartogramas demonstrativos da distribuição espacial de cada uso da terra com base nestes dados.

Na identificação digital dos alvos, utilizaram-se as chaves de interpretação para imagens (ROCHA, 1986) na determinação das 4 classes de uso: reflorestamento, pastagens, florestas e solo exposto.

As áreas foram medidas com o auxílio do *software SIG – IDRISI,* utilizando-se do comando *Area* do menu *Database Query*, pertencente ao módulo *Analysis*.

## **RESULTADOS E DISCUSSÃO**

O estudo evolutivo do uso da terra na microbacia do Córrego do Petiço – Botucatu (SP) (Figuras 1 e 2 e do Quadro 1) permitiram constatar que os reflorestamentos com 49,38%, as pastagens com 29,56% e as florestas com 17,8476% vem ocupando mais de 95% da área da microbacia (96,78%), ou seja, cobriam 3298,66ha, mostrando com isso a predominância de solos de baixa fertilidade (BARROS,1990; CAMPOS, 1993).

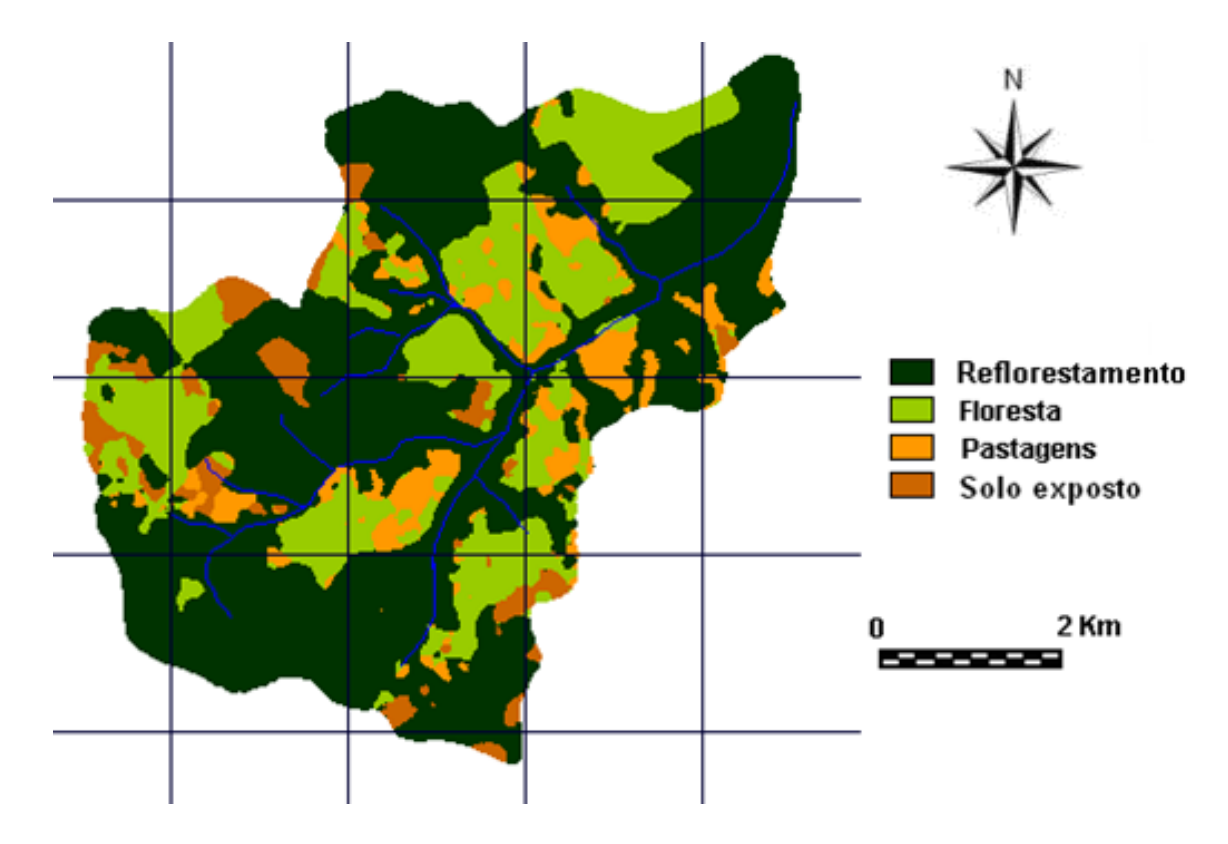

Figura 1. Uso da terra na microbacia do Córrego do Petiço - Botucatu (SP) obtida em imagem de satélite de 1997.

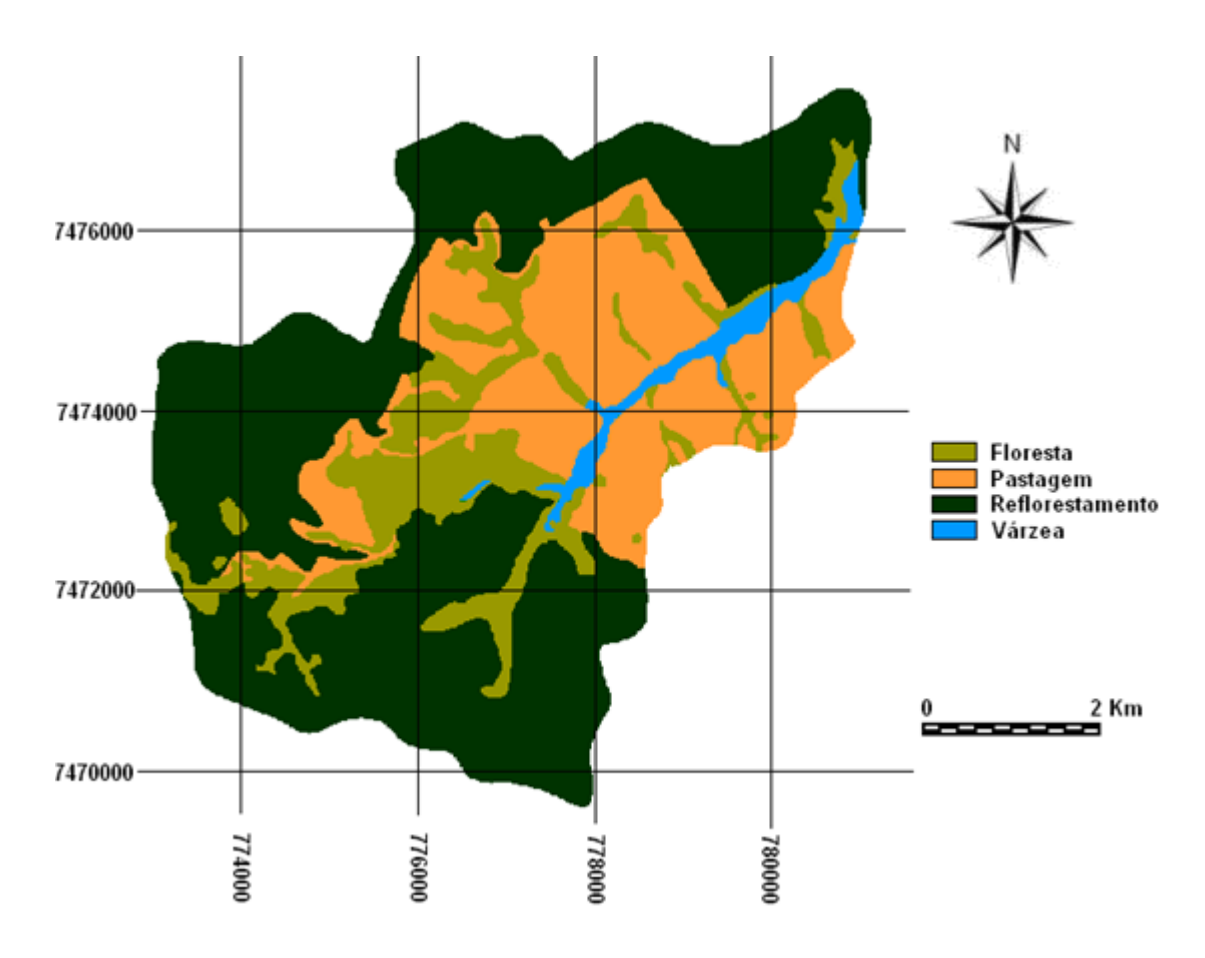

Figura 2. Uso da terra na microbacia do Córrego do Petiço - Botucatu (SP) obtida em imagem de satélite de 2006.

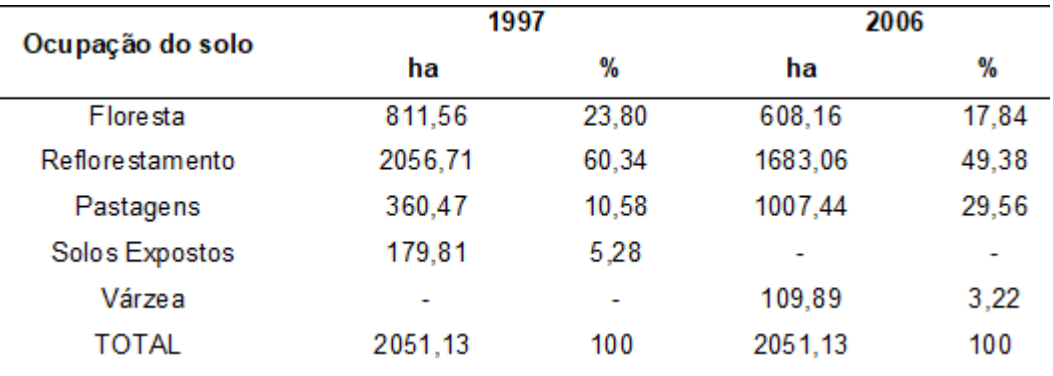

Quadro 1. Uso da terra na microbacia do Córrego do Petiço - Botucatu (SP).

A microbacia do Córrego do Petiço vem sendo preservada ambientalmente ao longo dos anos, pois as florestas, de grande importância em termos de preservação ambiental, representaram quase 18% da área (17,84%). Estas são formadas por matas ciliares, zonas de cerrado e de florestas propriamente ditas. De acordo com o Código Florestal, a reserva mínima de florestas deve ser de 20% de área de cada propriedade com cobertura arbórea.

A existência de empresas reflorestadoras, certamente é o fator determinante da grande presença de reflorestamento nessa microbacia (49,38%). As florestas dominam 17,84% da área, indicando que essas empresas estão cumprindo a determinação legal que obriga a manutenção de corredores de vegetação nativa para a preservação da flora e fauna.

As áreas de pastagens com 29,56%, vêm aumentando ao longo dos anos, mostrando a crescente atividade pecuária em fazendas que resistiram à entrada e instalação das empresas reflorestadoras.

O reflorestamento, embora a área vem diminuindo nos últimos anos, vem ocupando quase 50% da área, visto que se encontram instaladas duas empresas de grande porte quais sejam: Duratex e Eucatex, além de outras que utilizam áreas do município para o cultivo de reflorestamento. Esse setor e a procura pelos produtos produzidos por estas empresas, tornam-se necessário à expansão das áreas de reflorestamento, pois devido à proximidade às empresas, torna a expansão interessante pela redução de custos em tarifas de transporte, devido as menores distâncias percorridas da floresta a empresa, bem como pelas por vias de acesso em boas condições de tráfego, reduzindo os custos com manutenção de veículos, tornando a região atrativa a novos investimentos.

A análise temporal permitiu constatar que os cortes dos talhões, ou seja, todo o planejamento e dinâmica do uso das áreas reflorestadas, por isso este tipo de trabalho torna-se uma fonte de dados para estudos e comparações futuras.

Podemos observar que as florestas com 17,84% precisam ser reposta em 2,16% para atingir o mínimo exigido por lei, ou seja, pelo Código Florestal Brasileiro.

## **CONCLUSÕES**

Os resultados mostraram que as pastagens, florestas e reflorestamentos foram as coberturas vegetais que ocuparam maior parte da área, representando mais de 95%. Os reflorestamentos e as pastagens representaram mais de 78% da área, ou seja, cobriam 2690,5ha, mostrando com isso a predominância de solos de baixa fertilidade. As imagens de satélite permitiram o mapeamento do uso da terra de maneira confiável, servindo de dados para futuros planejamentos na região. Ambientalmente, a microbacia não vem sendo conservada, pois há deficiência de 2,16% de florestamento, visto que se apresenta coberta com menos de 20% de florestas (matas ciliares, zonas de cerrado e de florestas propriamente ditas), mínimo exigido pelo Código Florestal Brasileiro (20%). O alto índice de ocupação do solo por reflorestamento e pastagens na bacia (78,94%), reflete a predominância do setor silvopastoril regional.

# **REFERÊNCIAS**

BARROS, Z.X. de, PIEDADE, G.C.R. Variáveis de ocupação do solo e análise multivariada. Ver. Geogr., São Paulo, n.8/9, 1990.

CAMPOS, S. Fotointerpretação da ocupação do solo e suas influências sobre a redá de drenagem da bacia do rio Capivara – Botucatu (SP), no período de 1962 a 1977. Botucatu: UNESP, 1993. 164p. Tese (Doutorado em Energia na Agricultura) – Faculdade de Ciências Agronômicas, Universidade Estadual Paulista, 1993.

COELHO, A.G. de S. Obtenção de dados quantitativos de fotografias aéreas verticais. Aerofotogrametria, São Paulo, 1972, v.8, p.1-23.

ROCHA, J.S. M. da., Manual de manejo integrado de bacias hidrográficas. ed. UFSM, Santa Maria, RS. 1991. 181p.

ROCHA, J.S.M. da. **Manual de interpretação de aerofotogramas**. Fascículo XI, Santa Maria, 1986, 58p.

# **CAPÍTULO 9**

# USO DA TERRA DA MICROBACIA DO RIBEIRÃO DESCALVADO, BOTUCATU, SP, NO PERÍODO DE 44 ANOS

# **Jacqueline Rosa Faita Sérgio Campos Ana Paula Barbosa Leandro Moreira Manzano Joyce Jardim Natália Sousa Ceragioli**

**RESUMO:** O presente trabalho visou discriminar, mapear e quantificar as áreas de uso da terra da microbacia do Ribeirão Descalvado - Botucatu (SP), obtido por fotografias aéreas pancromáticas. Foram utilizados como bases cartográficas: a carta planialtimétrica, editada pelo Instituto Brasileiro de Geografia e Estatística – IBGE em 1969, folha de Botucatu, escala 1:50.000 para obtenção dos pontos de controle que foram utilizados no processo de georreferenciamento e as fotografias aéreas pancromáticas provenientes das coberturas aerofotogramétricas do Estado de São Paulo, de 1962, com escala nominal aproximada de 1:25000, recobrimento longitudinal de aproximadamente 60% e 30% na lateral para delimitação das coberturas vegetais. O software CARTALINX foi utilizado para conversão da informação analógica para digital e para determinação das áreas das coberturas vegetais, bem como para sua avaliação. O estudo do uso da terra na microbacia mostra que as pastagens, as capoeiras e os reflorestamentos foram as

coberturas vegetais que ocuparam maior parte da área, representando mais de 92% (92,30%). Destes, as pastagens (42,66%) e a capoeira (39,38%) representaram mais de 82% da área (82,04%), ou seja, cobriam 1682,7ha, mostrando com isso a predominância de solos de baixa fertilidade. As fotografias aéreas pancromáticas permitiram o mapeamento do uso da terra de maneira confiável, que servirão de dados para futuros planejamentos na região, bem como vem sendo ambientalmente degradada, pois há deficiência de florestamento (15%), visto que se apresenta coberta apenas com 5 % de mata (matas ciliares, zonas de cerrado e de florestas propriamente ditas) sendo que o mínimo exigido pelo Código Florestal Brasileiro vigente é de 20%.O alto índice de ocupação do solo por pastagem na bacia (42,66%), reflete a predominância da pecuária regional.

**PALAVRAS-CHAVE:** microbacia, sensoriamento remoto e Software CARTALINX.

**ABSTRACT:** The present work aimed to discriminate, map and quantify the land use areas of the Ribeirão Descalvado - Botucatu (SP) microbasin, obtained by panchromatic aerial photographs. The following cartographic bases were used: the planialtimetric chart, edited by the Brazilian Institute of Geography and Statistics - IBGE in 1969, Botucatu sheet, scale 1: 50.000 to obtain the control points that were used in the georeferencing process and the panchromatic aerial photographs from of the aerial photographic coverage of the State of. from 1962, with an approximate nominal scale of 1: 25.000, longitudinal covering of approximately 60% and 30% on the lateral to delimit the vegetal cover. The CARTALINX software was used for the conversion of analog to digital information and for the determination of the vegetation cover areas, as well as for its evaluation. The study of land use in the watershed shows that pastures, capoeiras and reforestation were the vegetation cover that occupied most of the area, representing more than 92% (92.30%). Of these, pastures (42.66%) and capoeira (39.38%) represented more than 82% of the area (82.04%), that is, they covered 1682.7ha, showing the predominance of low soils fertility. Panchromatic aerial photographs have allowed a reliable mapping of land use, which will serve as data for future planning in the region, as well as being environmentally degraded, as there is a deficiency of afforestation (15%), as it is only covered with 5 % of forest (riparian forests, cerrado and proper forests) and the minimum required by the current Brazilian Forest Code is 20%. The high rate of land occupation by pasture in the basin (42.66%) reflects the predominance of regional livestock.

**KEYWORDS:** microbasin, remote sensing and CARTALINX Software.

# **INTRODUÇÃO**

Microbacia é uma unidade física ideal para estudos e planejamento integrado de recursos naturais e renováveis, por ser uma unidade ecológica com contornos naturais e constituir-se num ecossistema que precisa ser planejado de maneira racional.

O mapeamento de uma microbacia permite estudos e planejamentos de atividades urbanas e rurais, com determinação do uso e ocupação do solo, indicação de áreas propícias à exploração agrícola, pecuária ou florestal, previsão de safras e planejamento urbano.

O levantamento das degradações sofridas pelo meio ambiente é de suma importância para o conhecimento da realidade e a busca de sua recuperação.

Este trabalho visou discriminar, mapear e quantificar as áreas de uso da terra da microbacia do Ribeirão Descalvado - Botucatu (SP), obtido por fotografias aéreas pancromáticas.

## **MATERIAL E MÉTODOS**

O presente trabalho está sendo desenvolvido na microbacia do Ribeirão Descalvado, situada na porção norte do município de Botucatu (SP). Sua situação geográfica é definida pelas coordenadas: latitude 22º 50' 05" a 22º 54' 26" S e longitudes 48º 26' 36" a 48º 22' 29" W Gr, com uma área de 2051,13 ha.

Os pontos de controle no processo de digitalização do mapa de ocupação do solo foram obtidos da Carta Planialtimétrica editada pelo Instituto Brasileiro de Geografia e Estatística – IBGE em 1969, folha de Botucatu (SF-22-R-IV-3), escala 1:50.000.

As áreas das coberturas vegetais, a área útil e a linha de vôo foram obtidas através de fotografias aéreas pancromáticas provenientes das coberturas aerofotogramétricas do Estado de São Paulo, de 1962, com escala nominal aproximada de 1:25.000 e com recobrimento longitudinal de aproximadamente 60% e 30% na lateral.

O processamento dos dados foi realizado num microcomputador Pentium, 200 Hz, HD 2,1 Gb, 64 Mb de memória RAM, com saída para impressora a jato de tinta HP Deskjet 692 C. Para entrada das informações analógicas como limite da microbacia e áreas de cobertura vegetal foi utilizado o Scanner Genius Vivid Pro II.

O contorno da área da microbacia do Ribeirão Descalvado – Botucatu (SP) foi realizado manualmente na Carta Planialtimétrica editada pelo Instituto Brasileiro de Geografia e Estatística – IBGE em 1969, folha de Botucatu (SF-22-R-IV-3), escala 1:50.000, segundo os pontos mais elevados em torno da drenagem, tendo-se como base a definição de Rocha (1991) para bacia hidrográfica.

Para obtenção do mapa das coberturas vegetais de 1962 foi feita, inicialmente, uma montagem de todo o conjunto de fotografias aéreas pancromáticas correspondentes à área da microbacia do Ribeirão Descalvado, sendo em seguida traçadas linhas de vôo e a delimitação da área efetiva, conforme Coelho (1972); depois, com o auxílio da estereoscopia foram decalcadas, em filme de poliéster Terkron D-50 mícrons, as áreas das coberturas vegetais, objeto de estudo.

O mapa das coberturas vegetais obtido em filme poliéster TerKron D-50 mícrons foi scanerizado para transformação da imagem raster para vector. Em seguida o arquivo vetorial foi importado para o IDRISI, em formato TIFF e georreferenciado.

Utilizando-se o software CARTALINX fez-se a digitalização das áreas das coberturas vegetais. Posteriormente exportou-se este arquivo para o SIG-IDRISI 32, onde foram indicados os nomes de cada área de cobertura, associados aos seus respectivos identificadores. Através do comando Área do menu *Database Query* pertencente ao módulo *Analysis*, foram determinadas as áreas e as porcentagens de cada cobertura vegetal.

## **RESULTADOS E DISCUSSÃO**

O estudo do uso da terra na microbacia do Ribeirão Descalvado – Botucatu (SP) mostra que as pastagens, as capoeiras e os reflorestamentos foram as coberturas vegetais que ocuparam maior parte da área, representando mais de 92% (92,30%).

A análise das Figuras 1 e 2 e do Quadro 1 permitiram constatar que as pastagens (42,66%) e a capoeira (39,38%) representaram mais de 82% da área da microbacia (82,04%), ou seja, cobriam 1682,7ha, mostrando com isso a predominância de solos de baixa fertilidade (BARROS,1990; CAMPOS, 1993).

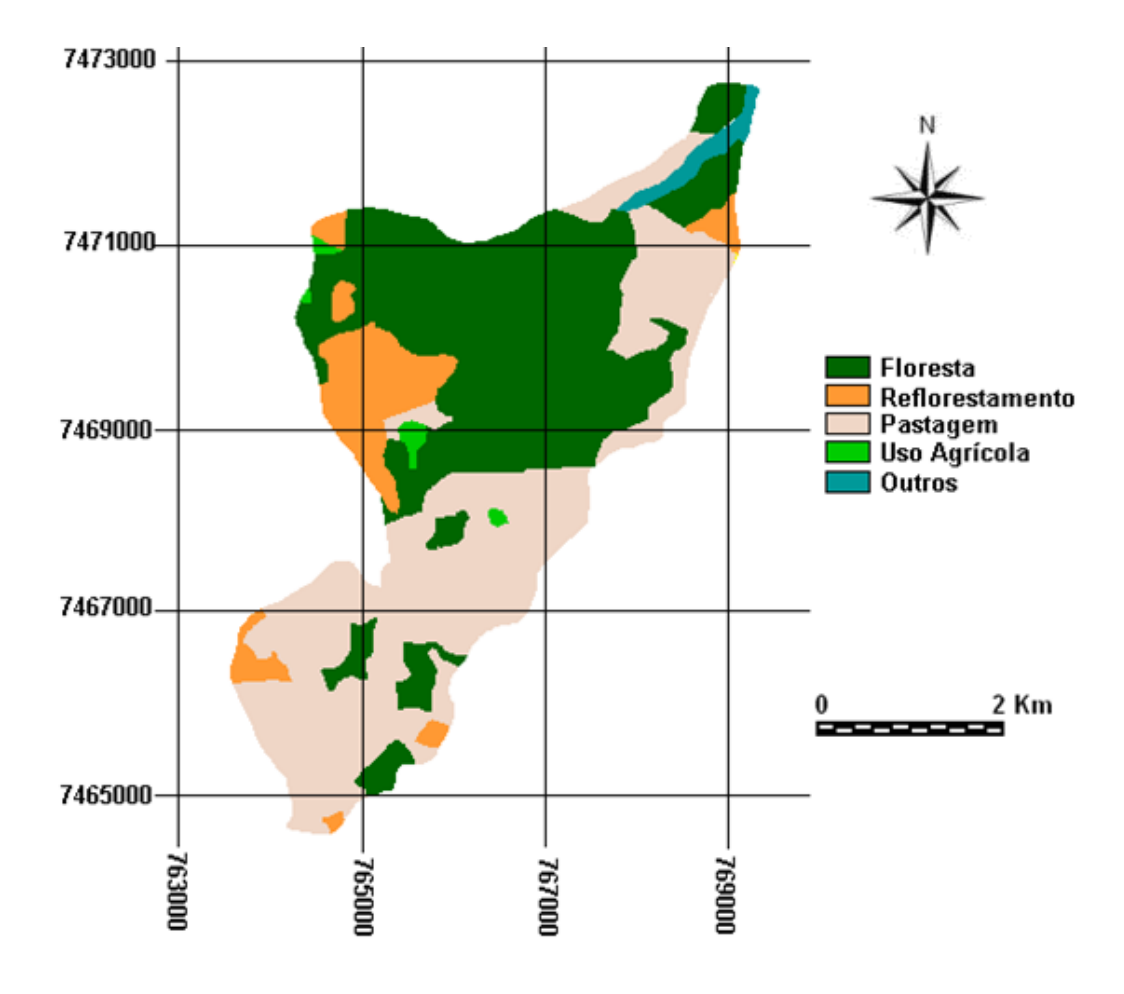

Figura 1. Uso da terra da microbacia do Ribeirão Descalvado – Botucatu, SP, obtida em fotografias aéreas verticais de 1962

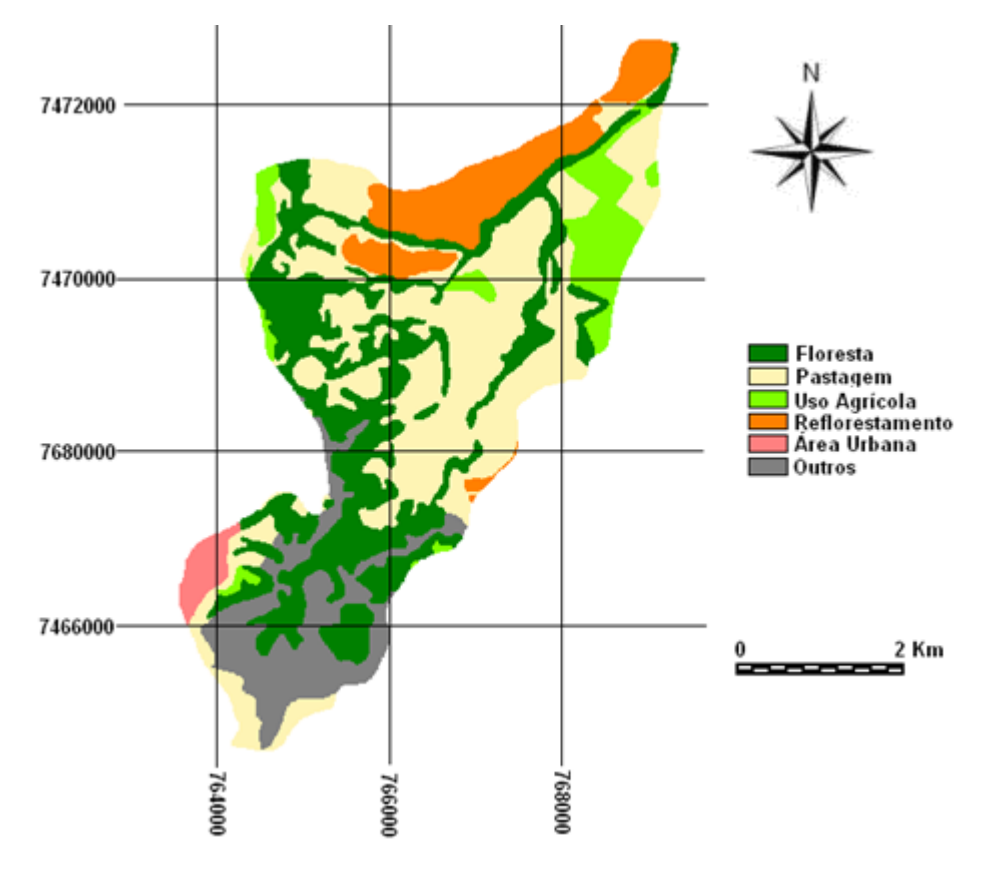

Figura 2. Uso da terra da microbacia do Ribeirão Descalvado – Botucatu, SP, obtida pelo SIG – Idrisi em 2006

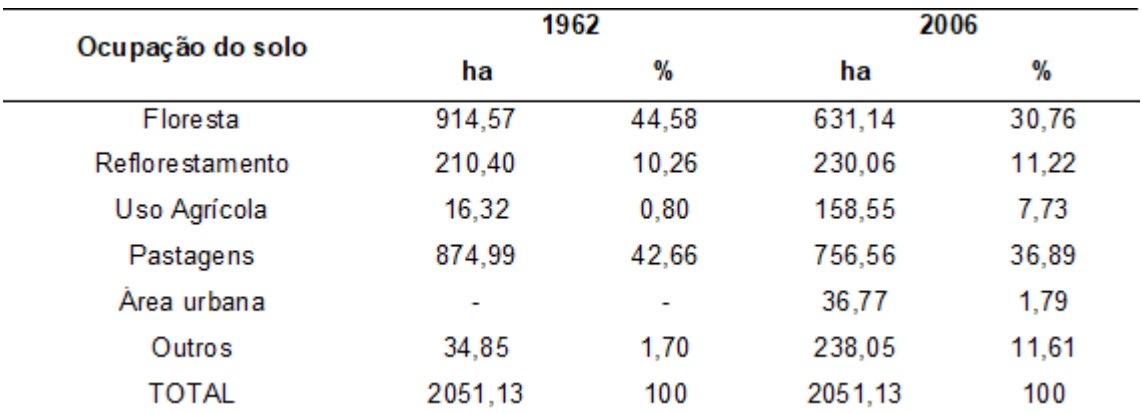

Quadro 1. Uso da terra na microbacia do Ribeirão Descalvado - Botucatu (SP).

A microbacia do Ribeirão Descalvado vem sendo degradada ambientalmente ao longo dos anos, pois as florestas, de grande importância em termos de preservação ambiental, representaram aproximadamente 5% da área (5,20%). Estas são formadas por matas ciliares, zonas de cerrado e de florestas propriamente ditas. De acordo com o Código Florestal, a reserva mínima de florestas deve ser de 20% de área de cada propriedade com cobertura arbórea, assim há uma deficiência florestal de aproximadamente 15%.

#### **CONCLUSÕES**

As fotografias aéreas pancromáticas permitiram o mapeamento do uso da terra de maneira confiável, que servirão de dados para futuros planejamentos na região.

As fotos permitiram verificar que a microbacia está sendo ambientalmente degradada, pois há deficiência de florestamento (15%), visto que se apresenta coberta apenas com 5 % de mata (matas ciliares, zonas de cerrado e de florestas propriamente ditas), sendo que o mínimo exigido pelo Código Florestal Brasileiro vigente é de 20%.

O alto índice de ocupação do solo por pastagem na bacia (42,66%), reflete a predominância da pecuária regional.

# **REFERÊNCIAS**

BARROS, Z.X. de, PIEDADE, G.C.R., CURI, P.R. Variáveis de ocupação do solo e análise multivariada. **Rev.Geogr**., São Paulo, n.8/9, 1990.

CAMPOS, S. **Fotointerpretação da ocupação do solo e suas influências sobre a rede de drenagem da bacia do rio Capivara - Botucatu (SP), no período de 1962 a 1977.** Botucatu: UNESP, 1993. 164p. Tese (Doutorado em Energia na Agricultura) - Faculdade de Ciências Agronômicas, Universidade Estadual Paulista, 1993.

COELHO, A.G. de S. **Obtenção de dados quantitativos de fotografias aéreas verticais.** Aerofotogrametria, São Paulo, 1972, v.8, p.1-23.

ROCHA, J.S. M. da., **Manual de manejo integrado de bacias hidrográficas.** ed. UFSM, Santa Maria, RS. 1991. 181p.

# **CAPÍTULO 10**

# EVOLUÇÃO PAISAGÍSTICA DO USO DA TERRA DE UMA MICROBACIA ATRAVÉS DO SIG – IDRISI

**Natália Sousa Ceragioli Sérgio Campos Ana Paula Barbosa Leandro Moreira Manzano Joyce Jardim**

**RESUMO:** O planejamento do uso da terra vem se tornando cada vez mais uma importante atividade para os meios rural e urbano. Nesse sentido, o uso adequado da terra, de maneira a protegê-la contra a erosão e visando aumentar gradativamente a sua capacidade produtiva, requer sempre um planejamento inicial, efetivo e eficiente. Este trabalho objetivou analisar a evolução paisagística de uma microbacia do Rio Capivara - Botucatu (SP) através do uso do Sistema de Informações Geográficas – Idrisi kilimanjaro, de imagens de satélite digital do sensor TM do LANDSAT 5, passagem de 23/10/2006, escala 1:50000 e fotografias aéreas verticais coloridas de 2000, escala 1:30000. A área com 956,07ha está situada entre as coordenadas geográficas 22°45'49" a 22°49'26" de longitude S e de 48°18'35" a 48°21'31" de longitude WGr. Os resultados permitiram constatar que a área vem sendo ambientalmente preservada, pois se apresenta coberta com mais de 20%, mínimo exigido pela Legislação Brasileira. A alta concentração de florestas nativas e pastagens (75,26%) é reflexo

da presença de solos de baixa fertilidade na área.

**PALAVRAS-CHAVE:** ocupação do solo, imagem Landsat e geoprocessamento

**ABSTRACT:** Land use planning is increasingly becoming an important activity for rural and urban environments. In this sense, the proper use of land to protect it against erosion and to gradually increase its productive capacity always requires initial, effective and efficient planning. The objective of this work was to analyze the landscape evolution of a Capivara River - Botucatu (SP) microbasin through the use of the Geographic Information System - Idrisi kilimanjaro, of LANDSAT 5 TM digital sensor satellite images, October 23, 2006, 1: 50000 scale and 2000 color vertical aerial photographs, 1: 30000 scale. The 956.07ha area is located between the geographical coordinates 22° 45' 49 "to 22° 49' 26" longitude S and  $48^\circ$  18' 35 "to  $48^\circ 21'$  31" longitude WGr. The results showed that the area has been environmentally preserved, as it is covered with more than 20%, the minimum required by the Brazilian Legislation. The high concentration of native forests and pastures (75.26%) reflects the presence of low fertility soils in the area.

**KEYWORDS:** microbasin, remote sensing and CARTALINX Software.

## **INTRODUÇÃO**

No Brasil os cursos d'água vêm sofrendo constante e crescente contaminação, por causa da utilização e preservação inadequada dos recursos naturais existentes ao redor da microbacia hidrográfica. Frequentemente, essas águas transportam solos decorrentes de águas de chuvas que pode ter sido adubados e corrigidos a custos altíssimos, podendo reduzir a disponibilidade para irrigação e para o abastecimento. Para modificar esse cenário é importante que seja feito um planejamento para utilização racional e manejo dos recursos naturais.

A microbacia é a unidade geográfica ideal para esse planejamento integrado do manejo dos recursos naturais no ecossistema (BRASIL,1987). O mapeamento desta permite estudos e planejamentos de atividades urbanas e rurais, com determinação do uso e ocupação do solo, indicação de áreas propícias à exploração agrícola, pecuária ou florestal, previsão de safras e planejamento urbano, sendo importante para o conhecimento da realidade e buscando sua recuperação quando necessária.

As imagens permitem calcular com maior precisão as áreas de lavouras, matas e pastagens, além de se constituírem um valioso instrumento para a seleção de locais para plantio de culturas anuais, formação de pomares, locação de estradas, represas, entre outros. Diferem das aerofotos por serem digitais, passíveis de processamento em computadores, não apresentam distorções radiais e são compostas por bandas, que permitem a recombinação de cores.

A alta resolução espacial, espectral e temporal dos atuais sistemas de sensores permite que com o uso de aplicativos de computador, para o tratamento e processamento das imagens, obtenham-se análises precisas de qualquer fenômeno que esteja ocorrendo na superfície, no interior da terra e dos mares, em um espaço de tempo curto e com a possibilidade de acompanhamento da evolução destes fenômenos.

Este trabalho de pesquisa avaliou o uso da terra da microbacia do Capivara - Botucatu (SP) obtida através de imagem de satélite e de fotografias aéreas verticais coloridas.

# **MATERIAL E MÉTODOS**

O trabalho foi desenvolvido numa microbacia do Capivara - Botucatu (SP), situada geograficamente entre as coordenadas geográficas: latitude 22º45'49" a 22º49'26" S e longitudes 48º18'35" a 48º21'31" WGr., com uma área de 956,07ha.

Utilizaram-se fotografias aéreas verticais coloridas, em escala nominal aproximada de 1:30000 (2000), para elaboração do mapa da ocupação do solo de 2000, tendo-se como referência planimétrica para restituição aerofotogramétrica a Carta do Brasil em escala 1:50000 (1969), editada pelo IBGE, referentes ao município de Botucatu.

Na observação estereoscópica e transferência dos elementos das fotografias

**Capítulo 10 55**

aéreas foram utilizadas, respectivamente, o estereoscópio de espelhos WILD, modelo ST-4 e o aerosketchmaster Carl Zeiss, Jena.

 Para identificar as coberturas vegetais seguiu-se os critérios gerais de fotogrametria e de fotointerpretação agrícola descritos por RICCI; PETRI (1965), MARCHETTI; GARCIA (1977) e PIEDADE (1983).

As áreas de cobertura vegetal em 2000 foram obtidas através de fotografias aéreas verticais coloridas, escala 1: 30000 e de 2006 da imagem de satélite digital do sensor TM do LANDSAT 5, passagem de 23/10/2006, escala 1:50000, utilizandose de combinações das bandas 3, 4 e 5, pois esta apresenta uma boa discriminação visual dos objetos de interesse, possibilitando a identificação dos padrões de uso da terra de maneira lógica. Uma vez que esta composição apresenta os corpos d'água em tons azulados, as florestas e outras formas de vegetações em tons esverdeados e os solos expostos em tons avermelhados.

Em seguida, fez-se o georreferenciamento da composição falsa cor, utilizandose o módulo *Reformat/Resample* do SIG – IDRISI, sendo os pontos de controle obtido nas cartas planialtimétricas do Instituto Brasileiro de Geografia e Estatística - IBGE, em escala 1:50000, referente ao Município de Botucatu (SF-22-R-IV-3), editada em 1969. No georreferenciamento utilizou-se dois arquivos de pontos de controle, sendo o primeiro da imagem digital e o outro, da carta topográfica de Botucatu.

Foram determinadas as coordenadas de cada ponto e com estes dados foi feito um arquivo de correspondência, através do comando *Edit* do menu *Database Query*, presente no módulo *Analysis*. Após o georreferenciamento foi feita a delimitação da imagem, extraindo-se apenas a área da microbacia, sendo posteriormente demarcadas as áreas de treinamento sobre a imagem com o cursor e o mouse. Essas áreas foram demarcadas, buscando-se abranger todas as variações de cada ocupação do solo.

Depois, foram delimitados polígonos desenhados, utilizando a interpretação em tela, as ocupações do solo foram identificadas e diferenciadas umas das outras, pelas respostas espectrais. Esse tipo de classificação procura reconhecer áreas homogêneas baseadas nas propriedades espectrais e espaciais de imagens. A informação da borda é utilizada para separar áreas de mesma textura, sendo considerado um método subjetivo, já que em pequenas áreas de vegetação, os critérios dependem da experiência do observador. Em seguida, foram indicados os nomes para cada classe de uso da terra, associados aos seus respectivos identificadores, sendo a imagem classificada e os cartogramas demonstrativos da distribuição espacial de cada uso da terra com base nestes dados.

 Na identificação digital dos alvos utilizou-se as chaves de interpretação para imagens (ROCHA, 1986) na determinação das 6 classes de uso: reflorestamento, uso agrícola, pastagem, floresta nativa, solo exposto e outros. As áreas foram medidas com o auxílio do *SIG – IDRISI* utilizando-se do comando *Area* do menu *Database Query*, pertencente ao módulo *Analysis*.

## **RESULTADOS E DISCUSSAO**

A análise do uso da terra de uma microbacia do Capivara – Botucatu (SP) através das Figuras 1 e 2 e da Tabela 1 mostra que as coberturas vegetais que apresentaram maiores expansões de área em 9 anos foram as pastagens e os reflorestamentos. As pastagens vêm predominando em quase 55% (523,96ha).

A área vem sendo ambientalmente preservada, pois se apresenta com uma cobertura com 20,46% de floresta nativa. O reflorestamento foi uma atividade crescente, apresentando uma grande ampliação de 419%, ou seja, passou no período de 19,75ha (2000) para 102,52ha (2006), porém o uso agrícola apresentou um decréscimo de 50,45%, ou seja, passou em de 19,75ha para 102,52ha em 2006.

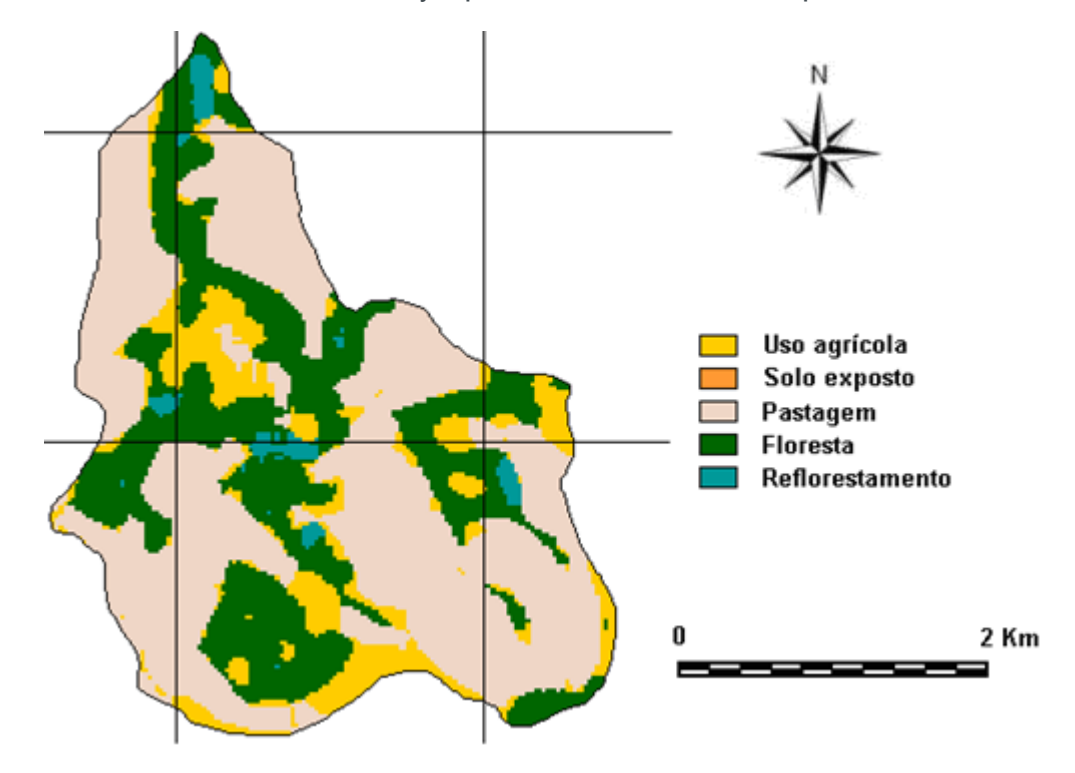

Figura 1. Uso da terra da microbacia do Rio Capivara - Botucatu (SP) em 2000

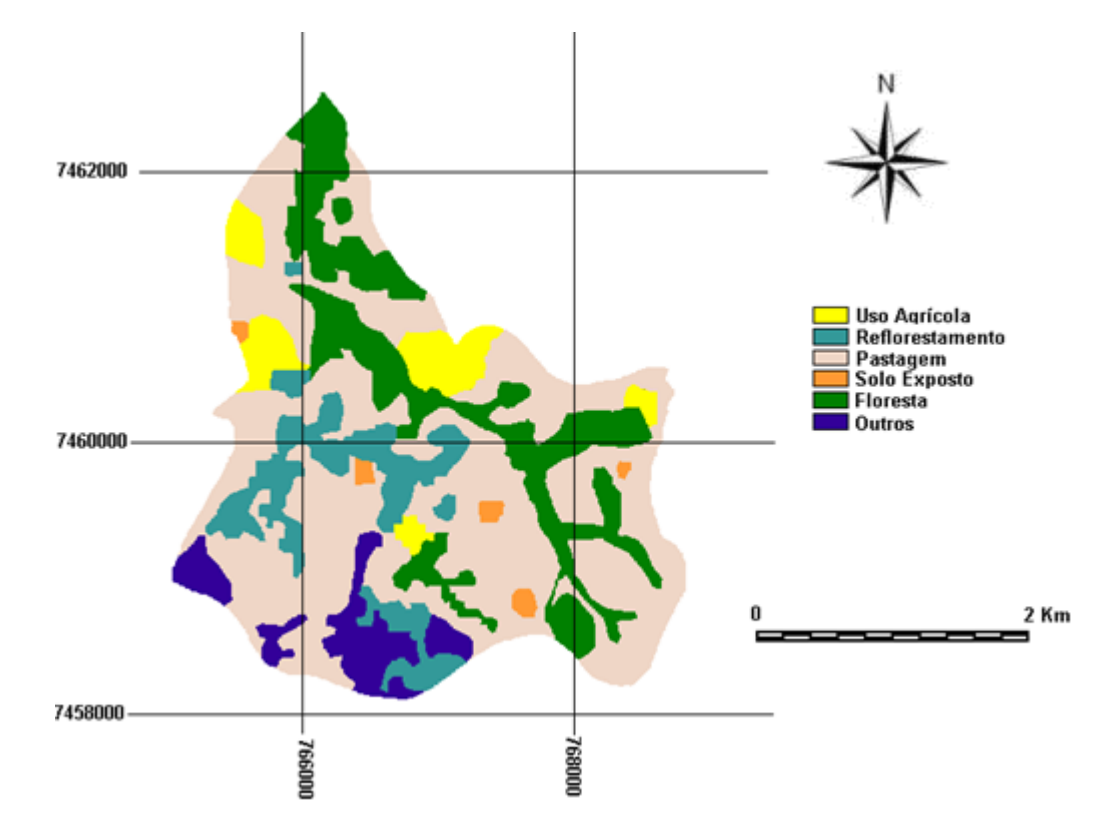

Figura 2. Uso da terra da microbacia na bacia do Rio Capivara - Botucatu (SP) em 2006

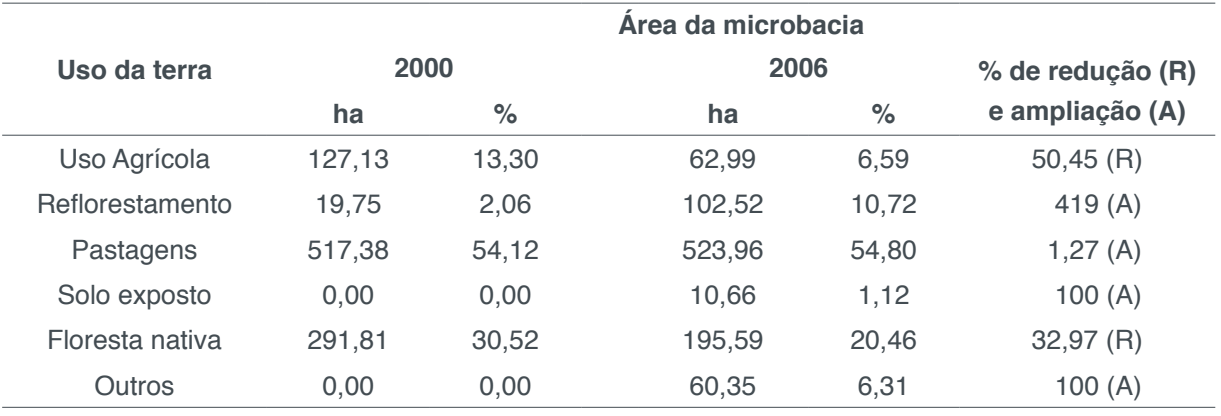

Tabela 1. Uso da terra da microbacia do Capivara - Botucatu (SP) no período de 6 anos

As florestas nativas e as pastagens cobrindo mais de 75% da área abrangida pela microbacia, reflem a predominância de solos de baixa fertilidade, conforme BARROS (1990) e CAMPOS (1993). O Código Florestal Brasileiro (1965) determina que a reserva mínima de florestas deva ser de 20%. Este é um parâmetro muito importante, pois de acordo com ROCHA (1991), as florestas são fundamentais no controle de erosão e de enchentes, pois quando situadas em locais adequados são fundamentais na recarga do lençol freático.

As transformações na cobertura vegetal acontecem de forma dinâmica na microbacia, ao longo do tempo, com a região sofrendo mudanças nas paisagens nesses últimos 6 anos, caracterizadas principalmente pela expansão da silvicultura.

## **CONCLUSÃO**

As fotografias aéreas verticais coloridas permitiram o mapeamento do uso da terra da microbacia de maneira confiável, servindo de base para futuros planejamentos regionais. O SIG – IDRISI, através de seus diferentes módulos para georreferenciamento, classificação digital do uso da terra e modelo matemático permitiu a discriminação dos seguintes usos da terra: reflorestamento, uso agrícola, pastagem, floresta nativa, solo exposto e outros.

A classificação digital permitiu verificar que a área vem sendo ambientalmente preservada, pois não há deficiência de florestamento, visto que se apresenta coberta com mais de 20%, mínimo exigido pelo Código Florestal Brasileiro vigente. O alto índice de ocupação do solo por pastagem na microbacia (54,80%) reflete a predominância da pecuária regional. A pastagem foi a cobertura vegetal que menos alterou no período estudado, quando comparada a outras coberturas vegetais, principalmente, em detrimento da ampliação da área com reflorestamento.

# **REFERÊNCIAS**

**BARROS, Z.X. de, PIEDADE, G.C.R., CURI, P.R.** Variáveis de ocupação do solo e análise multivariada. Rev.Geogr., São Paulo, n.8/9, 1990.

**BRASIL**, Ministério da agricultura. Programa nacional de microbacias hidrográficas: manual operativo, Brasília,1987. 60p.

**CAMPOS, S**. Fotointerpretação da ocupação do solo e suas influências sobre a rede de drenagem da bacia do rio Capivara - Botucatu (SP), no período de 1962 a 1977. Botucatu: UNESP, 1993. 164p. Tese (Doutorado em Energia na Agricultura) - Faculdade de Ciências Agronômicas, Universidade Estadual Paulista, 1993.

**EASTMAN, J. R.** Idrisi for windows – Manual do Usuário: Introdução e Exercícios Tutoriais. Editores da versão em português, Heinrich Hasenack e Eliseu Weber. Porto Alegre, UFRGS Centro de Recursos do Idrisi, 1998. 240 p.

**JUNIOR, A A de A,** Diagnóstico físico conservacionista de 10 microbacias do rio Capivara- Botucatu (SP), visando a ocupação racional do solo. Botucatu; UNESP, 2001. 5p. Tese (Doutorado)- Faculdade de Ciências Agronômicas., Universidade Estadual Paulista, 2001.

**MARCHETTI, D.A.B., GARCIA, G.J.** Princípios de fotogrametria e fotointerpretação. São Paulo: Nobel, 1977, 257p.

**PIEDADE, G.C.R.** Noções de fotogrametria e fotointerpretação. Faculdade de Ciências Agronômicas. 1983. 44p. (apostila).

**RICCI, M., PETRI, S.** Princípios de aerofotogrametria e interpretação geológica. São Paulo: Cia Editora Nacional, 1965. 226p.

**ROCHA, J.S.M**. da. Manual de interpretação de aerofotogramas. Fascículo XI, Santa Maria, 1986, 58p.

**ROCHA, J.S. M.** da., Manual de manejo integrado de bacias hidrográficas. ed. UFSM, Santa Maria, RS. 1991. 181p.

# **CAPÍTULO 11**

# EVOLUÇÃO DO USO DO SOLO E VEGETAÇÃO NATURAL DA BACIA DO RIO CAPIVARA, BOTUCATU – SP

# **Elen Fittipaldi Brasilio Carrega Sergio Campos Luis Alberto Blanco Jorge Zacarias Xavier De Barros Ana Paula Barbosa Lincon Gehring Cardoso**

**RESUMO:** O planejamento ambiental de bacias hidrográficas exige um levantamento intenso de dados sobre a distribuição e comportamento da paisagem. Desta forma, esse trabalho visou estudar a evolução do uso do solo e vegetação natural da bacia, com o auxílio do Sistema de Informação Geográfica - ILWIS 3.2. A bacia do Rio Capivara, localizada no Município de Botucatu (SP), entre as coordenadas planas 758000; 7486000 e 779645; 7456286, com uma área de 22218 ha. Para a elaboração dos mapas temáticos do uso do solo e vegetação natural foram utilizados dados de imagens dos satélites SPOT, Landsat-5 e CBERS II, com informações necessárias à vetorização dos diferentes usos. O uso do solo e a vegetação natural da bacia vem passando por um processo acelerado de substituições das áreas de pastagem pelas culturas anuais e perenes.

PALAVRAS-CHAVE: Cobertura vegetal, Imagens orbitais e SIG

**ABSTRACT:** River basin environmental

planning requires intensive data collection on landscape distribution and behavior. Thus, this work aimed to study the evolution of the land use and natural vegetation of the basin, with the help of the Geographic Information System - ILWIS 3.2. The Capivara River basin, located in the municipality of Botucatu (SP), between the flat coordinates 758000; 7486000 and 779645; 7456286, with an area of 22218 ha. For the preparation of thematic maps of land use and natural vegetation, data from the SPOT, Landsat-5 and CBERS II satellites were used, with information necessary for the vectorization of different uses. Land use and the natural vegetation of the basin have been undergoing an accelerated process of replacing pasture areas with annual and perennial crops.

**KEYWORDS:** Vegetation cover, Orbital images and GIS

#### **INTRODUÇÃO**

A deterioração dos recursos naturais, principalmente do solo e da água, vem crescendo no Município de Botucatu, devido à falta de planejamento e má utilização da sua área, carecendo de um planejamento integrado que vise a proteção desses recursos naturais que servem de suporte para as atividades econômicas regionais.

Assim, este estudo visou levantar dados sobre o uso do solo e vegetação natural encontrados na bacia do Rio Capivara, bem como sua evolução nos últimos seis anos, com o auxílio do Sistema de Informação Geográfica ILWIS 3.2, visando a formação de um banco de dados que possam servir de base ao planejamento e manejo da bacia.

# **MATERIAIS E MÉTODOS**

O presente trabalho foi desenvolvido na bacia do Rio Capivara, localizada no município de Botucatu (SP), um dos mais importantes afluentes da margem esquerda da bacia do Rio Tietê (CARVALHO, 1981), situada entre as coordenadas planas 758000; 7486000 e 779645; 7456286, com uma área total de 22218 ha.

Para a elaboração do histórico recente do uso do solo e vegetação natural foram utilizados dados de imagens dos satélites SPOT e Landsat-5, que geraram uma composição segunda a metodologia aplicado por Jorge e Sartori (2002).

O mapa preliminar do histórico recente do uso e vegetação natural foi derivado dessa composição no ambiente do ILWIS 3.2, criando-se um sistema de coordenadas (projeção UTM, datum Córrego Alegre) onde os limites dos polígonos foram vetorizados correspondentes as classes de uso do solo e vegetação natural, em relação as diferentes cores que apareceram na imagem.

A partir do plano de informações que contém os limites dos polígonos das diferentes classes de uso do solo e vegetação natural em modo de edição, acessouse o arquivo em que estavam os alfanuméricos referentes às classes de uso, gerando o plano vetorial com os polígonos referentes ao uso do solo e vegetação natural.

O mapa de uso do solo e vegetação natural foi obtido a partir das imagens orbitais CB2CCD 156/126-2005-08-15 e CB2CCD 156/125-2005-08-15 do satélite CBERS 2 [\(http://www.dgi.inpe.br/CDSR/](http://www.dgi.inpe.br/CDSR/)), cenas de 15/08/2005.

Com a imagem processada criou-se um mesmo sistema de coordenadas e o limites dos diferentes polígonos de uso e ocupação foram vetorizados com a composição de fundo num mesmo processo como o utilizado anteriormente para gerar o histórico do uso e vegetação natural.

## **RESULTADOS E DISCUSSÃO**

O uso do solo e vegetação natural (Figuras 1 e 2 e Tabela 1) mostra o grande predomínio das áreas de pastagem sobre as demais classes de uso, distribuídas ao longo da região.

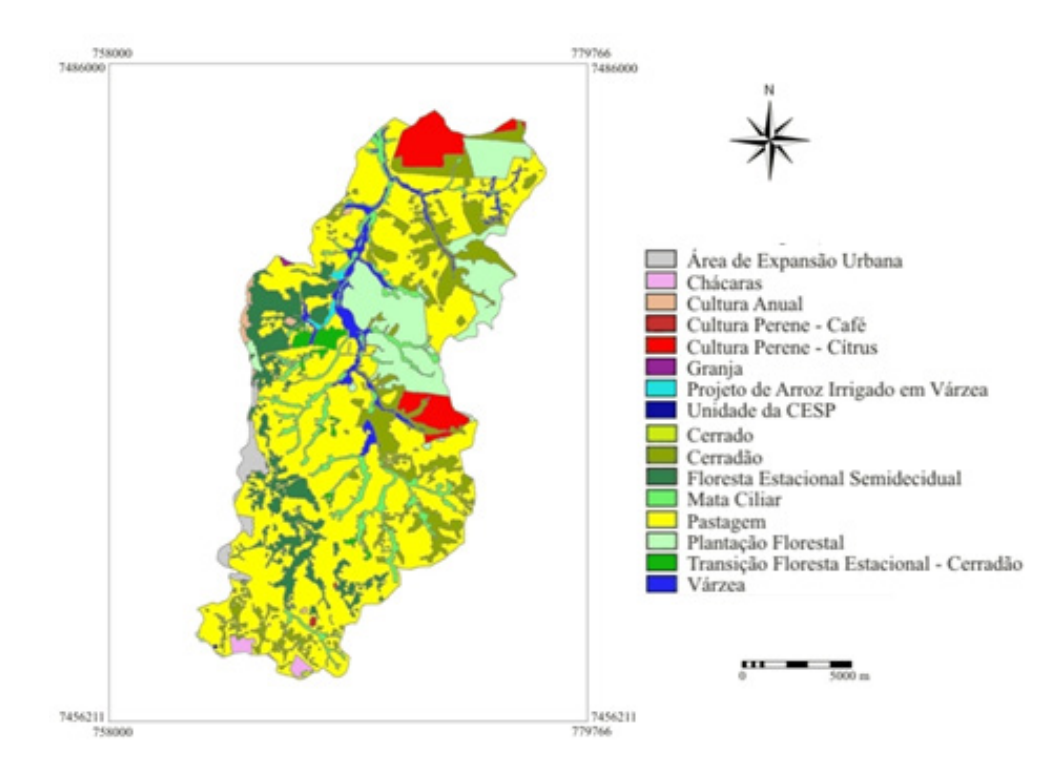

Figura 1 - O uso do solo e vegetação natural em 2000 da bacia do Rio Capivara – Botucatu (SP).

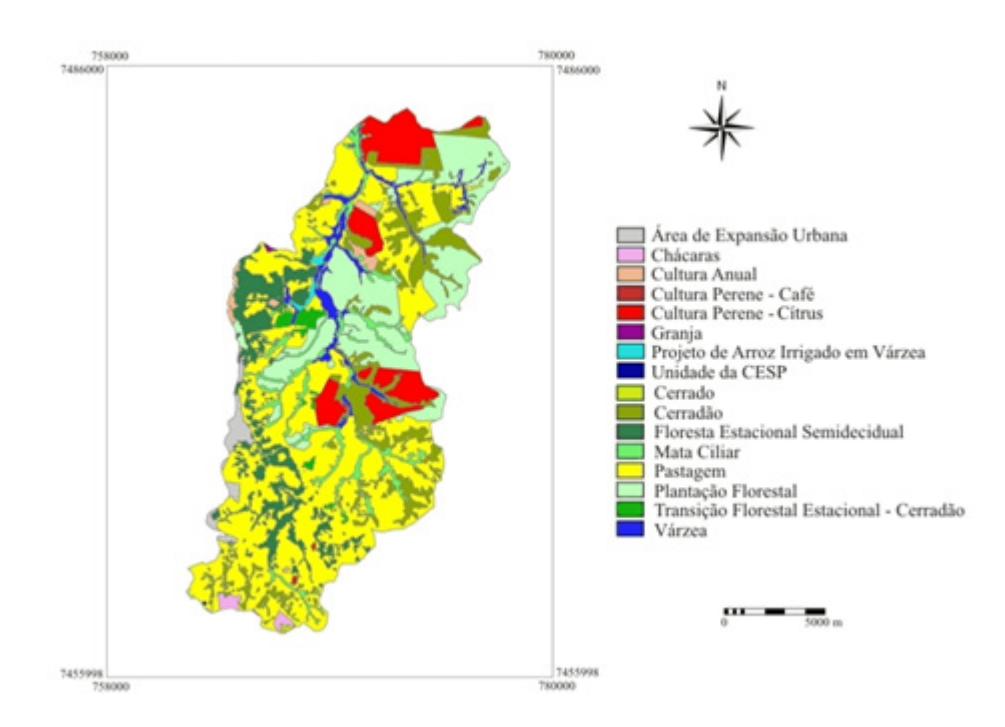

Figura 2 - Uso do solo e vegetação natural em 2006 da bacia do Rio Capivara - Botucatu (SP).
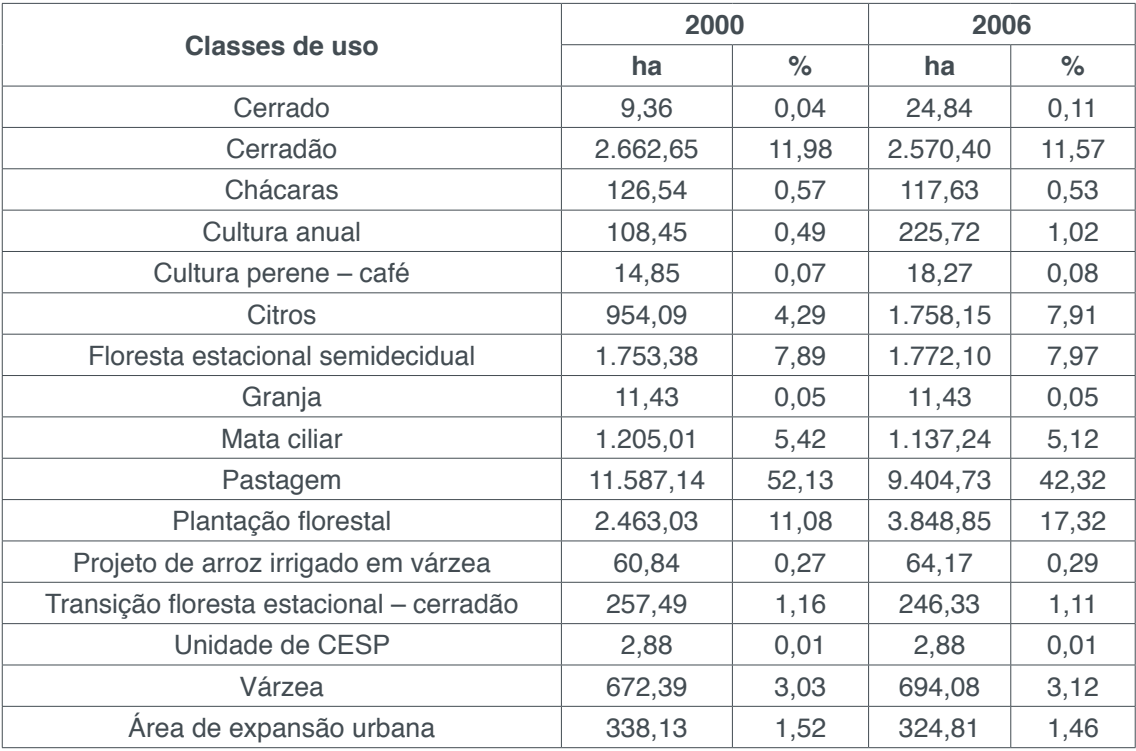

Tabela 1 – Evolução do uso de solo e vegetação natural da bacia do Rio Capivara, Botucatu (SP).

As áreas de vegetação natural compostas por cerradão e cerrado na Depressão Periférica e no Planalto Ocidental e floresta estacional semidecidual na Frente da Cuesta de Botucatu, é a segunda cobertura vegetal mais significativa com 20,76% da área total.

A plantação florestal apresentou uma grande evolução no período considerado, devido a presença de grande quantidade de companhias agroflorestais na região.

As áreas de pastagens passaram de 52,13% (2000) para 42,32% (2006), apresentando uma redução de aproximadamente 10%, isto é, uma área superior à 2.000 ha. Essa diminuição ocorreu devido o aumento das áreas de culturas perenes, como a plantação florestal que passou de 11,08% para 17,32% e a de citros de 4,29% para 7,91%.

As áreas de Cerradão sofreram uma pequena alteração, causada pelo desmatamento, foram utilizadas por cultivo de culturas anuais, principalmente o milho. As áreas de culturas anuais apresentaram um aumento de 0,57% para 1,02%. Esse aumento, parece pouco expressivo, porém representa em termos de superfície, 225,72ha, o que pode ser uma nova alternativa econômica para o produtor da região.

As classes de uso que parecem praticamente inalteradas, mostra uma falsa impressão de estabilidade na bacia, se não fosse o aumento acelerado das culturas perenes.

## **CONCLUSÕES**

O levantamento do uso do solo e vegetação natural da bacia mostrou um

processo acelerado de substituições das áreas de pastagem que decresceram ao longo do período, devido ao aumento das áreas de culturas anuais e perenes. Esta substituição vem mudando de forma drástica a paisagem regional, enfatizando, a necessidade de uma ordenação territorial que garanta a sua sustentabilidade e minimize a ocorrência de impactos.

## **REFERÊNCIAS**

CARVALHO, W. A. **Relações entre relevo e solos da bacia do Rio Capivara – município de Botucatu, SP.** 1981. 193p. Tese (Livre - Docência) - Faculdade de Ciências Agronômicas, Universidade Estadual Paulista, Botucatu, 1981.

JORGE, L. A .B.; SARTORI, M. S. Uso do solo e análise temporal da ocorrência de vegetação natural na fazenda experimental Edgardia, em Botucatu – SP. **Revista Árvore**, Viçosa – MG, v. 26, n. 5, p. 585-592, 2002.

# **CAPÍTULO 12**

## ESPACIALIZAÇÃO DO USO DA TERRA EM MICROBACIA

## **Leandro Moreira Manzano Sérgio Campos Ana Paula Barbosa**

**RESUMO:** A análise do uso e cobertura do solo, através de informações obtidas pelo sensoriamento remoto, é de grande utilidade no planejamento e administração da ocupação ordenada e racional do meio físico, além disso possibilita avaliar e monitorar áreas de preservação de vegetação natural. O presente trabalho objetivou analisar a evolução paisagística da microbacia do Córrego Três Barras - Botucatu (SP) através do Sistema de Informações Geográficas – IDRISI 32 e de imagem de satélite LANDSAT 5 e fotografias aéreas verticais, no período de 34 anos. A área de estudo situa-se entre as coordenadas geográficas: latitude 22º47'08" a 22º51'29" S e longitudes 48º22'16" a 48º26'12" W Gr., apresentando uma área de 1656ha. A cobertura vegetal em 1962 apresentou os seguintes resultados: reflorestamento – 151,33ha (9,14%); uso agrícola – 73,83ha (4,46%); pastagens – 881,10ha (53,21%); floresta – 482,26ha (29,12%) e solos exposto – 67,48ha (4,07%) e em 2006: reflorestamento - 2,74ha  $(0,17%)$ ; floresta -1059,22ha (63,96%); pastagens – 283,32ha (17,10%); uso agrícola – 254,30ha (15,36%) e várzea – 56,42ha (3,41%). Os resultados permitiram constatar que houve um incremento significativo na área de uso agrícola em função da redução das áreas de pastagens. As imagens do Sensor TM do Landsat 5, permitiram o mapeamento do uso da terra da microbacia de maneira rápida e confiável, além de fornecer um excelente banco de dados para futuros planejamentos. O SIG-Idrisi através de seus diferentes módulos para georreferenciamento, classificação digital do uso da terra e modelo matemático permitiu a discriminação dos usos da terra: reflorestamento, floresta, pastagem, uso agrícola, solo exposto e várzea.

**PALAVRAS-CHAVE:** Evolução paisagística, sensoriamento remoto, geoprocessamento.

**ABSTRACT:** The analysis of land use and land cover, using information obtained by remote sensing, is very useful in the planning and management of the orderly and rational occupation of the physical environment, and also allows the assessment and monitoring of natural vegetation preservation areas. The present work aimed to analyze the landscape evolution of the Três Barras Stream - Botucatu (SP) microbasin through the Geographic Information System - IDRISI 32 and LANDSAT 5 satellite image and vertical aerial photographs, over a period of 34 years. The study area lies between the geographical coordinates: latitude 22º47'08" to 22º51'29" S and longitudes 48º22'16" to 48º26'12" W Gr., Presenting an area of 1656ha. The vegetation cover in 1962 presented the following results: reforestation - 151.33ha (9.14%); agricultural use - 73.83ha (4.46%); pastures - 881.10 ha (53.21%); forest - 482.26ha (29.12%) and exposed soils - 67.48ha (4.07%) and in 2006: reforestation - 2.74ha (0.17%); forest - 1059.22 ha (63.96%); pastures - 283.32ha (17.10%); agricultural use - 254.30ha (15.36%) and lowland - 56.42ha (3.41%). The results showed that there was a significant increase in the area of agricultural use due to the reduction of pasture areas. Landsat 5 Sensor TM imagery has enabled the rapid and reliable mapping of land use in the watershed and provides an excellent database for future planning. The GIS-Idrisi through its different modules for georeferencing, digital land use classification and mathematical model allowed the discrimination of land uses: reforestation, forest, pasture, agricultural use, exposed soil and floodplain.

**KEYWORDS:** Landscape evolution, remote sensing, geoprocessing.

## **INTRODUÇÃO**

O planejamento do uso da terra vem se tornando cada vez mais uma importante atividade para os meios rural e urbano. Nesse sentido, o uso adequado da terra, de maneira a protegê-la contra a erosão e visando aumentar gradativamente a sua capacidade produtiva, requer sempre um planejamento inicial, efetivo e eficiente.

Assim, para que se possa estruturar e viabilizar um planejamento e a implementação de uma política agrícola adequada há necessidade de se ter informações confiáveis e atualizadas referentes ao uso e ocupação da terra atual.

Nesse contexto, o presente trabalho foi desenvolvido com objetivo de analisar a evolução paisagística de uma microbacia do Ribeirão Duas Águas - Botucatu (SP), no período de 35 anos, através do uso do Sistema de Informações Geográficas–IDRISI 32 (Eastman, 1998).

#### **MATERIAL E MÉTODOS**

O presente trabalho foi desenvolvido na microbacia do Córrego Três Barras - Botucatu (SP), situada geograficamente entre as coordenadas geográficas: latitude 22º47'08" a 22º51'29" S e longitudes 48º 22' 16" a 48º 26' 12" W Gr., apresentando uma área de 1656 ha.

Utilizaram-se fotografias aéreas verticais, em escala nominal aproximada de 1:25000 (1962), para elaboração do mapa da ocupação do solo de 1962, tendo-se como referência planimétrica para restituição aerofotogramétrica a Carta do Brasil em escala 1:50000 (1969), editada pelo IBGE, referentes ao município de Botucatu. Na observação estereoscópica e transferência dos elementos das fotografias aéreas foram utilizadas, respectivamente, os estereoscópios de espelhos WILD, modelo ST-4 e o aerosketchmaster Carl Zeiss, Jena. Para identificar as coberturas vegetais seguiu-se os critérios gerais de fotogrametria e de fotointerpretação agrícola descritos por Ricci e Petri (1965), Marchetti e Garcia (1977) e Piedade (1983).

A identificação, o mapeamento e a quantificação através da classificação supervisionada foram realizados após a elaboração de uma composição falsa, obtida a partir da imagem de satélite digital (bandas 3, 4 e 5 do sensor *Thematic Mapper* do LANDSAT – 5, da órbita 220, ponto 76, quadrante A, passagem de 23/10/2006, escala 1:50000), pois esta apresenta uma boa discriminação visual dos objetos de interesse, possibilitando a identificação dos padrões de uso da terra de maneira lógica. Uma vez que esta composição apresenta os corpos d'água em tons azulados, as florestas e outras formas de vegetações em tons esverdeados e os solos expostos em tons avermelhados. Em seguida, fez-se o georreferenciamento da composição falsa cor, utilizando-se o módulo "Reformat/Resample" do SIG – IDRISI, sendo os pontos de controle obtido nas cartas planialtimétricas do Instituto Brasileiro de Geografia e Estatística - IBGE, em escala 1: 50000, referente ao Município de Botucatu (SF-22- R-IV-3), editada em 1969.

No georreferenciamento, utilizaram-se dois arquivos de pontos de controle, sendo o primeiro da imagem digital e o outro, da carta topográfica de Botucatu. Foram determinadas as coordenadas de cada ponto e com estes dados foi feito um arquivo de correspondência, através do comando *Edit* do menu *Database Query*, presente no módulo *Analysis*.

Após o georreferenciamento, houve a delimitação da imagem, extraindose apenas a área da microbacia do Córrego Três Barras, sendo posteriormente demarcadas as áreas de treinamento sobre a imagem com o cursor e o mouse. Essas áreas foram demarcadas sobre grande número de locais, buscando-se abranger todas as variações de cada ocupação do solo.

Depois, foram criadas as assinaturas pelo módulo *Makesig* e a classificação supervisionada propriamente dita pelo método de *Máxima Verossimilhança*, através do módulo *Maxlike*. Na classificação supervisionada, as ocupações do solo foram identificadas e diferenciadas umas das outras pelo seu padrão de resposta espectral, sendo as áreas de treinamento delimitadas por polígonos desenhados sobre cada uso da terra na imagem. Em seguida, foram indicados os nomes para cada classe de uso da terra, associados aos seus respectivos identificadores, sendo a imagem classificada e os cartogramas demonstrativos da distribuição espacial de cada uso da terra com base nestes dados.

Na identificação digital dos alvos, utilizaram-se as chaves de interpretação para imagens (ROCHA, 1986) na determinação das 6 classes de uso: reflorestamento, uso agrícola, pastagens, florestas, solo exposto e várzea.

As áreas foram medidas com o auxílio do *software SIG – IDRISI,* utilizando-se do comando *Area* do menu *Database Query*, pertencente ao módulo *Analysis*.

#### **RESULTADOS E DISCUSSÃO**

O estudo evolutivo do uso da terra na microbacia do Córrego Três Barras – Botucatu (SP) mostra que as áreas de uso agrícola (Figuras 1 e 2 e Quadro 1) foram as coberturas vegetais, que apresentaram maiores expansões de área no período de 34 anos. Estes usos vêm predominando em 15,36% da área, em detrimento do decréscimo das áreas de pastagens, que sofreram uma redução de 67,84% no período, passando de 881,1ha em 1962, para 283,32ha em 2006. A diminuição das pastagens vem ocorrendo gradativamente pela não utilização de suas áreas. No entanto, constatou-se também aumento do uso agrícola, em virtude da predominância de solos férteis e da fácil mecanização nessas áreas, segundo BARROS, 1987.

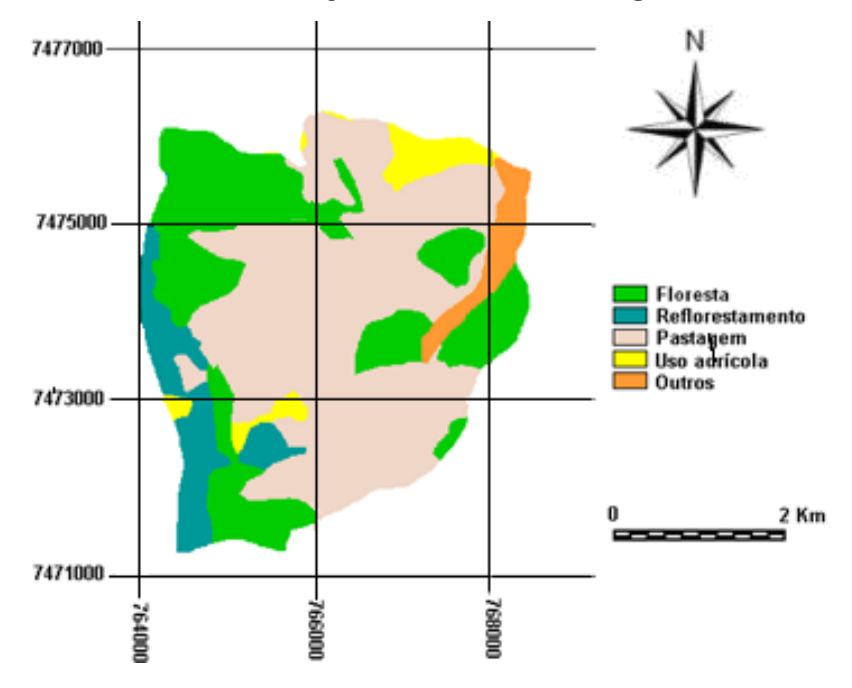

Figura 1. Ocupação do solo da microbacia do Córrego Três Barras - Botucatu (SP) em fotografias aéreas pancromáticas de 1962.

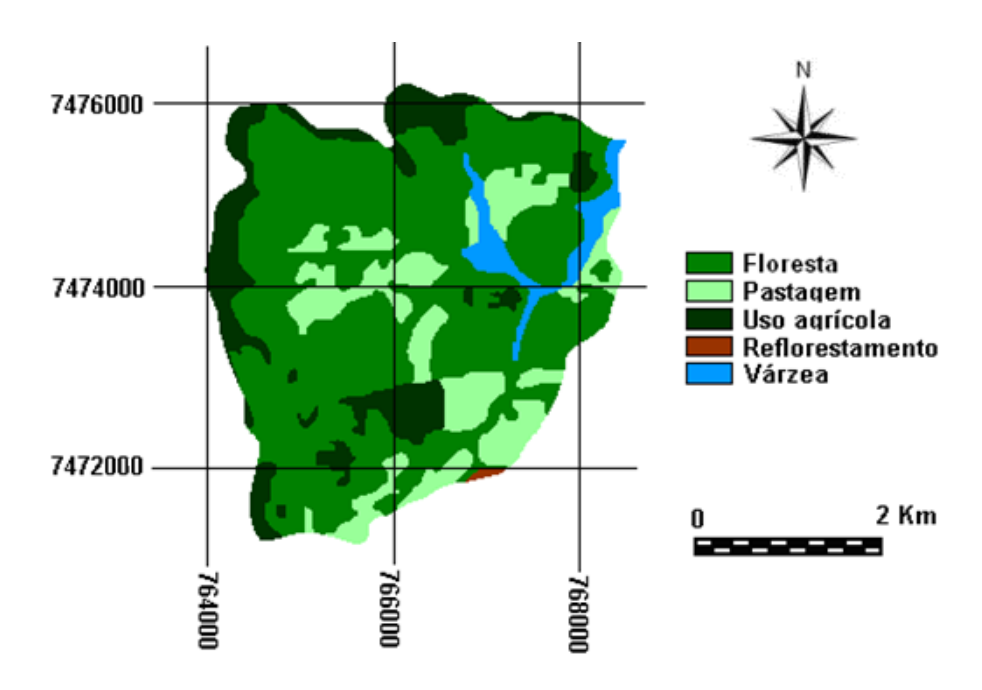

Figura 2. Uso da terra da microbacia do Córrego Três Barras - Botucatu (SP) pelo sistema de Informações Geográficas Idrisi em 2006

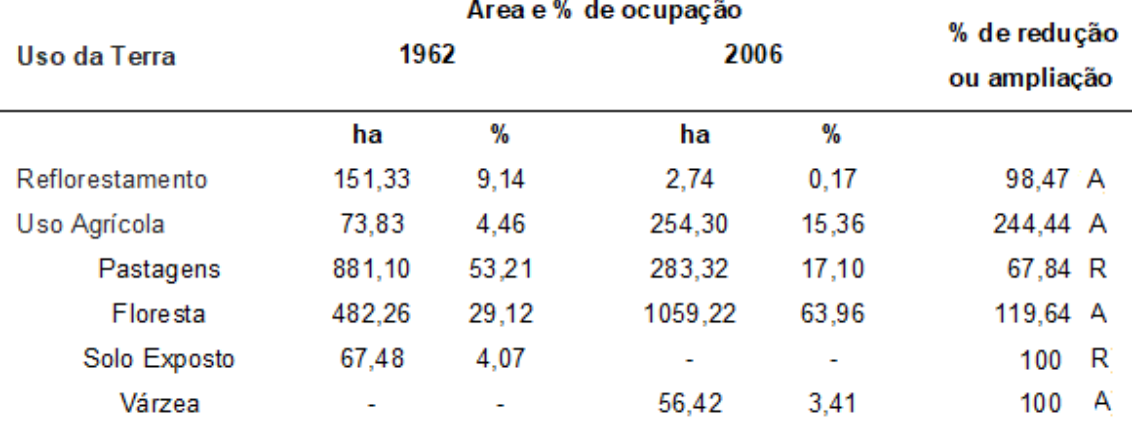

Quadro 1. Uso da terra na microbacia do Córrego Três Barras - Botucatu (SP), durante 44 anos

Com relação a preservação ambiental, as florestas apresentaram significativo aumento desde 1962 (28,29%). Estas são formadas por matas ciliares e florestas propriamente ditas. Segundo o Código Florestal, a reserva mínima de florestas deve ser de 20%. Este é um parâmetro muito importante, pois de acordo com ROCHA (1991), as florestas são fundamentais no controle de erosão e de enchentes, pois quando situadas em locais adequados são fundamentais na recarga do lençol freático. As florestas e as pastagens representam mais de 80% da área abrangida pela microbacia, refletindo assim a predominância de solos de baixa fertilidade, conforme BARROS (1990) e CAMPOS (1993).

O reflorestamento (0,17%) que vem decrescendo ao longo do período na microbacia, embora na região existem muitas Companhias Reflorestadoras. Essa cobertura vegetal é eficiente na proteção da rede de drenagem em regiões com processos erosivos (CARDOSO, 1988) e tem grande influência nos processos de escoamento; atuando no mecanismo hidrológico, retardando e desviando o escoamento superficial e conseqüentemente a erosão (VIEIRA, 1978), além de atender as necessidades econômicas na substituição das derrubadas das matas naturais que não são impedidas e sua regeneração é lenta.

As transformações na cobertura vegetal acontecem de forma dinâmica na microbacia, ao longo do tempo, com a região sofrendo sensíveis mudanças nas paisagens nesses 34 anos.

## **CONCLUSÕES**

Os resultados permitiram constatar que houve um incremento significativo nas áreas de usos agrícolas em detrimento da redução, principalmente das áreas de pastagens.

A classificação supervisionada permitiu verificar que a microbacia vem sendo ambientalmente preservada, pois não há deficiência de florestamento (63,96%), visto que se apresenta coberta com mais de 20%, mínimo exigido pelo Código Florestal Brasileiro vigente.

As imagens do Sensor TM do LANDSAT 5 permitiram o mapeamento do uso da terra da microbacia de maneira rápida e confiável, além de fornecerem um excelente banco de dados para futuros planejamentos nessa área.

O SIG - IDRISI através de seus diferentes módulos para georreferenciamento, classificação digital do uso da terra e modelo matemático permitiu a discriminação dos seguintes usos da terra: reflorestamento, floresta, pastagem, uso agrícola e várzea.

## **REFERÊNCIAS**

BARROS, Z.X. de. Utilização de fotografias aéreas em ocupação do solo por cobertura vegetal. In: CONGRESSO BRASILEIRO DE ENGENHARIA AGRÍCOLA, 16, 1987, Jundiaí. **Anais...** Jundiaí, IAC, SBEA, 1987, p.589-603.

BARROS, Z.X. de, PIEDADE, G.C.R., CURI, P.R. Variáveis de ocupação do solo e análise multivariada. **Rev.Geogr**., São Paulo, n.8/9, 1990.

CAMPOS, S. **Fotointerpretação da ocupação do solo e suas influências sobre a rede de drenagem da bacia do rio Capivara - Botucatu (SP), no período de 1962 a 1977.** Botucatu: UNESP, 1993. 164p. Tese (Doutorado em Energia na Agricultura) - Faculdade de Ciências Agronômicas, Universidade Estadual Paulista, 1993.

CARDOSO, L.G. **Comportamento das redes de drenagem em solos com cana-de-açúcar e com eucalipto.** Botucatu: UNESP, 1988. 139 p. Tese (Doutorado em Energia na Agricultura) - Faculdade de Ciências Agronômicas, Universidade Estadual Paulista, 1988.

EASTMAN, J. R. **Idrisi for windows** – Manual do Usuário: Introdução e Exercícios Tutoriais. Editores da versão em português, Heinrich Hasenack e Eliseu Weber. Porto Alegre, UFRGS Centro de Recursos do Idrisi, 1998. 240 p.

MARCHETTI, D.A.B., GARCIA, G.J. **Princípios de fotogrametria e fotointerpretação.** São Paulo: Nobel, 1977, 257p.

PIEDADE, G.C.R. **Noções de fotogrametria e fotointerpretação**. Faculdade de Ciências Agronômicas. 1983. 44p. (apostila).

RICCI, M., PETRI, S. **Princípios de aerofotogrametria e interpretação geológica**. São Paulo: Cia Editora Nacional, 1965. 226p.

ROCHA, J.S.M. da. **Manual de interpretação de aerofotogramas**. Fascículo XI, Santa Maria, 1986, 58p.

ROCHA, J.S. M. da., **Manual de manejo integrado de bacias hidrográficas.** ed. UFSM, Santa Maria, RS. 1991. 181p.

VIEIRA, N.M. **Estudo geomorfológico das voçorocas de Franca, SP.** Franca: UNESP, 1978. 255p. Tese (Doutorado em História) - Instituto de História e Serviço Social, Universidade Estadual Paulista, 1978.

# **CAPÍTULO 13**

## USO E OCUPAÇÃO DA TERRA NA MICROBACIA DO CÓRREGO CAPIVARI – BOTUCATU, SP, DE 1962 A 2006

## **Raquel Cavasini Sérgio Campos Muriel Cicatti Emanoeli Soares Marina Granato Mariana Garcia Da Silva**

**RESUMO:** O levantamento do uso da terra numa dada região é de fundamental importância para a compreensão dos padrões de organização do espaço. Qualquer que seja a organização espacial do uso da terra num dado período, raramente é permanente. Deste modo, há necessidade de atualização constante dos registros de uso da terra, para que as tendências sejam analisadas e utilizadas de forma mais técnica, adequada e racional possível. O planejamento do uso da terra é muito importante para o meio rural e urbano, visando um aumento do nível sócio-econômico e tecnológico para a região, para isso há necessidade de um planejamento inicial, efetivo e eficiente garantindo assim a manutenção e proteção da microfauna do solo, entre outros. A cobertura vegetal é necessária para se executar um planejamento para exploração racional ecológica de uma dada região. Esse trabalho teve como objetivo analisar a aplicação do geoprocessamento no estudo de ocupação do solo na bacia do Córrego Capivari - Botucatu (SP), através do uso do Sistema de Informação

Geográfica (SIG) - IDRISI e de imagem de satélite digital de 2006 e fotografias aéreas verticais de 1962. A área de estudo está situada entre as coordenadas geográficas 22° 21′ 48″ a 22 $\degree$  26' 25" de longitude S e de 48 $\degree$  19' 24" a 48 $\degree$ 23' 19" de longitude W Gr., apresentando uma área territorial de 3178,94 ha. Os resultados mostrar que a microbacia está sendo conservada ambientalmente, pois não há deficiência de florestamento, visto que se apresenta coberta com aproximadamente 31% de matas ciliares, cerrado e de florestas, sendo que o mínimo exigido pelo Código Florestal Brasileiro vigente é de 20%. O alto índice de ocupação do solo por pastagem na bacia (67,88%), reflete a predominância da pecuária regional.

**PALAVRAS-CHAVE:** microbacia; sensoriamento remoto; SIG - IDRISI

**ABSTRACT:** Survey of land use in a given region is of fundamental importance for understanding the patterns of space organization. Whatever the spatial organization of land use at any given time is rarely permanent. Thus, there is a need for constant updating of land use records so that trends are analyzed and used as technically, appropriately and rationally as possible. Land use planning is very important for the rural and urban environment, aiming at an increase of the socio-economic and technological level for the region. For this, there is a need for initial, effective

and efficient planning, thus ensuring the maintenance and protection of microfauna. of the soil, among others. Vegetation cover is required to carry out planning for ecological rational exploitation of a given region. This work aimed to analyze the application of geoprocessing in the study of land occupation in the Capivari Stream - Botucatu (SP) basin, through the use of the Geographic Information System (GIS) - IDRISI and digital satellite image 2006 and photographs. 1962. The study area is situated between the geographical coordinates 22º 21'48" to 22º 26' 25" long S and 48º 19' 24" to 48º 23' 19" long W Gr. territorial area of 3178.94 ha. The results show that the watershed is being conserved environmentally, as there is no deficiency of afforestation, as it is covered with approximately 31% of riparian forests, cerrado and forests, and the minimum required by the current Brazilian Forest Code is 20%. . The high rate of land occupation by pasture in the basin (67.88%) reflects the predominance of regional livestock. **KEYWORDS:** microbasin; remote sensing; GIS – IDRISI

## **INTRODUÇÃO**

O sensoriamento remoto pode ser definido como uso conjunto de modernos sensores, equipamentos para processamento de dados, para a transmissão de dados, aeronaves e espaçonaves, objetivando o estudo das interações no ambiente terrestre, entre a radiação eletromagnética e as substâncias componentes do planeta Terra em suas diversas manifestações, sem a ocorrência do contato físico direto (NOVO, 1989).

Estudos da evolução do uso do solo são úteis e indispensáveis na elaboração de programas de planejamento de microbacias hidrográficas (SANTOS; CARDOSO, 2007), sendo os instrumentos utilizados, o uso e a ocupação de terras, meios importantes para se obter boas bases para o desenvolvimento, sem agredir os recursos naturais. Pois, quando se tem um bom planejamento, certamente o uso e ocupação do solo serão ambientalmente carretos.

No que diz respeito à bacia hidrográfica, Rocha (1991), afirma que as matas são fundamentais no controle de erosão e de enchentes, quando localizadas adequadamente contribuem na recarga do lençol freático e na correção do meio ambiente deteriorado. De tal modo, as matas ciliares exercem influência direta na hidrologia das microbacias e a proteção gerada por essa vegetação é de fundamental importância para a manutenção da bacia (ZAKIA, 1998).

Segundo Morais (1997), o planejamento de sua ocupação é uma necessidade numa sociedade com usos crescentes da água, a qual tende a ocupar espaços com riscos de inundação, além de danificar o seu meio. A tendência atual envolve desenvolvimento sustentado de bacia hidrográfica, que implica no aproveitamento racional dos recursos, com o mínimo dano ao ambiente.

O levantamento de sua degradação é imprescindível para o conhecimento da realidade e a busca de sua recuperação.

Este trabalho teve como objetivo caracterizar, quantificar e mapear as áreas da microbacia do Córrego Capivari – Botucatu (SP), onde a evolução do uso da terra foi discriminada por fotografias aéreas pancromáticas e imagens de satélite.

## **MATERIAL E MÉTODOS**

O presente trabalho está sendo desenvolvido na microbacia do Córrego Capivari, situada na porção norte do município de Botucatu (SP). Sua situação geográfica é definida pelas coordenadas: latitude 22º 21' 48" a 22º 26' 25" S e longitudes 48º 19' 24" a 48º 23' 19" W Gr, com uma área de 3178,94 ha.

Os pontos de controle no processo de digitalização do mapa de ocupação do solo foram obtidos da Carta Planialtimétrica editada pelo Instituto Brasileiro de Geografia e Estatística – IBGE em 1969, folha de Botucatu (SF-22-R-IV-3), escala 1:50.000.

As áreas das coberturas vegetais, a área útil e a linha de vôo foram obtidas através de fotografias aéreas pancromáticas provenientes das coberturas aerofotogramétricas do Estado de São Paulo, de 1962, com escala nominal aproximada de 1:25000 e com recobrimento longitudinal de aproximadamente 60% e 30% na lateral.

O processamento dos dados foi realizado num microcomputador Pentium, 200 Hz, HD 2,1 Gb, 64 Mb de memória RAM, com saída para impressora a jato de tinta HP Deskjet 692 C. Para entrada das informações analógicas como limite da microbacia e áreas de cobertura vegetal foi utilizado o Scanner Genius Vivid Pro II.

O contorno da área da microbacia do Córrego Capivari – Botucatu (SP) foi realizado manualmente na Carta Planialtimétrica editada pelo Instituto Brasileiro de Geografia e Estatística – IBGE em 1969, folha de Botucatu (SF-22-R-IV-3), escala 1:50000, segundo os pontos mais elevados em torno da drenagem, tendo-se como base a definição de Rocha (1991) para bacia hidrográfica.

Para obtenção do mapa das coberturas vegetais de 1962 foi feita, inicialmente, uma montagem de todo o conjunto de fotografias aéreas pancromáticas correspondentes à área da microbacia do Córrego Capivari, sendo em seguida traçadas linhas de vôo e a delimitação da área efetiva, conforme Coelho (1972); depois, com o auxílio da estereoscopia foram decalcadas, em filme de poliéster Terkron D-50 mícrons, as áreas das coberturas vegetais, objeto de estudo.

O mapa das coberturas vegetais obtido em filme poliéster TerKron D-50 mícrons foi scanerizado para transformação da imagem raster para vector. Em seguida o arquivo vetorial foi importado para o IDRISI, em formato TIFF e georreferenciado.

Utilizando-se o software CARTALINX fez-se a digitalização das áreas das coberturas vegetais. Posteriormente exportou-se este arquivo para o SIG-IDRISI 32, onde foram indicados os nomes de cada área de cobertura, associados aos seus respectivos identificadores. Através do comando Área do menu *Database Query* pertencente ao módulo *Analysis*, foram determinadas as áreas e as porcentagens de cada cobertura vegetal.

A interpretação das classes de uso e cobertura do solo de 2006 foi feita com base na imagem de satélite digital, bandas 3, 4 e 5 do Sensor TM, do LANDSAT 5, da órbita 220, ponto 76, quadrante A, passagem de 23/10/2006, através do método de classificação em tela.

As imagens foram georreferenciadas no IDRISI, onde foram feitas as composições RGB para cada uma das datas. Tais composições foram convertidas para o formato BMP através do CartaLinx, onde foram interpretadas, os polígonos vetorizados foram exportados para o ArcView 3.2 para a elaboração do mapa final e quantificação das áreas.

### **RESULTADOS E DISCUSSÃO**

Sendo a agricultura uma das principais formas de exploração das terras deste país, é de grande importância realizar o levantamento das condições do solo, meio natural básico para a atividade agropecuária. Praticando assim, um modo exploratório de forma consciente baseado na adequação de práticas conservacionistas, tirando melhor proveito e aumentando a longevidade, possibilitando o aumento da potencialidade e a utilização pelas gerações futuras.

Os solos mais pobres em função do aumento da densidade demográfica e do aperfeiçoamento das técnicas agronômicas vêm também sendo utilizados (BORGONOVI; CHIARINI, 1965). Assim, na região de Botucatu, as áreas de matas com clima e topografia favoráveis, apresentam apenas vestígios da cobertura vegetal original, ao passo que os cerrados vêm diminuindo progressivamente pela utilização de suas áreas, principalmente com culturas de alto retorno econômico, como é o caso da cultura da cana-de-açúcar.

A análise do uso da terra na microbacia do Córrego Capivari – Botucatu (SP), Figuras 1 e 2 e Quadro 1, mostram que as pastagens e as capoeiras foram as coberturas vegetais que ocuparam maior parte da área, representando aproximadamente 92% (91,67%).

Dentre as culturas que tiveram suas áreas reduzidas no período, as capoeiras decresceram em 14,37%, ou seja, passaram de 1213,29ha (38,17%), em 1962, para 756,38ha (23,79%), em 2006. Essas ocupações do solo, geralmente ocupam as partes os relevos ondulados, provavelmente, porque as condições para a atividade agrícola nessas áreas são menos favoráveis, refletindo dessa maneira a predominância de solos com baixa fertilidade.

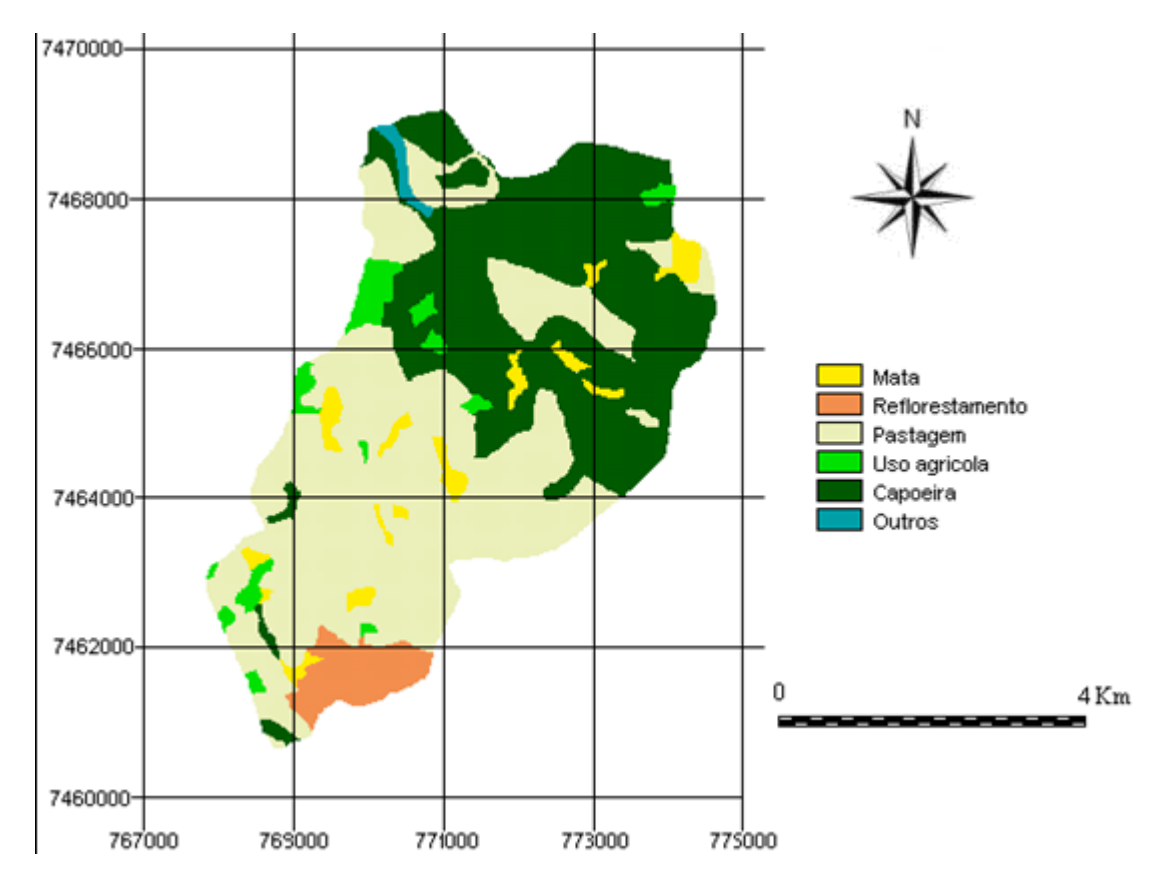

Figura 1. Ocupação do solo da microbacia do Córrego Capivari – Botucatu, SP, obtida em fotografias aéreas de 1962

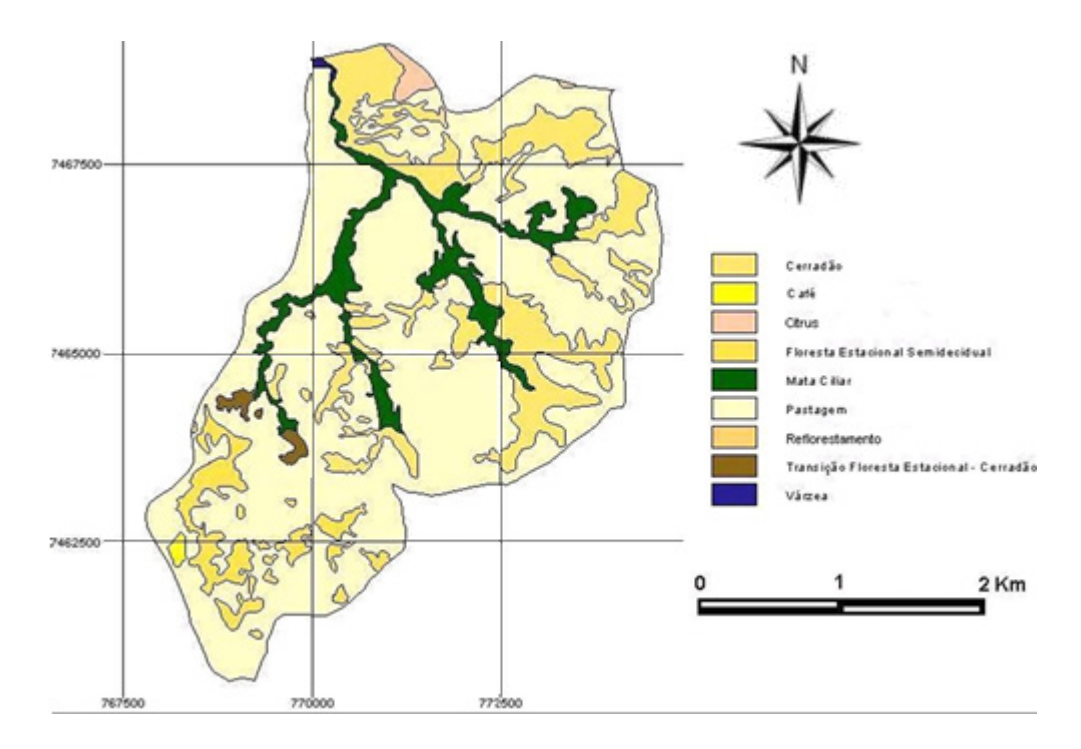

Figura 2. Ocupação do solo da microbacia do Córrego Capivari – Botucatu, SP, obtida em imagens de satélite de 2006.

| Ocupação do solo | 1962    |       | 2006    |       |
|------------------|---------|-------|---------|-------|
|                  | ha      | %     | ha      | %     |
| Mata             | 128,65  | 4,05  | 229,85  | 7.23  |
| Reflorestamento  | 135,14  | 4,25  | 1,43    | 0,05  |
| Uso Agrícola     | 117,86  | 3,71  | 29,75   | 0,93  |
| Pastagens        | 1562,57 | 49,15 | 2157,88 | 67,88 |
| Capoeira         | 1213,29 | 38,17 | 756,38  | 23,79 |
| Outros           | 21,43   | 0,67  | 3,65    | 0,12  |
| TOTAL            | 3178,94 | 100   | 3178,94 | 100   |

Quadro 1. Uso da terra na microbacia do Córrego Capivari – Botucatu, SP

As matas, nas últimas décadas, vêm decrescendo lentamente, com ligeira estabilização na quantidade de área, apesar da sua qualidade diminuir com a decadência das essências florestais nobres e depauperação da fauna, conforme Gonçalves (1990). Esse quadro foi diferente na área, onde essa classe de uso da terra sofreu um ligeiro aumento (7,23%) no período, provavelmente devido a regeneração de algumas espécies, em virtude de estarem situadas em relevo com topografia mais acentuada, onde as condições para a mecanização é praticamente impossível e o acesso é inacessível (CAMPOS, 1998).

O uso agrícola e as pastagens vem representando mais de 60% da área da microbacia (67,88%), ou seja, cobrem 2157,88ha, mostrando com isso a predominância de solos de baixa fertilidade e da predominância da agropecuária regional (CAMPOS, 1993).

A microbacia do Córrego Capivari vem sendo conservada ambientalmente ao longo dos anos, pois as matas, de grande importância em termos de preservação ambiental, representaram aproximadamente 31% da área. Estas são formadas por matas ciliares, zonas de cerrado e de florestas propriamente ditas. De acordo com o Código Florestal, a reserva mínima de florestas deve ser de 20% de área de cada propriedade com cobertura arbórea.

## **CONCLUSÕES**

A utilização de fotografias aéreas pancromáticas e imagens de satélite permitiu realizar o mapeamento do uso da terra de maneira confiável, além de servirem como dados futuros para novos planejamentos regionais. Os dados obtidos permitiram verificar também que a microbacia está sendo conservada ambientalmente, pois não há deficiência de florestamento, visto que se apresenta coberta com aproximadamente 31% de matas ciliares, cerrado e de florestas, sendo que o mínimo exigido pelo Código Florestal Brasileiro vigente é de 20%. O alto índice de ocupação do solo por pastagem na bacia (67,88%), reflete a predominância da pecuária regional.

## **REFERÊNCIAS**

BORGONOVI, M.; CHIARINI, J.V. Cobertura vegetal do Estado de São Paulo. I - Levantamento por fotointerpretação de áreas cobertas com cerrado, cerradão e campos em 1962**. Bragantia**, Campinas, v.24, n.12, p.159-72, 1965.

CAMPOS, S. **Fotointerpretação da ocupação do solo e suas influências sobre a rede de drenagem da bacia do rio Capivara - Botucatu (SP), no período de 1962 a 1977.** Botucatu: UNESP, 1993. 164p. Tese (Doutorado em Energia na Agricultura) - Faculdade de Ciências Agronômicas, Universidade Estadual Paulista, 1993.

CAMPOS, S., CARDOSO, L.G., BARROS, Z.X., ARAÚJO JÚNIOR, A.A., RIBEIRO, F.L., CASTRO, T.M.R.. Evolução do uso da terra na bacia do rio Lavapés, Botucatu, SP, por um período de 27 anos. **Engenharia Agrícola e Ambiental**, v.2, n.1, p.1-117, 1998.

COELHO, A.G. de S. **Obtenção de dados quantitativos de fotografias aéreas verticais.** Aerofotogrametria, São Paulo, 1972, v.8, p.1-23.

GONÇALVES, J.S. (Coord.) **Anuário de informações estatísticas da agricultura**. São Paulo: Secretaria da Agricultura e Abastecimento, Instituto de Economia Agrícola, 1990. 11p. (Série Informações Estatísticas da Agricultura).

MORAIS, S.M.de J. **Diagnósticos quantitativos mínimos de ambiência para o manejo integrado da Sub-bacia do Arroio Cadena, Município de Santa Maria - RS**. Santa Maria: UFSM, 1997, 135p. Dissertação (Mestrado em Engenharia Florestal) Universidade Federal de Santa Maria, 1997.

NOVO, E.M.L.M. **Sensoriamento Remoto: Princípios e aplicações. São Paulo.** Ed. Edgard Blucher, 1989. 308p.

ROCHA, J.S. M. da., **Manual de manejo integrado de bacias hidrográficas.** ed. UFSM, Santa Maria, RS. 1991. 181p.

SANTOS, A.F. dos., CARDOSO, L. G. Evolução do uso da terra, da microbacia do Ribeirão Faxinal, Botucatu-SP, através de fotografias aéreas. In: XIII SIMPÓSIO BRASILEIRO DE SENSORIAMENTO REMOTO, **Anais...** Florianópolis, Brasil, 21-26 abril 2007, INPE, p.1337-1343.

ZAKIA, M.J.B. **Identificação e caracterização da zona ripária em uma sub-bacia experimental: implicações no manejo de bacias hidrográficas e na composição de florestas.** 1998. 98f. Tese (doutorado em Ciências da Engenharia Ambiental) - Universidade Paulista, São Carlos.

## **CAPÍTULO 14**

## DINÂMICA ESPACIAL DO USO DA TERRA NA MICROBACIA DO CÓRREGO DA FIGUEIRA – SÃO MANUEL (SP), OBTIDA EM IMAGENS DE SATÉLITE

**Flávia Meinicke Nascimento Bruna Soares da Silva Xavier de Barros Sérgio Campos Zacarias Xavier de Barros José Guilherme Lança Rodrigues**

**RESUMO:** Este trabalho teve o objetivo de avaliar a evolução do uso da terra na Microbacia do Córrego da Figueira, Município de São Manuel - SP, no período de vinte anos, considerando-se três tipos de cobertura vegetal (cana-de-açúcar, café e várzea), tendo como base as imagens de satélite Landsat 5, bandas 3; 4 e 5, órbita 220, ponto 76, quadrante A, passagens 1990 e 2010. O Sistema de Informações Geográficas - IDRISI 15.0 Andes Edition foi utilizado para as análises. Os resultados mostraram que esse programa foi eficiente para auxiliar na identificação e mapeamento das áreas de uso da terra, facilitando o processamento dos dados. A Microbacia do Córrego da Figueira é ocupada de forma predominante pela cultura canavieira (85,44%), mostrando com isso a aptidão desta área para a agricultura.

**PALAVRAS-CHAVE**: imagem de satélite, geoprocessamento, sensoriamento remoto.

**ABSTRACT:** The objective of this work was to evaluate the evolution of land use in the Córrego da Figueira watershed, São Manuel - SP, Brazil,

over a period of twenty years, considering three types of vegetation cover (sugarcane, coffee and floodplain), based on Landsat 5, band 3 satellite images; 4 and 5, orbit 220, point 76, quadrant A, passages 1990 and 2010. The Geographic Information System - IDRISI 15.0 Andes Edition was used for the analyzes. The results showed that this program was efficient to assist in the identification and mapping of land use areas, facilitating data processing. The Córrego da Figueira watershed is predominantly occupied by sugarcane cultivation (85.44%), thus showing the suitability of this area for agriculture.

**KEYWORDS:** satellite imagery, geoprocessing, remote sensing.

## **INTRODUÇÃO**

O levantamento das degradações sofridas pelo meio ambiente é de suma importância para o conhecimento da realidade e a busca de sua recuperação. Assim, deve-se adotar uma postura voltada para o preventivo do que o corretivo, pois é bem menor o custo da prevenção de acidentes ecológicos e da degradação generalizada do ambiente do que a recuperação de um quadro ambiental deteriorado, (ROSS, 1991). Politano et al. (1990), lembram que as atividades de uso e manejo do solo, proteção das nascentes, controle das águas pluviais, estabilização das rampas ou encostas, infra-estrutura e sistemas viários devem ser elaborados em consonância com as características das bacias hidrográficas em que serão implantadas.

Tal caracterização envolve sua delimitação, identificação e o mapeamento dos componentes relevo, hidrografia, geologia, solo, vegetação, erosão, classes de declive, entre outros.

Simões (1996), avaliando áreas de preservação permanente utilizando o SIG-IDRISI, constatou que as técnicas de geoprocessamento são eficientes na determinação e análise de áreas de preservação permanente, permitindo sua atualização e monitoramento.

O mesmo autor diz ser necessário a elaboração urgente de projetos de recuperação das áreas de preservação permanente no município de Botucatu.

Esse trabalho visou discriminar, mapear, quantificar as áreas de ocupação do solo e suas alterações espaço-temporal e também possíveis áreas de conflito de uso do solo em APP ocorrentes na Microbacia do Córrego da Figueira – Município de São Manuel (SP), no período de 20 anos, obtidos em imagens de satélite por meio do aplicativo Carta Linx e do SIG-Idrisi.

## **MATERIAL E MÉTODOS**

A Microbacia do Córrego da Figueira, situada no município de São Manuel - SP, com uma área de 1493,00 ha, e sua situação geográfica é definida pelas coordenadas: 758000 ; 774000 e 7442000; 7464000 do fuso 22 da projeção Universal Trasversa de Mercator (UTM).

Nesta pesquisa foram utilizadas imagens de satélite de 1990 e 2010, coletados pelo sensor "Thematic Mapper" do Landsat-5, no formato fotográfico e digital, composição colorida das bandas TM3, TM4, TM5, em escala 1: 50000, referentes à órbita 220, ponto 76, quadrante A, passagem de 1990 e 2010.

Foi utilizada como base cartográfica a Carta do Brasil, em escala 1:50000, editadas em 1973 pelo IBGE com curvas eqüidistantes verticalmente de 20 em 20 metros como apoio cartográfico, abrangendo o município de São Manuel, folha: SF-22-Z-B-V-2. O Sistema de Informações Geográficas Idrisi 15.0 Andes foi utilizado no processamento das informações georreferenciadas e na conversão dos dados vetoriais em raster.

O aplicativo CartaLinx 1.2 foi utilizado na vetorização do limite da Microbacia obtido através das Cartas Planialtimétricas e das áreas de uso e ocupação do solo obtidas de imagens LANDSAT-5 TM.

O limite da área do Microbacia do Córrego da Figueira, São Manuel (SP) foi obtido das Cartas Planialtimétricas do IBGE, sendo posteriormente vetorizado no Carta Linx e exportado para o SIG-Idrisi Andes 15.0.

O georreferenciamento da área de estudo foi realizado no SIG-Idrisi, sendo os

**Capítulo 14 79**

pontos de controle obtidos de outra imagem georreferenciada do LANDSAT-5 TM de 2007.

Em seguida o arquivo georreferenciado foi recortado, de modo a restringirse a área de estudo, ou seja, a Microbacia do Córrego da Figueira, São Manuel (SP). Posteriormente foi elaborada uma composição falsa cor com a combinação das bandas 3, 4 e 5, pois esta apresenta uma boa discriminação visual dos alvos, possibilitando a identificação dos padrões de uso da terra de maneira lógica.

Esta composição apresenta os corpos d'água em tons azulados, as florestas e outras formas de vegetações em tons esverdeados e os solos expostos em tons avermelhados.

Finalmente o arquivo foi vetorizado no CartaLinx e exportado para o SIG-Idrisi, onde foi convertido em raster.

## **RESULTADOS E DISCUSSÃO**

As classes de uso e cobertura do solo no Município de São Manuel, no ano de 1990, foram quantificadas, obtendo-se o percentual correspondente a cada classe (Figura 1 e Quadro 1).Pela distribuição dos usos na bacia pode-se constatar que a maior parte dela está ocupada pela cana (81,51%). Isso evidencia o fato da grande ocupação do solo pela cultura canavieira no município de São Manuel.

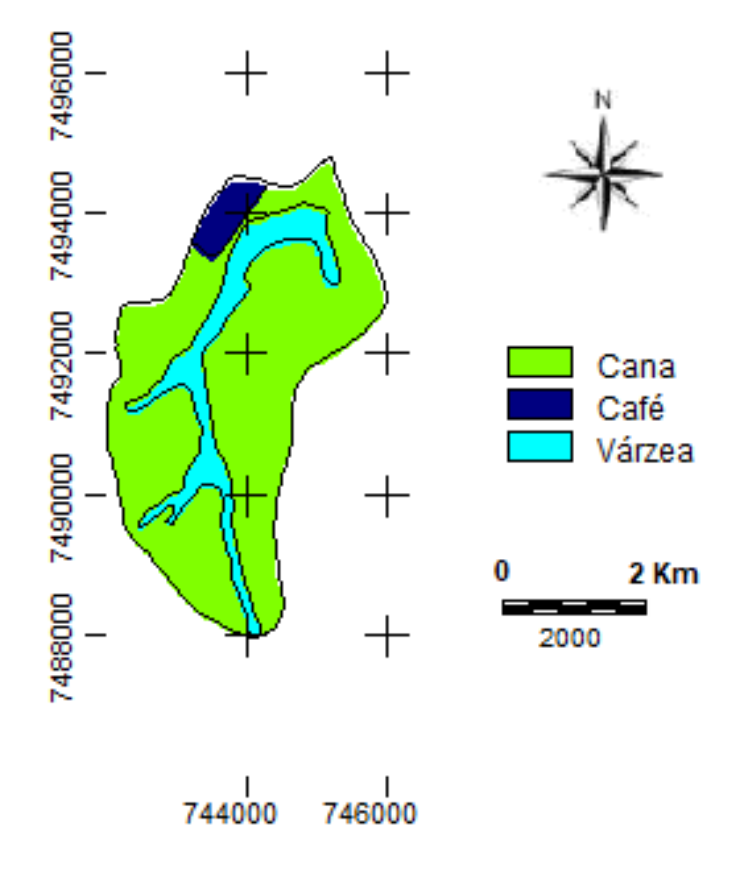

Figura 1. Ocupações do solo ocorrentes na Microbacia do Córrego da Figueira, São Manuel – SP, em 1990.

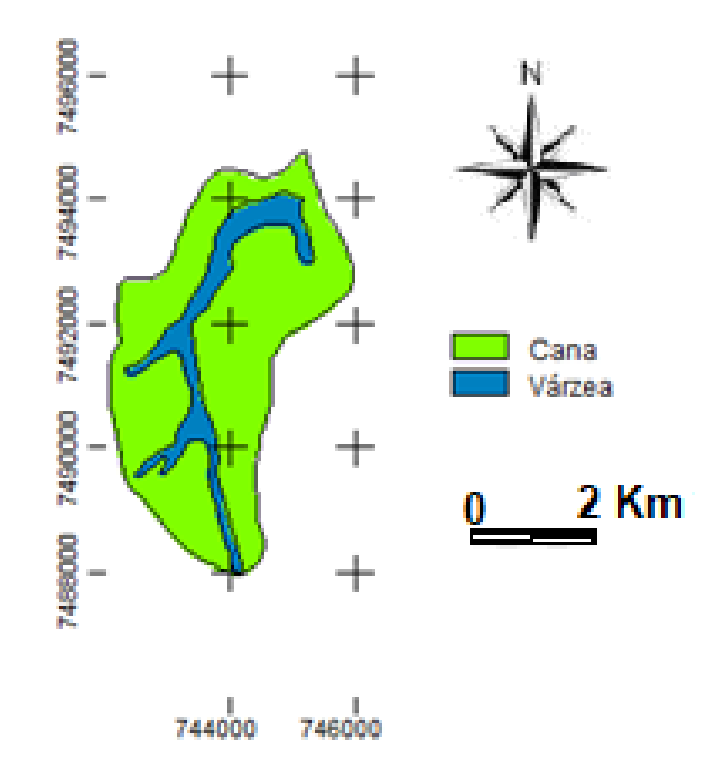

Figura 2. Ocupações do solo ocorrentes na Microbacia do Córrego da Figueira, São Manuel – SP, em 2010.

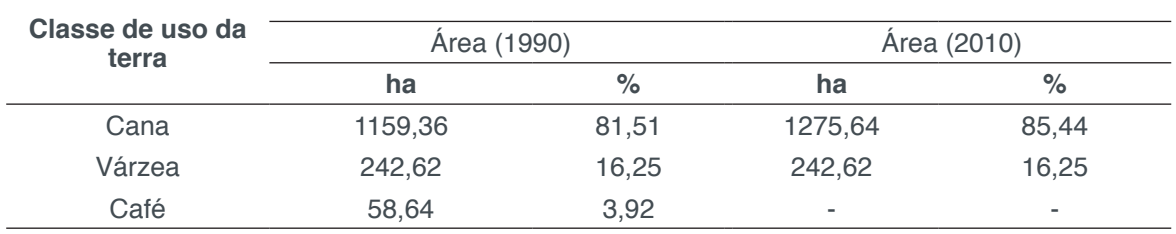

Quadro 1. Ocupações do solo ocorrentes na Microbacia do Córrego da Figueira, São Manuel – SP, de 1990 a 2010.

## **CONCLUSÕES**

A Microbacia do Córrego da Figueira é ocupada de forma predominante pela cultura canavieira, sendo que as alterações espaço-temporal da área praticamente não foram modificadas no decorrer dos últimos 20 anos. A área é predominantemente composta por cana-de-açúcar, devido ao seu relevo suavel para a agricultura.

## **REFERÊNCIAS**

POLITANO, W.; DEMÉTRIO, V. A.; LOPES, L. R. Características básicas do material cartográfico empregado em atividades agronômicas nas bacias hidrográficas. **Rev. Geogr.,** São Paulo, v.819. p.21-9, 1990.

ROSS, J. L. **Geomorfologia: ambiente e planejamento.** São Paulo: Contexto, 1991. 85p.

SIMÕES, L. B. **Avaliação das áreas de preservação permanente da bacia do Ribeirão Lavapés –** 

**Botucatu (SP), através do Sistema de Informações Geográficas (SIG\_IDRISI).** Botucatu: UNESP, 1996. 145p. Dissertação (Mestrado) - Faculdade de Ciências Agronômicas - Universidade Estadual Paulista, 1996.

# **CAPÍTULO 15**

## SENSORIAMENTO REMOTO APLICADO NA EVOLUÇÃO PAISAGÍSTICA DE UMA MICROBACIA

## **Ana Paula Barbosa Sérgio Campos Felipe Genovês Eingenheer Lincoln Gehring Cardoso Zacarias Xavier de Barros Elen Fitipaldi Brasílio Carrega**

**RESUMO:** O presente trabalho objetivou analisar a evolução paisagística da microbacia do Ribeirão Duas Águas - Botucatu (SP) através do uso do Sistema de Informações Geográficas – IDRISI 32 e de imagem de satélite digital, bandas 3, 4 e 5 do Sensor TM, do LANDSAT 5, da órbita 220, ponto 76, quadrante A, passagem de 8/06/97 e fotografias aéreas verticais de 1962, em escala 1:25000, no período de 35 anos. A área de estudo situa-se entre as coordenadas geográficas 22º 43′ 49″ a 22º 49′ 29" de longitude S e de 48º17' 53" a 48º 22' 03" de longitude W Gr., apresentando uma área de 4007,19ha. A cobertura vegetal em 1962 apresentou os seguintes resultados: pastagens – 21,72%; capoeira – 70,29%, mata – 1,14% e solo exposto – 6,85% e em 1997: reflorestamento - 19,36%; mata – 4,25%; pastagens – 26,80%; uso agrícola  $-26,84\%$ , solo exposto  $-1,21\%$ e capoeira – 21,54%. Os resultados permitiram constatar que houve um incremento significativo nas áreas de uso agrícola e reflorestamento em função da redução das áreas de capoeiras. As

imagens do Sensor TM do Landsat 5, permitiram o mapeamento do uso da terra da microbacia de maneira rápida e confiável, além de fornecer um excelente banco de dados para futuros planejamentos. O SIG - Idrisi através de seus diferentes módulos para georreferenciamento, classificação digital do uso da terra e modelo matemático permitiu a discriminação dos usos da terra: reflorestamento, mata, pastagem, uso agrícola, solo exposto e capoeira. O alto índice de ocupação do solo por uso agrícola, pastagem e reflorestamento na bacia (73%) refletem a predominância da agropecuária e da silvicultura regional.

**PALAVRAS-CHAVE:** Evolução paisagística, microbacia, sensoriamento remoto.

**ABSTRACT:** The present work aimed to analyze the landscape evolution of the Ribeirão Duas Águas watershed - Botucatu (SP) through the use of the Geographic Information System - IDRISI 32 and digital satellite image, bands TM 3, 4 and 5, LANDSAT 5. , from orbit 220, point 76, quadrant A, passage 8/06/97 and vertical aerial photographs from 1962, at a scale of 1:25000 over a period of 35 years. The study area lies between the geographical coordinates  $22^{\circ}$  43' 49" to 22 $^{\circ}$  49' 29" longitude S and 48 $^{\circ}$  17' 53" to 48° 22' 03" longitude W Gr., Presenting an area of 4007.19ha . The vegetation cover in 1962 presented the following results: pastures

- 21.72%; capoeira - 70.29%, forest - 1.14% and exposed soil - 6.85% and in 1997: reforestation - 19.36%; kills - 4.25%; pastures - 26.80%; agricultural use - 26.84%, exposed soil - 1.21% and capoeira - 21.54%. The results showed that there was a significant increase in areas of agricultural use and reforestation due to the reduction of areas of capoeiras. Landsat 5 Sensor TM imagery has enabled the rapid and reliable mapping of land use in the watershed and provides an excellent database for future planning. The GIS - Idrisi through its different modules for georeferencing, digital land use classification and mathematical model allowed the discrimination of land uses: reforestation, forest, pasture, agricultural use, exposed soil and poultry. The high rate of land use by agricultural use, pasture and reforestation in the basin (73%) reflects the predominance of agriculture and regional forestry.

**KEYWORDS:** Landscape evolution, microbasin, remote sensing.

## **INTRODUÇÃO**

O planejamento do uso da terra vem se tornando cada vez mais uma importante atividade para os meios rural e urbano. Nesse sentido, o uso adequado da terra, de maneira a protegê-la contra a erosão e visando aumentar gradativamente a sua capacidade produtiva, requer sempre um planejamento inicial, efetivo e eficiente.

Assim, para que se possa estruturar e viabilizar um planejamento e a implementação de uma política agrícola adequada há necessidade de se ter informações confiáveis e atualizadas referentes ao uso e ocupação da terra atual.

Nesse contexto, o presente trabalho foi desenvolvido com objetivo de analisar a evolução paisagística de uma microbacia do Ribeirão Duas Águas - Botucatu (SP), no período de 35 anos, através do uso do Sistema de Informações Geográficas–IDRISI 32.

## **MATERIAL E MÉTODOS**

O presente trabalho foi desenvolvido na microbacia do Ribeirão Duas Águas - Botucatu (SP), situada geograficamente entre as coordenadas geográficas: 22° 43' 49" a 22° 49' 29" de longitude S e de 48°17' 53" a 48° 22' 03" de longitude W Gr., apresentando uma área de 4007,19ha.

Utilizou-se fotografias aéreas verticais, em escala nominal aproximada de 1:25000 (1962), para elaboração do mapa da ocupação do solo de 1962, tendo-se como referência planimétrica para restituição aerofotogramétrica a Carta do Brasil em escala 1:50000 (1969), editada pelo IBGE, referentes ao município de Botucatu. Na observação estereoscópica e transferência dos elementos das fotografias aéreas foram utilizados, respectivamente, os estereoscópios de espelhos WILD, modelo ST-4 e o aerosketchmaster Carl Zeiss, Jena, sendo as áreas das ocupações do solo com reflorestamento, uso agrícola, pastagens, capoeira, mata e solo exposto, determinado com auxílio do software "SPLAN" - Sistema de Planimetria Digital (SILVA et al, 1993).

Para identificar as coberturas vegetais seguiu-se os critérios gerais de fotogrametria e de fotointerpretação agrícola descritos por Ricci e Petri (1965), Marchetti e Garcia (1977) e Piedade (1983).

A identificação, o mapeamento e a quantificação através da classificação supervisionada foi realizada após a elaboração de uma composição falsa, obtida a partir da imagem de satélite digital (bandas 3, 4 e 5 do sensor "Thematic Mapper" do LANDSAT – 5, da órbita 220, ponto 76, quadrante A, passagem de 8/06/1997, em escala 1:50000), pois esta apresenta uma boa discriminação visual dos objetos de interesse, possibilitando a identificação dos padrões de uso da terra de maneira lógica. Uma vez que esta composição apresenta os corpos d'água em tons azulados, as florestas e outras formas de vegetações em tons esverdeados e os solos expostos em tons avermelhados. Em seguida, fez-se o georreferenciamento da composição falsa cor, utilizando-se o módulo Reformat/Resample do SIG – IDRISI, sendo os pontos de controle obtido nas cartas planialtimétricas do Instituto Brasileiro de Geografia e Estatística - IBGE, em escala 1: 50000, referente ao Município de Botucatu (SF-22- R-IV-3), editada em 1969.

No georreferenciamento, utilizou-se dois arquivos de pontos de controle, sendo o primeiro da imagem digital e o outro, da carta topográfica de Botucatu. Foram determinadas as coordenadas de cada ponto e com estes dados foi feito um arquivo de correspondência, através do comando *Edit* do menu *Database Query*, presente no módulo *Analysis*.

Após o georreferenciamento, houve a delimitação da imagem, extraindose apenas a área da microbacia do Ribeirão Duas Águas, sendo posteriormente demarcadas as áreas de treinamento sobre a imagem com o cursor e o mouse. Essas áreas foram demarcadas sobre grande número de locais, buscando-se abranger todas as variações de cada ocupação do solo.

Depois, foram criadas as assinaturas pelo módulo *Makesig* e a classificação supervisionada propriamente dita pelo método de *Máxima Verossimilhança*, através do módulo *Maxlike*. Na classificação supervisionada, as ocupações do solo foram identificadas e diferenciadas umas das outras pelo seu padrão de resposta espectral, sendo as áreas de treinamento delimitadas por polígonos desenhados sobre cada uso da terra na imagem. Em seguida, foram indicados os nomes para cada classe de uso da terra, associados aos seus respectivos identificadores, sendo a imagem classificada e os cartogramas demonstrativos da distribuição espacial de cada uso da terra com base nestes dados.

Na identificação digital dos alvos, utilizou-se as chaves de interpretação para imagens (ROCHA, 1986) na determinação das 6 classes de uso: reflorestamento, uso agrícola, pastagens, capoeiras, mata e solo exposto.

As áreas foram medidas com o auxílio do *software SIG – IDRISI,* utilizando-se do comando *Area* do menu *Database Query*, pertencente ao módulo *Analysis*.

#### **RESULTADOS E DISCUSSÃO**

O estudo evolutivo do uso da terra na microbacia do Córrego Capivari – Botucatu (SP) mostra que o uso agrícola e o reflorestamento (Figuras 1 e 2 e Quadro 1) foram as coberturas vegetais, que apresentaram maiores expansões de área no período de 35 anos. Estes usos vêm predominando em mais de 45% da área, em detrimento do decréscimo, principalmente, das áreas de capoeiras que sofreram uma redução de 69,36% no período, passando em 1962, de 2816,66ha para 863,06ha, em 1997. Essas áreas vêm diminuindo gradativamente pela utilização principalmente com cultura de alto retorno econômico. No entanto, o aumento do uso agrícola vem ocorrendo também, em virtude da predominância de solos férteis e da fácil mecanização nessas áreas, segundo Barros, 1987.

As matas, elementos importantes na preservação ambiental, apresentaram significativo aumento em relação a 1962, com crescimento de 4,25% da área. Mesmo com a redução das capoeiras (de 70,29% para 21,54%) a microbacia apresentou, em 1997, aproximadamente 25% de florestamento. Estas, são formadas por matas ciliares, zonas de cerrado e de florestas propriamente ditas. Segundo o Código Florestal, a reserva mínima de florestas deve ser de 20%.

As transformações na cobertura vegetal acontecem de forma dinâmica na microbacia, ao longo do tempo, com a região sofrendo sensíveis mudanças nas paisagens nesses 35 anos, caracterizadas principalmente expansão da agricultura, silvicultura e pecuária.

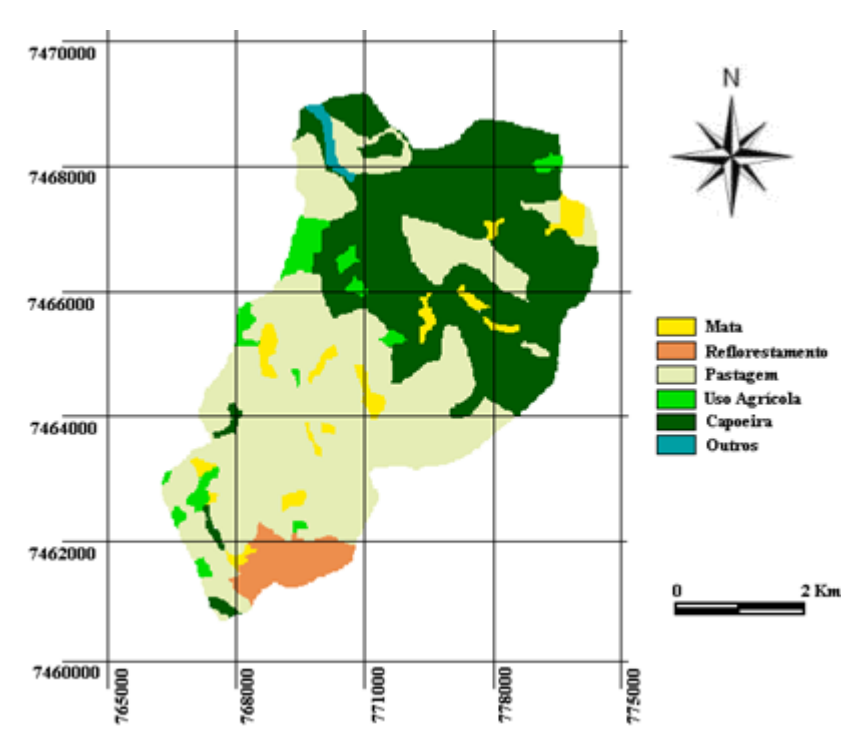

Figura 1. Ocupação do solo da microbacia do Ribeirão Duas Águas - Botucatu (SP) obtida em fotografias aéreas verticais (1962)

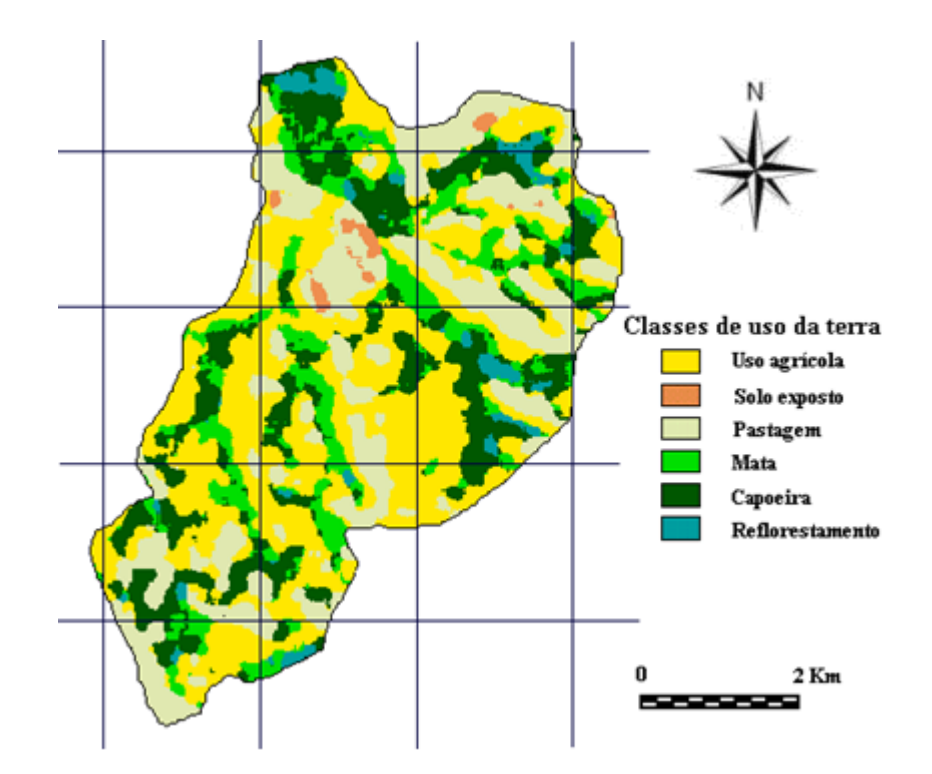

Figura 1. Ocupação do solo da microbacia do Ribeirão Duas Águas - Botucatu (SP) obtida pelo Sistema de Informações Geográficas - IDRISI32 (1997).

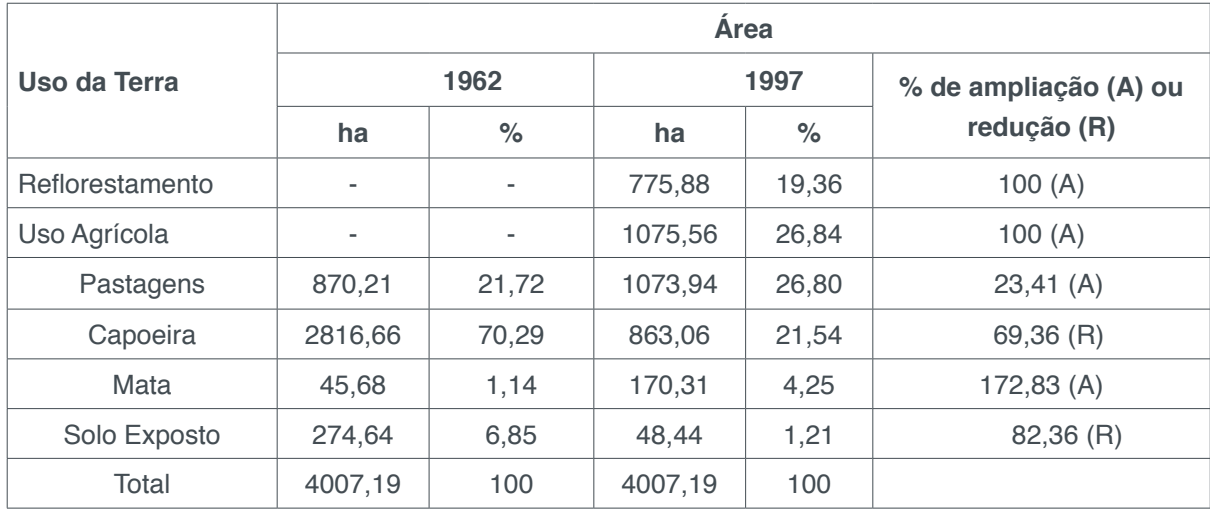

Quadro 1. Uso da terra (ha e %) na microbacia do Ribeirão Duas Águas - Botucatu (SP), durante 35 anos

## **CONCLUSÕES**

Os resultados permitiram constatar que houve um incremento significativo nas áreas de uso agrícola e reflorestamento em detrimento da redução principalmente das áreas de capoeiras.

A classificação supervisionada permitiu verificar que a microbacia vem sendo ambientalmente preservada, pois não há deficiência de florestamento, visto que apresenta-se coberta com mais de 20%, mínimo exigido pelo Código Florestal Brasileiro vigente.

As imagens do Sensor TM do LANDSAT 5, permitiram o mapeamento do uso

**Capítulo 15 87**

da terra da microbacia de maneira rápida e confiável, além de fornecer um excelente banco de dados para futuros planejamentos nessa área.

O SIG - IDRISI através de seus diferentes módulos para georreferenciamento, classificação digital do uso da terra e modelo matemático permitiu a discriminação dos seguintes usos da terra: reflorestamento, mata, pastagem, uso agrícola, solo exposto e capoeira.

O alto índice de ocupação do solo por uso agrícola, pastagem e reflorestamento na bacia (73%) refletem a predominância da agropecuária e da silvicultura regional.

## **REFERÊNCIAS**

BARROS, Z.X. de. Utilização de fotografias aéreas em ocupação do solo por cobertura vegetal. In: CONGRESSO BRASILEIRO DE ENGENHARIA AGRÍCOLA, 16, 1987, Jundiaí. *Anais*... Jundiaí, IAC, SBEA, 1987, p.589-603.

ASTMAN, J. R. **Idrisi for windows** – Manual do Usuário: Introdução e Exercícios Tutoriais. Editores da versão em português, Heinrich Hasenack e Eliseu Weber. Porto Alegre, UFRGS Centro de Recursos do Idrisi, 1998. 240 p.

MARCHETTI, D.A.B., GARCIA, G.J. Princípios de fotogrametria e fotointerpretação. São Paulo: Nobel, 1977, 257p.

PIEDADE, G.C.R. *Noções de fotogrametria e fotointerpretação*. Faculdade de Ciências Agronômicas. 1983. 44p. (apostila).

RICCI, M., PETRI, S. Princípios de aerofotogrametria e interpretação geológica. São Paulo: Cia Editora Nacional, 1965. 226p.

ROCHA, J.S.M. da. **Manual de interpretação de aerofotogramas**. Fascículo XI, Santa Maria, 1986, 58p.

SILVA, C.M., CATANEO, A., CARDOSO, L.G. Sistema de Planimetria Digitalizada. In: Jornada Científica da Associação dos Docentes, 18, 1993*.* **Anais...** Botucatu, JC, 1993.p.109.

## **CAPÍTULO 16**

## INVENTÁRIO DO USO DA TERRA NA MICROBACIA DO CÓRREGO CAPIVARI - BOTUCATU, SP, NO PERÍODO DE 35 ANOS

**Sérgio Campos Lincoln Gehring Cardoso Zacarias Xavier De Barros Ana Paula Barbosa Felipe Genovês Eingenheer Elen Fitipaldi Brasílio Cláudia Webber Corseuil**

**RESUMO:** A cobertura vegetal tem grande influência nos processos de escoamento, pois atua no regime das águas, nas características do solo, nos declives e no mecanismo hidrológico, retardando e desviando escoamento superficial e, conseqüentemente, a erosão. O presente trabalho foi desenvolvido com o objetivo de inventariar o uso da terra na microbacia do Córrego Capivari – Botucatu (SP), no período de 35 anos, em imagem de satélite digital, bandas 3, 4 e 5 do Sensor TM, do LANDSAT 5, da órbita 220, ponto 76, quadrante A, passagem de 8/06/97 e fotografias aéreas verticais de 1962, em escala 1:25000. A área de estudo está situada entre as coordenadas geográficas 22º 51' 42" a 22º 56' 16" de latitude S e de 48° 19' 04" a 48° 23' 15" de longitude W Gr., apresentando uma área de 3135,22ha. Os resultados permitiram concluir que a microbacia, apresentou um incremento significativo na área de uso agrícola e mata em detrimento da redução, principalmente, das

áreas de pastagens e capoeiras. A microbacia vem sendo preservada em termos ambientais, pois se apresenta coberta com mais de 1/3 com cobertura florestal do tipo mata, capoeira e reflorestamento, mínimo exigido por lei é de 20%. O alto índice de uso da terra por povoamentos com pastagens, capoeiras e matas refletem a predominância de solos arenosos com baixa fertilidade, bem como a presença de mais de 60% com uso agrícola e pastagem, mostram a predominância da agropecuária regional.

PALAVRAS-CHAVE: Cobertura vegetal, imagem de satélite, fotografias aéreas.

**ABSTRACT:** Vegetation cover has a great influence on runoff processes, as it acts on water regime, soil characteristics, slopes and hydrological mechanism, slowing and diverting surface runoff and, consequently, erosion. The present work was developed with the objective of inventorying land use in the Capivari Stream - Botucatu (SP) microbasin, over a period of 35 years, using LANDSAT 5 Sensor TM bands 3, 4 and 5 digital satellite images. , from orbit 220, point 76, quadrant A, passage 8/06/97 and vertical aerial photographs from 1962, 1: 25000 scale. The study area is located between the geographical coordinates 22 $^{\circ}$  51' 42" to 22 $^{\circ}$ 56' 16" latitude S and 48° 19' 04" to 48° 23' 15" long W Gr., With an area of 3135.22 ha . The results allowed to conclude that the watershed

presented a significant increase in the area of agricultural use and forest in detriment of the reduction, mainly of the pasture and capoeira areas. The microbasin has been preserved in environmental terms, as it is covered with more than 1/3 with forest cover of forest, capoeira and reforestation, minimum required by law is 20%. The high rate of land use by pastures with pastures, poultry and forests reflects the predominance of sandy soils with low fertility, as well as the presence of more than 60% with agricultural and pasture use, show the predominance of regional agriculture.

**KEYWORDS:** Vegetation cover, satellite image, aerial photographs.

### **INTRODUÇÃO**

A região de Botucatu tem sofrido explorações predatórias e má utilização do solo, principalmente que se agravam, devido aos métodos inadequados e falta de planejamento do uso da terra, o que tem acarretado assoreamentos dos rios e reservatórios.

A cobertura vegetal sofreu e vem sofrendo constantes modificações ao longo dos anos com a ação do ser humano, sendo mais intensa essa dinâmica nos solos com melhor fertilidade e de condições ecológicas mais propícias para a exploração agropecuária.

Os solos mais pobres em função do aumento da densidade demográfica e do aperfeiçoamento das técnicas agronômicas vêm sofrendo modificações, sendo os cerrados, cerradões e os campos substituídos por atividades silviculturais, conforme relata (BORGONOVI; CHIARINI; 1965).

Na região de Botucatu, as áreas de matas com clima e topografia favoráveis, apresentam apenas vestígios da cobertura vegetal original, ao passo que os cerrados vêm diminuindo progressivamente pela utilização de suas áreas, principalmente com culturas de alto retorno econômico, como é o caso da cultura da cana-de-açúcar.

Nesse contexto, o presente trabalho foi desenvolvido com o objetivo de realizar o inventário do uso da terra na microbacia do Córrego Capivari – Botucatu (SP), no período de 35 anos.

## **MATERIAL E MÉTODOS**

A microbacia do Córrego Capivari, situada no município de Botucatu - SP é de suma importância para o município, pois é uma bacia genuinamente Botucatuense que nasce e desemboca no próprio município, além de conter a maior parte da área urbana. Está localizada entre as coordenadas geográficas: 48º 19' 04" a 48º 23' 15" de longitude W GR., 22º 51' 42" a 22º 56' 16" de latitude S, apresentando uma área de 31135,22ha.

O clima predominante no município, classificado segundo o sistema de Köppen é do tipo Cfa - clima temperado chuvoso e a direção do vento predominante é a sudeste

(SE). A temperatura média anual, na região, é de 20,2  $\mathrm{^{\circ}C}$ , sendo as temperaturas médias dos meses mais quentes 23,2 °C e dos meses mais frios 16,9 °C. A precipitação média anual está ao redor de 1447 mm, ocorrendo uma precipitação média no mês mais chuvoso de 223,4 mm e no mês mais seco de 37,8 mm.

Segundo Oliveira et al., 1999 os solos ocorrentes na microbacia são: *NV*  (NITOSSOLOS VERMELHOS); *LVA* (*LATOSSOLOS VERMELHO-AMARELOS)* e PVA (ARGISSOLOS VERMELHO-AMARELOS).

Para obtenção do mapa das coberturas vegetais de 1962, inicialmente, fezse uma montagem de todo o conjunto de fotografias aéreas verticais provenientes das coberturas aerofotogramétricas do Estado de São Paulo, realizada em 1962, com escala nominal aproximada de 1:25000, com recobrimento longitudinal de aproximadamente 60% e 30% na lateral, correspondentes à área da microbacia do Córrego Capivari para ter-se uma visualização geral da mesma , sendo em seguida traçado a linha de vôo e a delimitação da área efetiva, conforme Coelho (1972). Depois, com o auxílio da estereoscopia, decalcou-se em filme de polyéster Terkron D - 50 mícrons, as áreas das coberturas vegetais, objeto de estudo.

Na identificação das coberturas vegetais seguiu-se os critérios gerais e agrícolas de fotointerpretação descritos por Ricci e Petri (1965), Marchetti e Garcia (1977) e Piedade (1983), sendo as áreas cobertas com reflorestamento, uso agrícola, pastagens, capoeira, mata e outros, de 1962, avaliadas através do Software SPLAN - Sistema de planimetria digitalizada (SILVA et al., 1993).

Para obtenção do mapa das coberturas vegetais de 1997, inicialmente, foi elaborada uma composição falsa cor com a combinação das bandas 3, 4 e 5, pois esta apresenta uma boa discriminação visual dos alvos, possibilitando a identificação dos padrões de uso da terra de maneira lógica. Esta composição apresenta os corpos d'água em tons azulados, as florestas e outras formas de vegetações em tons esverdeados e os solos expostos em tons avermelhados. A seguir, fez-se o georreferenciamento da composição falsa cor, utilizando-se para isso do módulo *Reformat/Resample* do SIG – IDRISI, sendo os pontos de controle obtido nas cartas planialtimétricas. Posteriormente, fez-se o corte, extraindo-se apenas a área da bacia hidrográfica do Ribeirão do Lobo - Itatinga (SP) e demarcou-se as áreas de treinamento sobre a imagem com o cursor e o mouse em grande número de locais, buscando-se abranger todas as variações de cada ocupação do solo.

Depois, foram criadas as assinaturas pelo módulo *Makesig* e a classificação supervisionada propriamente dita pelo método de *Máxima Verossimilhança*, através do módulo *Maxlike*. Nesta, o uso da terra foi identificado e diferenciado em função de seu padrão de resposta espectral, sendo as áreas de treinamento delimitadas por polígonos desenhados sobre cada uso da terra na imagem. Em seguida, indicouse os nomes para cada classe de uso da terra, associados aos seus respectivos identificadores, sendo a imagem classificada com base nestes dados. A identificação digital dos alvos foi realizada com base na chave de interpretação para imagens (ROCHA, 1986).

As áreas foram medidas com o auxílio do *software SIG – IDRISI,* utilizando-se do comando *Area* do área do menu *Database Query*, pertencente ao módulo *Analysis*.

#### **RESULTADOS E DISCUSSÃO**

Os resultados (Figura 1 e Quadro1) mostraram que as áreas com uso agrícola vem ocupando mais de 1/3 da área da bacia (38,84%), essa cobertura vegetal sofreu expansão no período (847,7%), em detrimento da redução das áreas com pastagens, capoeira e reflorestamento.

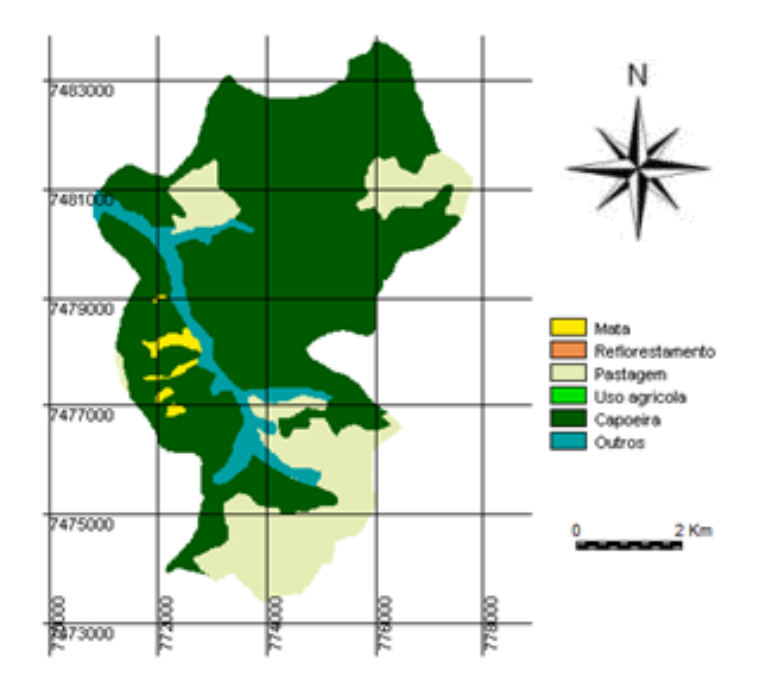

Figura 1. Uso da terra da microbacia Córrego Capivari - Botucatu (SP), obtido em fotografias aéras verticais (1962).

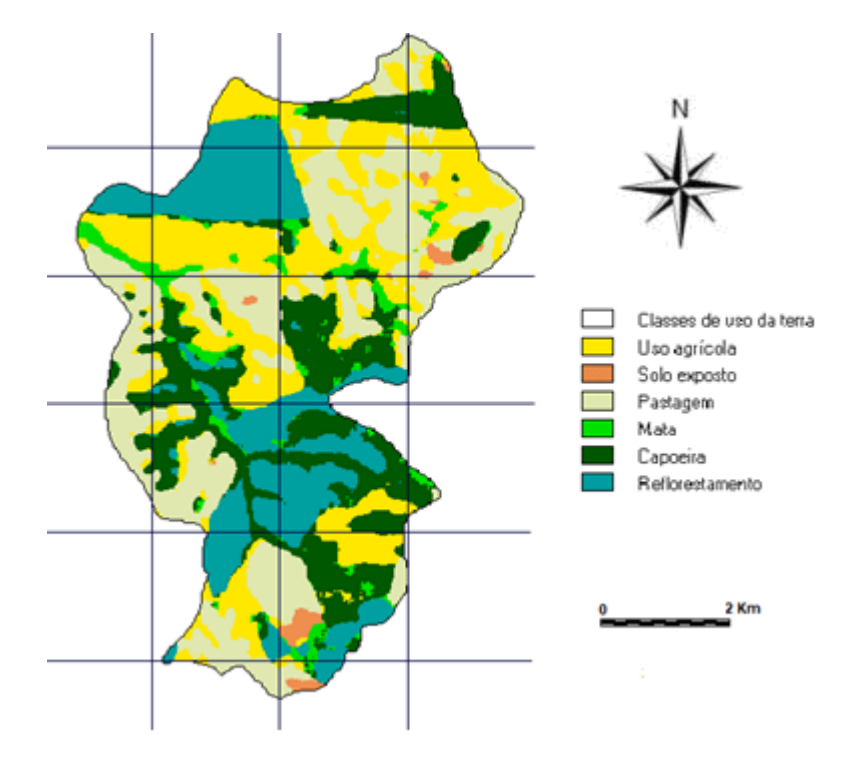

Figura 2. Uso da terra da microbacia Córrego Capivari - Botucatu (SP), obtido em pelo Sistema de Informações Geográficas – Idrisi 32 (1997).

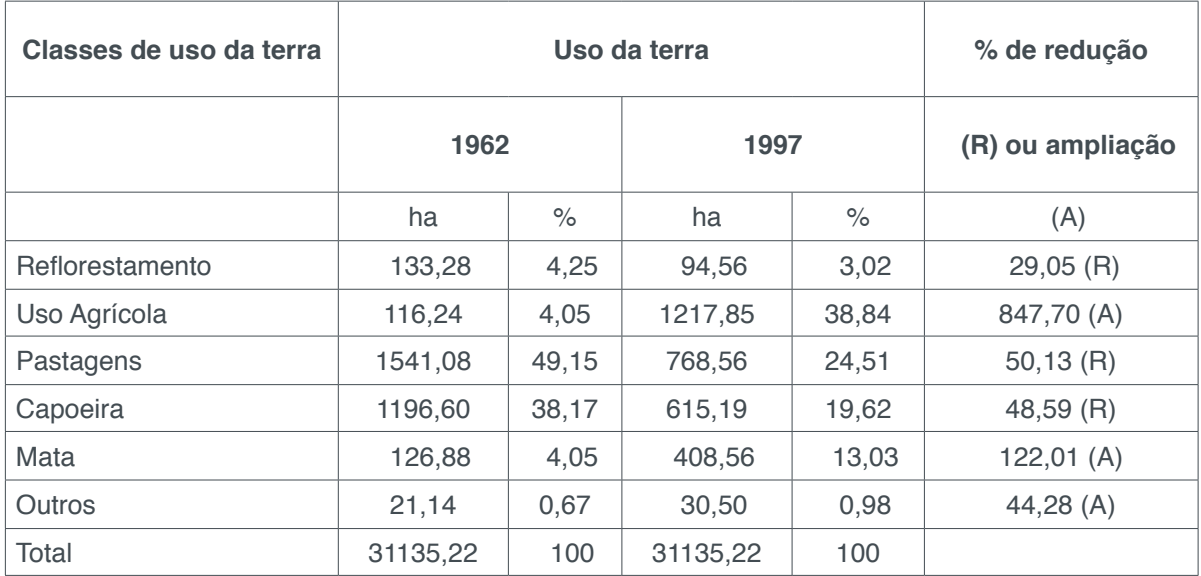

Quadro 1. Uso da terra da microbacia Córrego Capivari - Botucatu (SP), obtido em fotografias aéras verticais (1962) e Sistema de Informações Geográficas – Idrisi 32 (1997).

As pastagens decresceram em 50,13%, ou seja, passaram de 1541,08 ha (49,15%), em 1962, para 768,56 ha (24,56%), em 1997. Esses usos das terras, geralmente ocupam os relevos médios, provavelmente, porque as condições para a atividade agrícola nessas áreas são menos favoráveis, refletindo dessa maneira a predominância de solos com baixa fertilidade.

As matas apresentaram um acréscimo de área no período na ordem de 122,01%, ou seja, passaram de 126,88 ha (4,05%), em 1962, para 408,56 ha (13,03%), em 1997. As matas, capoeiras e pastagens representam mis de 50% da área abrangida pela microbacia, refletindo assim a predominância de solos de baixa fertilidade, conforme Barros et al. (1990) e Campos (1993).

O reflorestamento foi outra atividade que sofreu redução de 29,05%, pois na região existem muitas Companhias Reflorestadoras. Essa cobertura vegetal representando 3,05% da microbacia, além de ser eficiente na proteção da rede de drenagem em regiões com processos erosivos, tem grande influência no mecanismo hidrológico, retardando e desviando o escoamento superficial e conseqüentemente o processo erosivo (VIEIRA, 1978), além de atender às necessidades econômicas na substituição das derrubadas das matas naturais que não são impedidas e cuja regeneração é lenta.

Portanto, as transformações na cobertura vegetal ocorreram dinamicamente na bacia, ao longo do tempo com a região sofrendo sensíveis mudanças nas paisagens, nestes 35 anos, caracterizadas pela expansão agrícola que vem ocorrendo através das áreas com uso agrícola.

## **CONCLUSÕES**

Os resultados obtidos permitiram concluir que a microbacia do Córrego Capivari - Botucatu (SP), apresentou um incremento significativo na área de uso agrícola e mata em detrimento da redução principalmente das áreas de pastagens e capoeiras. A microbacia vem sendo preservada em termos ambientais, pois se apresenta coberta com mais de 1/3 com cobertura florestal do tipo mata, capoeira e reflorestamento e o mínimo exigido por lei é de 20%. O alto índice de uso da terra por povoamentos com pastagens, capoeiras e matas refletem a predominância de solos arenosos com baixa fertilidade, bem como a presença de mais de 60% com uso agrícola e pastagem, mostram a predominância da agropecuária regional.

## **REFERÊNCIAS**

BARROS, Z.X. de, PIEDADE, G.C.R., CURI, P.R. Variáveis de ocupação do solo e análise multivariada. **Revista Geográfica.**, São Paulo, n.8/9, 1990.

BORGONOVI, M.; CHIARINI, J.V. Cobertura vegetal do Estado de São Paulo. I - Levantamento por fotointerpretação de áreas cobertas com cerrado, cerradão e campos em 1962. **Bragantia**, Campinas, v.24, n.12, p.159-72, 1965.

CAMPOS, S. **Fotointerpretação da ocupação do solo e suas influências sobre a rede de drenagem da bacia do rio Capivara - Botucatu (SP), no período de 1962 a 1977**. Botucatu: UNESP, 1993. 164p. Tese (Doutorado em Energia na Agricultura) - Faculdade de Ciências Agronômicas, Universidade Estadual Paulista, 1993.

COELHO, A.G. de S. Obtenção de dados quantitativos de fotografias aéreas verticais. **Aerofotogrametria**, São Paulo, v.8, p.1-23, 1972.

MARCHETTI, D. A.B., GARCIA, G.J. **Princípios de fotogrametria e fotointerpretação.** São Paulo:

Nobel, 1977. 257p.

OLIVEIRA, J. B. de; CAMARGO, M. N. de; ROSSI, M., CALDERANO FILHO, B. **Mapa Pedológico do Estado de São Paulo**. 1999. 1:500.000. Empresa Brasileira de Pesquisa Agropecuária/Embrapa Solos/ Ministério da Agricultura e do Abastecimento.

PIEDADE, G.C.R. **Noções de fotogrametria e fotointerpretação.** Botucatu: Faculdade de Ciências Agronômicas, 1983. 44p.

RICCI, M., PETRI, S. **Princípios de aerofotogrametria e interpretação geológica**. São Paulo: Cia Editora Nacional, 1965. 226p.

SILVA, C.M., CATANEO, A., CARDOSO, L.G. Sistema de planimetria digitalizada. In: JORNADA CIENTÍFICA DA ASSOCIAÇÃO DOS DOCENTES, 18, Botucatu, 1993. **Anais**... Botucatu, Jornada Científica, 1993, p.109.

**VIEIRA, N.M.** Estudo geomorfológico das voçorocas de Franca, SP. **Franca: UNESP, 1978. 255p. Tese (Doutorado em História) - Instituto de História e Serviço Social, Universidade Estadual Paulista, 1978.**

# **CAPÍTULO 17**

## ESPACIALIZAÇAO DO USO DA TERRA DA MICROBACIA DO RIBEIRÃO DESCALVADO, BOTUCATU, SP, NO PERÍODO DE 44 ANOS

## **Sérgio Campos Ana Paula Barbosa Mariana Garcia da Silva Leslie Ivana Serino Castro Mariana Lisboa Pessoa**

**RESUMO:** O levantamento das degradações sofridas pelo meio ambiente é muito importante para o conhecimento da realidade e sua recuperação. O trabalho visou discriminar, mapear e quantificar as áreas de uso da terra da microbacia do Ribeirão Descalvado - Botucatu (SP) obtidas pelo Sistema de Informações Geográficas IDRISI em fotografias aéreas pancromáticas provenientes das coberturas aerofotogramétricas do Estado de São Paulo, de 1962, escala de 1:25000, para delimitação das coberturas vegetais e imagem de satélite digital, bandas 3, 4 e 5 do sensor "Thematic Mapper" do LANDSAT – 5, da órbita 220, ponto 76, quadrante A, passagem de 23/10/2006, escala 1:50000. O estudo do uso da terra mostra que as pastagens, as florestas e os reflorestamentos foram as coberturas vegetais que ocuparam maior parte da área, representando mais de 75% (78,87%), mostrando com isso a predominância de solos de baixa fertilidade. As fotografias aéreas pancromáticas permitiram o mapeamento do uso da terra de maneira confiável, que servirão de dados para futuros planejamentos na região. A microbacia vem sendo conservada ambientalmente, pois não há deficiência de florestamento (30,33%), visto que se apresenta coberta com mais de 20% de florestas (matas ciliares, zonas de cerrado e de florestas propriamente ditas), uma vez que o mínimo exigido pelo Código Florestal Brasileiro é de 20%.O alto índice de ocupação do solo por pastagem na bacia (37,32%), reflete a predominância da pecuária regional.

PALAVRAS-CHAVE: geoprocessamento, microbacia, uso do solo.

**ABSTRACT:** The survey of the degradations suffered by the environment is very important for the knowledge of reality and its recovery. The work aimed to discriminate, map and quantify the land use areas of the Stream Descalvado - Botucatu (SP) microbasin obtained by the IDRISI Geographic Information System in panchromatic aerial photographs from the aerophotogrammetric covers of the State of. 1: 25000, for delimitation of plant cover and digital satellite image, bands 3, 4 and 5 of the LANDSAT - 5 "Thematic Mapper" sensor, from orbit 220, point 76, quadrant A, 10/23/2006, 1: 50000 scale. The study of land use shows that pastures, forests and reforestation were the vegetation cover that occupied most of the area, representing more than 75% (78.87%), thus showing the predominance of low fertility soils. Panchromatic aerial photographs have reliably mapped land use, which will serve as data for future planning in the region. The microbasin has been conserved environmentally, as there is no deficiency of afforestation (30.33%), since it is covered with more than 20% of forests (riparian forests, cerrado areas and forests themselves), since the minimum required by the Brazilian Forest Code is 20%. The high rate of land occupation by pasture in the basin (37.32%) reflects the predominance of regional livestock.

**KEYWORDS:** geoprocessing, microbasin, land use.

## **1 | INTRODUÇÃO**

Microbacia é uma unidade física ideal para estudos e planejamento integrado de recursos naturais e renováveis, por ser uma unidade ecológica com contornos naturais e constituir-se num ecossistema que precisa ser planejado de maneira racional.

O mapeamento de uma microbacia permite estudos e planejamentos de atividades urbanas e rurais, com determinação do uso e ocupação do solo, indicação de áreas propícias à exploração agrícola, pecuária ou florestal, previsão de safras e planejamento urbano.

O levantamento das degradações sofridas pelo meio ambiente é de suma importância para o conhecimento da realidade e a busca de sua recuperação.

Nesse contexto, o uso adequado da terra, de maneira a protegê-la contra a erosão e visando aumentar gradativamente a sua capacidade produtiva, requer sempre um planejamento inicial efetivo e eficiente.

Para que se possa estruturar e viabilizar um planejamento agrícola e a implementação de uma política agrícola adequada há necessidade de se ter informações confiáveis e atualizadas referentes ao uso e ocupação da terra atual.

Na atividade rural, as imagens de satélite - tecnologias que ainda hoje são pouco utilizadas - permitem fazer vários levantamentos, utilizando basicamente o planejamento e regularização da propriedade. As imagens permitem calcular com maior precisão as áreas de lavouras, matas e pastagens, além de se constituírem um valioso instrumento para a seleção de locais para plantio de culturas anuais, formação de pomares, locação de estradas, represas, entre outros.

Diferem das aerofotos por serem digitais, passíveis de processamento em computadores, não apresentam distorções radiais e são compostas por bandas, que permitem a recombinação de cores.

As imagens de satélite têm condições de oferecer uma visão clara, abrangente e atual do uso da terra. A alta resolução espacial, espectral e temporal dos atuais sistemas de sensores permite que com o uso de aplicativos de computador, para o tratamento e processamento das imagens, obtenham-se análises precisas de qualquer fenômeno que esteja ocorrendo na superfície, no interior da terra e dos mares, em um espaço de tempo curto e com a possibilidade de acompanhamento da evolução destes fenômenos.

O presente trabalho de pesquisa visa discriminar, mapear e quantificar as áreas de uso da terra da microbacia do Ribeirão Descalvado - Botucatu (SP), obtido por fotografias aéreas pancromáticas e imagem de satélite.

## **2 | MATERIAL E MÉTODOS**

#### **2.1 Material**

#### 2.1.1 *Caracterização geral da área em estudo*

O presente trabalho está sendo desenvolvido na microbacia do Ribeirão Descalvado, situada na porção norte do município de Botucatu (SP). Sua situação geográfica é definida pelas coordenadas: latitude 22º 50' 05" a 22º 54' 26" S e longitudes 48º 26' 36" a 48º 22' 29" W Gr, com uma área de 2051,13 ha.

O clima predominante do município, classificado segundo o sistema Köppen é do tipo Cwa – Clima Mesotérmico de Inverno Seco – em que a temperatura do mês mais frio é inferior a 18ºC e do mês mais quente ultrapassa os 22ºC.

#### 2.1.2 Fotografias aéreas, imagem de satélite e bases topográficas

No presente trabalho, os pontos de controle no processo de digitalização do mapa de ocupação do solo foram obtidos da Carta Planialtimétrica editada pelo Instituto Brasileiro de Geografia e Estatística – IBGE em 1969, folha de Botucatu (SF-22-R-IV-3), escala 1:50000.

As áreas das coberturas vegetais foram obtidas de fotografias aéreas pancromáticas provenientes das coberturas aerofotogramétricas do Estado de São Paulo, de 1962, com escala nominal aproximada de 1:25000 e da imagem de satélite digital, bandas 3, 4 e 5 do sensor "Thematic Mapper" do LANDSAT – 5, da órbita 220, ponto 76, quadrante A, passagem de 23/10/2006, escala 1:50000.

### 2.1.3 *Equipamentos utilizados*

O processamento dos dados foi realizado num microcomputador Pentium, 200 Hz, HD 2,1 Gb, 64 Mb de memória RAM, com saída para impressora a jato de tinta HP Deskjet 692 C.

Para entrada das informações analógicas como limite da microbacia e áreas de cobertura vegetal foi utilizado o Scanner Genius Vivid Pro II.

#### 2.1.4 *Aplicativos*

O *software* IDRISI 32 (1999) – Sistema de Informações Geográficas foi usado no processamento das informações georreferenciadas, na conversão dos dados
vetoriais em imagem raster e na elaboração do mapa final do uso da terra.

O *software* CARTALINX foi utilizado na digitalização do limite da microbacia e das áreas de cobertura vegetal, obtidas através de fotografias aéreas.

#### **2.2 Métodos**

## 2.2.1 Delimitação da área da microbacia hidrográfica

A delimitação de uma bacia hidrográfica é dada pelas linhas divisoras de água que demarcam seu contorno. Estas linhas são definidas pela conformação das curvas de nível existentes nas cartas planialtimétricas e ligam os pontos mais elevados da região em torno da drenagem, Argento e Cruz (1996).

O contorno da área da microbacia do Ribeirão Descalvado – Botucatu (SP) foi realizado manualmente na Carta Planialtimétrica editada pelo Instituto Brasileiro de Geografia e Estatística – IBGE em 1969, folha de Botucatu (SF-22-R-IV-3), escala 1:50.000, segundo os pontos mais elevados em torno da drenagem, tendo-se como base a definição de Rocha (1991) para bacia hidrográfica.

Posteriormente, o limite da bacia foi digitalizado com o auxilio do *software* CARTALINX e em seguida, exportado para o *software* IDRISI 32, através do comando *File/Export*.

#### 2.2.2 Obtenção do mapa de uso das terras em 1962

Utilizou-se fotografias aéreas pancromáticas provenientes das coberturas aerofotogramétricas do Estado de São Paulo, de 1962, com escala nominal aproximada de 1:25000, com recobrimento longitudinal de aproximadamente 60% e 30% na lateral.

O mapa de ocupação do solo da microbacia do Ribeirão Descalvado foi obtido tendo-se, como apoio cartográfico, a Carta do Brasil, em escala 1:50000, editada pelo IBGE – Instituto Brasileiro de Geografia e Estatística, em 1969.

A observação estereocópica dos pares de fotografias aéreas pancromáticas realizou-se com o auxílio do estereoscópio de espelho marca Wild, modelo ST-4 e a transferência dos elementos de interesse decalcados das fotos para o mapa base foi efetuada com o auxílio do Aerosketchmaster Carl Zeiss, Yena.

Para obtenção do mapa das coberturas vegetais de 1962 foi feita, inicialmente, uma montagem de todo o conjunto de fotografias aéreas pancromáticas correspondentes à área da microbacia do Ribeirão Descalvado, sendo em seguida traçadas linhas de vôo e a delimitação da área efetiva, conforme Coelho (1972); depois, com o auxílio da estereoscopia foram decalcadas, em filme de poliéster Terkron D-50 mícrons, as áreas das coberturas vegetais, objeto de estudo.

O mapa das coberturas vegetais obtido em filme poliéster TerKron D-50 mícrons foi scanerizado para transformação da imagem raster para vector. Em seguida o arquivo vetorial foi importado para o IDRISI, em formato TIFF e georreferenciado.

Utilizando-se o software CARTALINX fez-se a digitalização das áreas das coberturas vegetais. Posteriormente exportou-se este arquivo para o SIG-IDRISI 32, onde foram indicados os nomes de cada área de cobertura, associados aos seus respectivos identificadores. Através do comando Área do menu *Database Query* pertencente ao módulo *Analysis*, foram determinadas as áreas e as porcentagens de cada cobertura vegetal.

### 2.2.3 *Obtenção do mapa de uso das terras em 2006*

A identificação, o mapeamento e a quantificação através da classificação supervisionada foram realizados após a elaboração de uma composição falsa, obtida a partir da imagem de satélite digital, bandas 3, 4 e 5 do sensor *Thematic Mapper* do LANDSAT – 5, da órbita 220, ponto 76, quadrante A, passagem de 23/10/2006, escala 1:50000, pois esta apresenta uma boa discriminação visual dos objetos de interesse, possibilitando a identificação dos padrões de uso da terra de maneira lógica. Uma vez que esta composição apresenta os corpos d'água em tons azulados, as florestas e outras formas de vegetações em tons esverdeados e os solos expostos em tons avermelhados.

Em seguida, fez-se o georreferenciamento da composição falsa cor, utilizandose o módulo *Reformat/Resample* do SIG – IDRISI, sendo os pontos de controle obtido nas cartas planialtimétricas do Instituto Brasileiro de Geografia e Estatística - IBGE, em escala 1: 50000, referente ao Município de Botucatu (SF-22-R-IV-3), editada em 1969.

No georreferenciamento, utilizaram-se dois arquivos de pontos de controle, sendo o primeiro da imagem digital e o outro, da carta topográfica de Botucatu. Foram determinadas as coordenadas de cada ponto e com estes dados foi feito um arquivo de correspondência, através do comando *Edit* do menu *Database Query*, presente no módulo *Analysis*.

Após o georreferenciamento, houve a delimitação da imagem, extraindose apenas a área da microbacia do Ribeirão Descalvado, sendo posteriormente demarcadas as áreas de treinamento sobre a imagem com o cursor e o mouse. Essas áreas foram demarcadas sobre grande número de locais, buscando-se abranger todas as variações de cada ocupação do solo. Depois, foram criadas as assinaturas pelo módulo *Makesig* e a classificação supervisionada propriamente dita pelo método de *Máxima Verossimilhança*, através do módulo *Maxlike*. Na classificação supervisionada, as ocupações do solo foram identificadas e diferenciadas umas das outras pelo seu padrão de resposta espectral, sendo as áreas de treinamento delimitadas por polígonos desenhados sobre cada uso da terra na imagem. Em seguida, foram indicados os nomes para cada classe de uso da terra, associados aos seus respectivos identificadores, sendo a imagem classificada e os cartogramas

demonstrativos da distribuição espacial de cada uso da terra com base nestes dados.

Na identificação digital dos alvos, utilizaram-se as chaves de interpretação para imagens (ROCHA, 1986) na determinação das 6 classes de uso: reflorestamento, uso agrícola, pastagens, florestas, área urbana e outros.

As áreas foram medidas com o auxílio do *software SIG – IDRISI,* utilizando-se do comando *Area* do menu *Database Query*, pertencente ao módulo *Analysis*.

## **3 | RESULTADOS E DISCUSSÃO**

O estudo evolutivo do uso da terra na microbacia do Ribeirão Descalvado – Botucatu (SP) (Figuras 1 e 2 e do Quadro 1) permitiram constatar que as pastagens (37,32%) e as florestas (30,33%) vem ocupando mais de 65% da área da microbacia (67,65%), ou seja, cobriam 1378,7ha, mostrando com isso a predominância de solos de baixa fertilidade (Barros,1990; Campos, 1993).

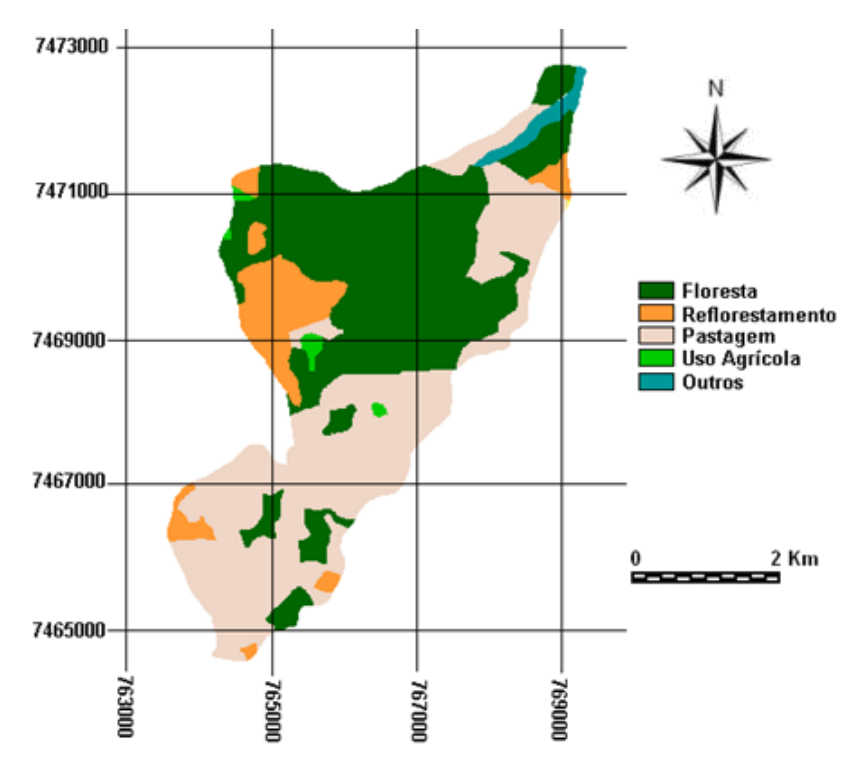

Figura 1. Ocupação do solo da microbacia do Ribeirão Descalvado - Botucatu (SP) obtida em fotografias aéreas verticais (1962).

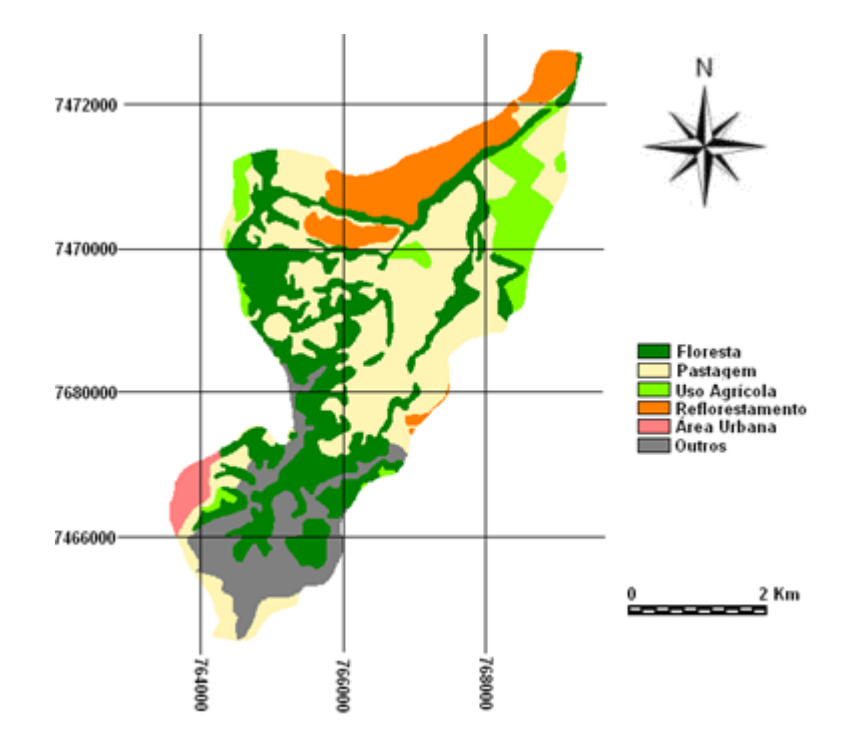

Figura 2. Uso da terra na microbacia do Ribeirão Descalvado - Botucatu (SP) obtida em imagem de satélite de 2006.

| Ocupação do solo | 1962    |       | 2006    |       |
|------------------|---------|-------|---------|-------|
|                  | ha      | %     | ha      | %     |
| <b>Floresta</b>  | 914,57  | 44,58 | 622,14  | 30,33 |
| Reflorestamento  | 210,40  | 10,26 | 230,06  | 11,22 |
| Uso Agrícola     | 16,32   | 0,80  | 158,55  | 7,73  |
| Pastagens        | 874,99  | 42,66 | 756,56  | 37,32 |
| Área urbana      | $\sim$  | ٠     | 36,77   | 1,79  |
| Outros           | 34,85   | 1,70  | 238,05  | 11,61 |
| TOTAL            | 2051,13 | 100   | 2051,13 | 100   |

Quadro 1. Uso da terra na microbacia do Ribeirão Descalvado - Botucatu (SP).

A microbacia do Ribeirão Descalvado vem sendo preservada ambientalmente ao longo dos anos, pois as florestas, de grande importância em termos de preservação ambiental, representaram quase 1/3 da área (30,33%). Estas são formadas por matas ciliares, zonas de cerrado e de florestas propriamente ditas. De acordo com o Código Florestal, a reserva mínima de florestas deve ser de 20% de área de cada propriedade com cobertura arbórea.

#### **CONCLUSÕES**

As fotografias aéreas pancromáticas permitiram o mapeamento do uso da terra de maneira confiável, que servirão de dados para futuros planejamentos na região.

As fotos permitiram verificar que a microbacia vem sendo conservada

ambientalmente, visto que se apresenta coberta com mais de 20 % de mata , mínimo exigido pelo Código Florestal Brasileiro vigente que é de 20%.

O alto índice de ocupação do solo por pastagens na bacia (37,32%), reflete a predominância da pecuária regional.

# **REFERÊNCIAS**

BARROS, Z.X. de, PIEDADE, G.C.R. Variáveis de ocupação do solo e análise multivariada. **Revista Geogr**., São Paulo, n.8/9, 1990.

CAMPOS, S. **Fotointerpretação da ocupação do solo e suas influências sobre a redá de drenagem da bacia do rio Capivara – Botucatu (SP), no período de 1962 a 1977.** Botucatu: UNESP, 1993. 164p. Tese (Doutorado em Energia na Agricultura) – Faculdade de Ciências Agronômicas, Universidade Estadual Paulista, 1993.

COELHO, A.G. de S. Obtenção de dados quantitativos de fotografias aéreas verticais. **Aerofotogrametria**, São Paulo, 1972, v.8, p.1-23.

ROCHA, J.S. M. da. Manual de manejo integrado de bacias hidrográficas. ed. UFSM, Santa Maria, RS. 1991. 181p.

ROCHA, J.S.M. da. **Manual de interpretação de aerofotogramas**. Fascículo XI, Santa Maria, 1986, 58p.

## **SOBRE os Organizadores**

**Sérgio Campos -** Possui graduação em Agronomia pela Universidade Estadual Paulista Júlio de Mesquita Filho (1977), mestrado em Agronomia pela Faculdade de Ciências Agronômicas (1986), doutorado em Agronomia pela Faculdade de Ciências Agronômicas (1993) e Prof. Adjunto em Agronomia pela Faculdade de Ciências Agronômicas (1997). Atualmente é Professor Titular (2010) da Universidade Estadual Paulista Júlio de Mesquita Filho, da Universidade Estadual Paulista Júlio de Mesquita Filho, Engenharia Agronômica, Energia na Agricultura e Irriga (Botucatu). Tem experiência na área de Agronomia, com ênfase em Sensoriamento Remoto, atuando principalmente nos seguintes temas: sistema de informação geográfica, sensoriamento remoto, uso da terra, geoprocessamento, classes de declive e inteligência artificial. É Bolsista de Produtividade em Pesquisa – 1 C do Conselho Nacional de Desenvolvimento Científico e Tecnológico – CNPQ e líder do Grupo de Pesquisa LINEAR – Grupo de Pesquisas Avançadas em Inteligência Artificial no Setor Agroflorestal.

**Marcelo Campos -** Possui graduação em Licenciatura Plena e Bacharelado em Física, respectivamente em 2006 e 2007 pela Universidade Federal de São Carlos (UFSCar), onde também concluiu o Mestrado em Física e Doutorado em Ciências, ambos na área de Física da Matéria Condensada em 2009 e 2013, respectivamente. Realizou Pós-Doutorado na Embrapa Instrumentação, São Carlos-SP em 2014 e atualmente é Professor Doutor na Faculdade de Ciências e Engenharia da Universidade Estadual Paulista (UNESP), Campus de Tupã, desde janeiro de 2015.

**Tiago Makoto Otani -** Possui graduação em Agronomia pela Universidade Estadual do Paraná – UENP, Campus Luiz Meneghel de Bandeirantes – PR, em 2017, sendo atualmente mestrando em Agronomia pela Faculdade de Ciências Agronômicas, UNESP, Botucatu – SP.

**Flávia Luize Pereira de Souza -** Possui graduação em Bacharelado em Agronomia, em 2017 pela Universidade Sagrado Coração de Jesus - USC, Bauru - SP, em 2017, sendo atualmente mestranda em Agronomia pela Faculdade de Ciências Agronômicas, UNESP, Botucatu – SP.

**Mateus de Campos Leme -** Possui graduação em Bacharelado em Engenharia Florestal em 2017 pela Universidade Estadual Paulista – UNESP, Faculdade de Ciências Agronômicas - FCA, Botucatu – SP, sendo atualmente mestrando em Agronomia pela Faculdade de Ciências Agronômicas, UNESP, Botucatu – SP.

**Thyellenn Lopes de Souza -** Possui graduação em Bacharelado em Agronomia em 2010 pela Faculdade de Agronomia e Engenharia Florestal de Garça - SP, sendo atualmente mestranda em Agronomia pela Faculdade de Ciências Agronômicas, UNESP, Botucatu – SP.

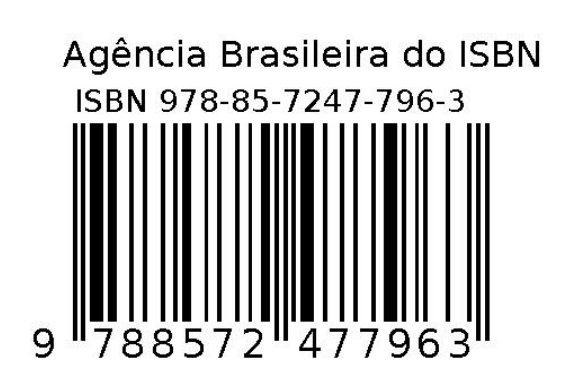